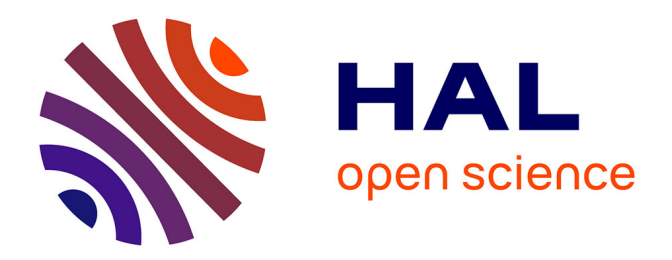

## **Développement d'une méthode numérique compressible pour la simulation de la cavitation en géométrie complexe.**

Lionel Bergerat

### **To cite this version:**

Lionel Bergerat. Développement d'une méthode numérique compressible pour la simulation de la cavitation en géométrie complexe.. Autre. Ecole nationale supérieure d'arts et métiers - ENSAM, 2012. Français. NNT : 2012ENAM0051 . pastel-00841764

### **HAL Id: pastel-00841764 <https://pastel.hal.science/pastel-00841764>**

Submitted on 5 Jul 2013

**HAL** is a multi-disciplinary open access archive for the deposit and dissemination of scientific research documents, whether they are published or not. The documents may come from teaching and research institutions in France or abroad, or from public or private research centers.

L'archive ouverte pluridisciplinaire **HAL**, est destinée au dépôt et à la diffusion de documents scientifiques de niveau recherche, publiés ou non, émanant des établissements d'enseignement et de recherche français ou étrangers, des laboratoires publics ou privés.

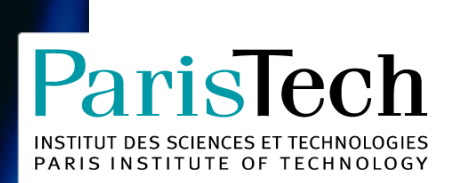

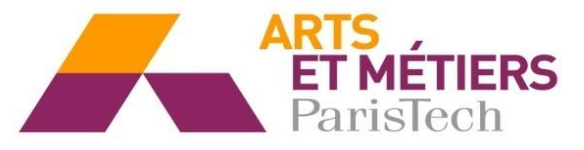

2012-ENAM-0051

École doctorale n° 432 : Sciences des Métiers de l'Ingénieur

# **Doctorat ParisTech**

# **T H È S E**

**pour obtenir le grade de docteur délivré par**

## **l'École Nationale Supérieure d'Arts et Métiers**

**Spécialité " Mécanique "**

*présentée et soutenue publiquement par*

### **Lionel BERGERAT**

Le 17 décembre 2012

# **Développement d'une méthode numérique compressible pour la Simulation de la cavitation en géométrie complexe**

Directeur de thèse : **Farid BAKIR** Co-encadrement de la thèse : **Sofiane KHELLADI**

**Jury** 

- **Mme. Regiane FORTES PATELLA, Professeur des Universités. LEGI entre la présidente du Présidente**
- **M. Xésus NOGUEIRA,** Maitre de Conférences, UDC **RAPPORTEURY RAPPORTEURY RAPPORTEURY**
- **M. Carlos SANTOLARIA MORROS**, Professeur des Universités **RAPPORTEUR AREA** Rapporteur
- **M. Miguel Asuaje**, Maitre de Conférences, LCEM, USB **Examinateur** Examinateur
- **M. Farid BAKIR**, Professeur des Universités, DynFluid, Arts et Métiers ParisTech Examinateur
- **M. Sofiane KHELLADI**, Professeur des Universités, DynFluid, Arts et Métiers ParisTech Examinateur

**Arts et Métiers ParisTech - Centre de Paris Laboratoire DynFluid**

## Remerciements

Je vous adresse, professeur Farid Bakir, professeur Sofianne Khelladi, mes plus grands remerciements pour votre suivi, votre confiance. M. Bakir, merci pour votre encadrement qui m'a beaucoup guidé dans la structuration de mon travail. M. Khelladi, merci pour votre aide précieuse dans l'approfondissement de mes connaissances scientifiques et numériques. J'ai aimé travailler à vos côtés, et j'ai énormément appris. Je vous remercie pour toutes ces conversations passionnantes.

Je remercie également professeur Robert REY, qui a dirigé le laboratoire DynFluid pendant la majorité de la durée de mon travail au DynFluid. Merci pour votre générosité et pour votre estime.

J'adresse à l'équipe des maitres de conférences du laboratoire, Christophe Sarraf, Florent Ravelet, Michael Deligant, mes sincères remerciements, pour avoir aidé à mener à bien mes cours d'enseignement, et pour avoir passé ces trois ans dans de si bonnes conditions professionnelles.

Je remercie aussi M. Ricardo Noguera, Maître de Conférences, pour ses conseils dans mes fonctions d'enseignants et pour son amicalité professionnelle.

J'exprime aux membres du jury ma profonde reconnaissance, pour avoir consenti à faire part de mon travail, et pour leur lecture attentionnée de mon mémoire de thèse. Mme. Fortes Patella, merci pour votre présidence et votre disponibilité. Merci, M. Nogueira, M. Santolaria Morros, pour avoir accepté d'être rapporteurs de ma thèse et pour vos commentaires qui m'ont aidé à finaliser mon travail. Merci, M. Asuaje, pour vos conseils, votre disponibilité, et votre amabilité.

Merci aux membres du laboratoire, merci M. et Mme. Joulain, pour vos aides et votre agréable, merci aux doctorants, Hussain Nouri, Moises Solis, Petar Tomov, Amrid Mammeri, Vianneh AtimJérémy Hurault, Hakim Elhadjen, pour ces excellentes conditions de travail au sein du laboratoire.

Je remercie finalement ma famille, Maria Clara, mon père, ma mère, mon frère. Merci infiniment pour votre soutient.

Lionel Bergerat

Paris, le 12/12/2012

# Table des matières

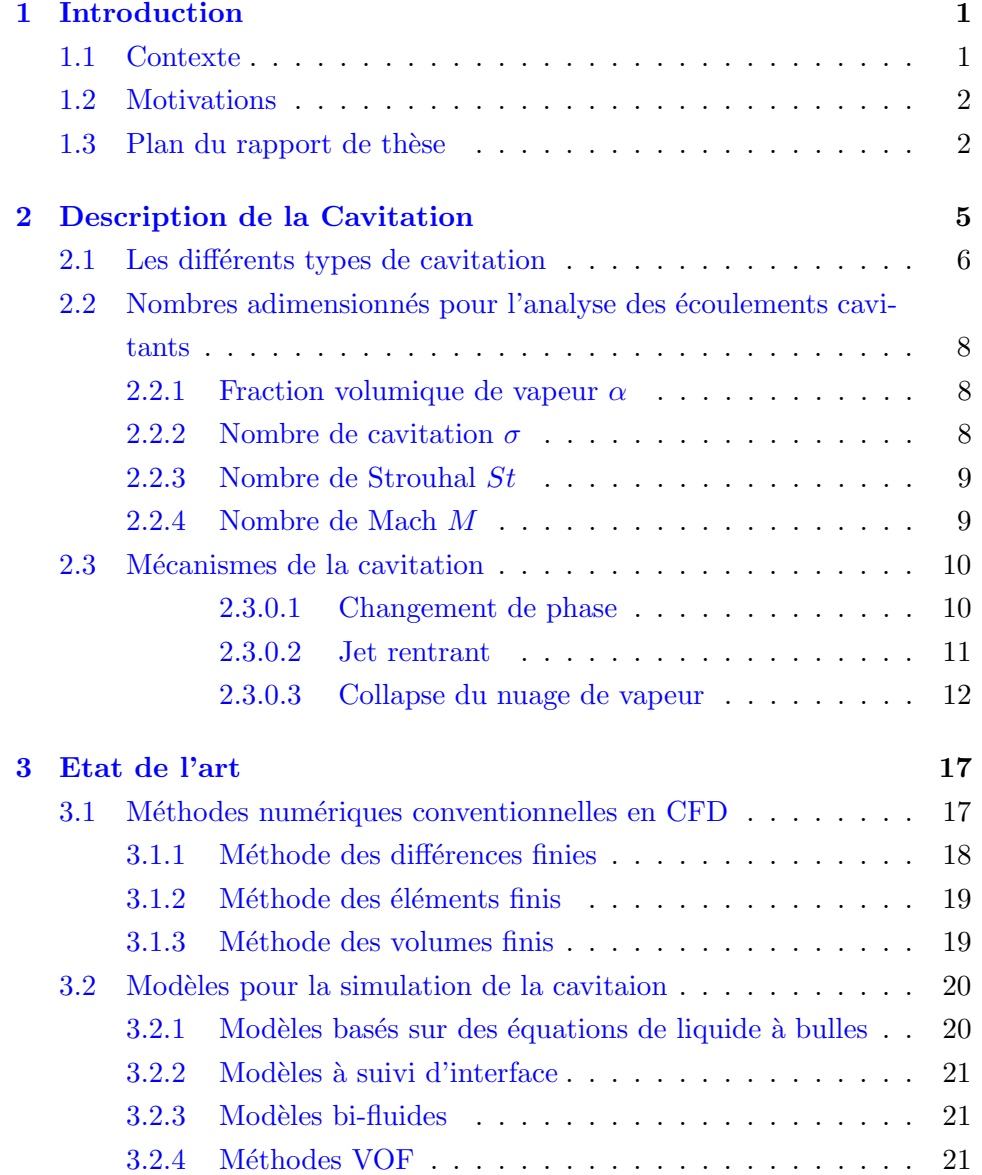

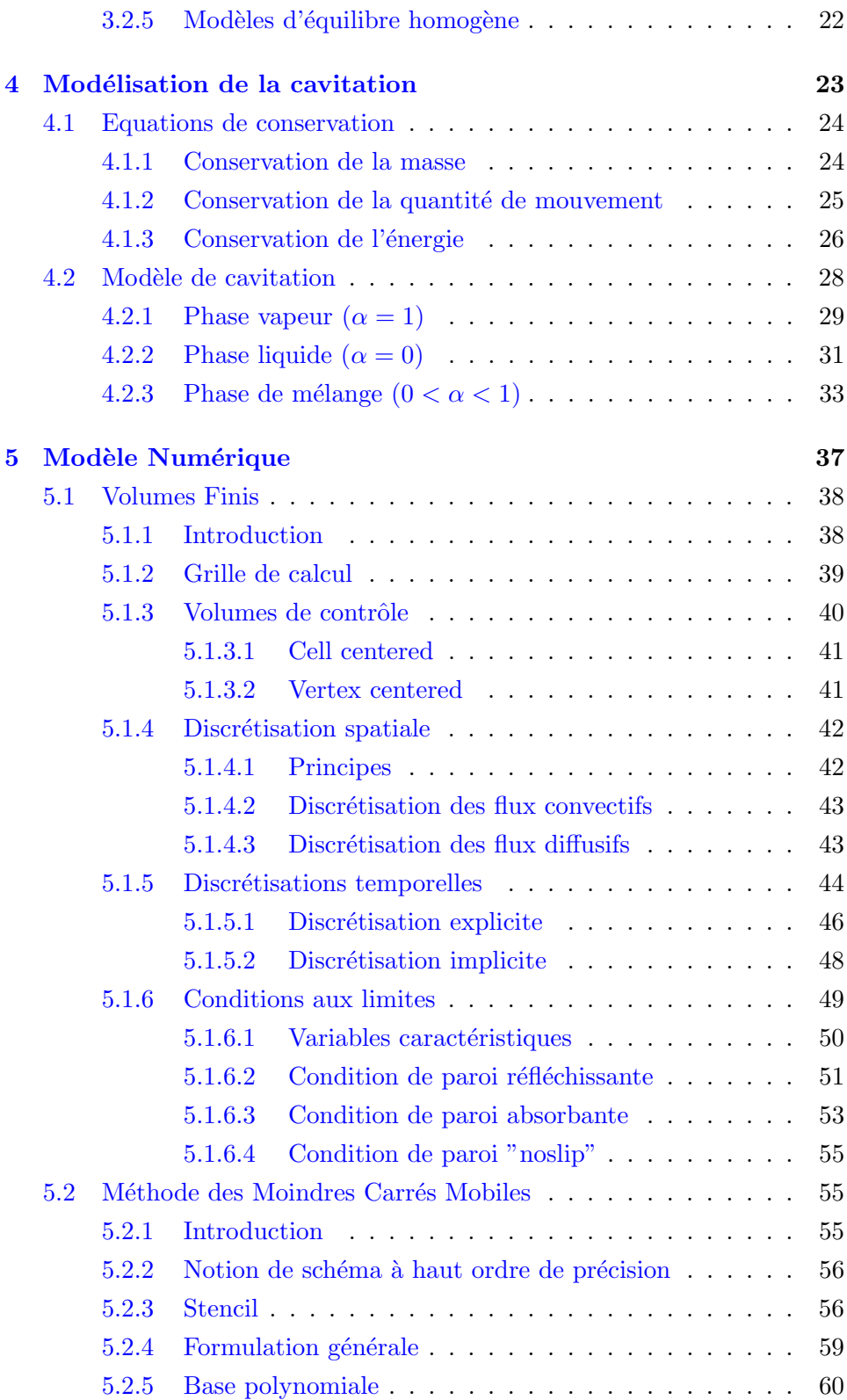

ii

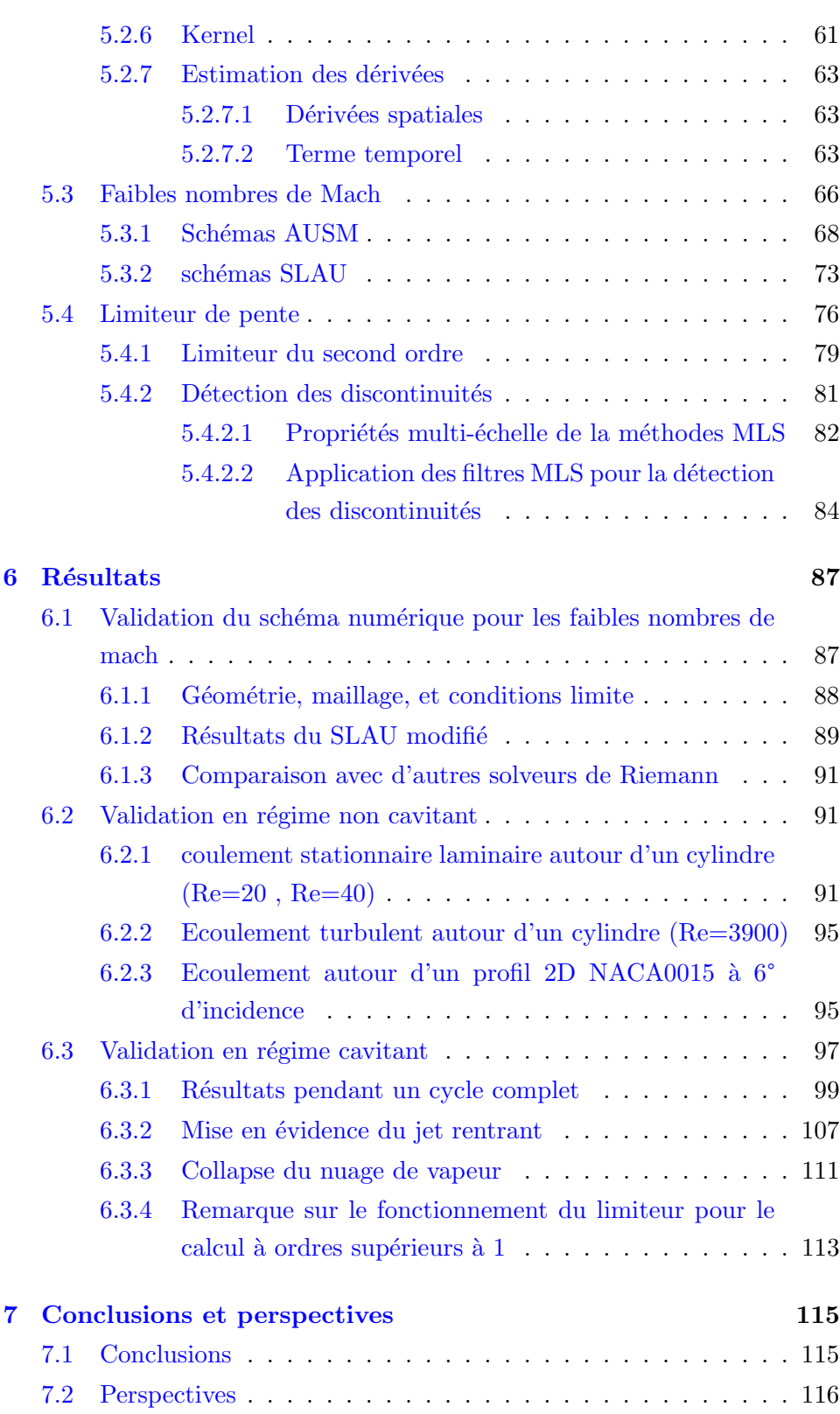

iii

Annexe A : Matrices jacobiennes pour le modèle de mélange homogène 123

iv

## Chapitre 1

# Introduction

#### 1.1 Contexte

Les turbomachines sont très présentes dans un large éventail de domaines industriels. Elles sont utilisées notamment dans les secteurs pétrolier, aéronautique et aérospatial, nucléaire, etc... Bien que le savoir faire relatif à la conception de ces turbomachines s'améliore d'année en année, l'écoulement dans les turbomachines est complexe, et un certain nombre de phénomènes physiques y ont lieu. Dans le but de comprendre ces phénomènes physiques, et de les mettre en relation avec des paramètres géométriques par exemple, on a souvent recours à des études expérimentales, mais celles-ci s'avèrent souvent coûteuses, que ce soit en ressources ou en temps. C'est dans ce cadre que la simulation numérique voit son avantage. La mise en œuvre d'un outil de simulation numérique est certes long et complexe, mais fournit ultérieurement un gain non négligeable en termes de temps et de ressources relativement aux études expérimentales. Le laboratoire Dyn-Fluid travaille en ce sens ; conjointement à des études expérimentales, nous développons un outil de simulation numérique adapté aux écoulements dans les turbomachines. Cet outil de simulation numérique, dont la structure et le d´eveloppement sont `a l'initiative de Sofiane Khelladi, s'est vu ajouter plusieurs modules visant à élargir son panel d'applications dans les turbomachines. Ainsi, Moises Solis a développé dans ses travaux de thèse  $[11]$ une extension "Sliding Mesh", notamment pour une application aux turbomachines centrifuges avec volutes. Hakim Elhadjen a travaillé sur la propagation des ondes acoustiques dans les turbomachines en régime subsonique  $[19]$ . Dans ce contexte, il devient intéressant de développer une extension pour la simulation des écoulements cativants, dont les conséquences sont néfastes pour les machines où ils ont lieu, et qu'il est avantageux d'étudier numériquement.

#### 1.2 Motivations

En effet, parmi les différents phénomènes ayant lieu dans les turbomachines, la cavitation présente des caractéristiques et des conséquences qu'il est utile de prédire. Ce phénomène apparaît fréquemment dans les turbomachines hydrauliques soumises à des conditions de basses pressions. Les conséquences de ce phénomène sont très indésirables pour le bon fonctionnement des systèmes où elles ont lieu : elle peuvent par exemple entrainer une forte baisse de performances de la machine en question, générer du bruit indésirable, provoquer l'érosion de la machine suite au collapse de bulles de vapeur, qui génère des pressions assez importantes pour erroder la structure de la machine. L'existence de ces phénomènes physiques, associés à leurs conséquences, a été la motivation pour mieux connaître et prédire le comportement d'écoulements présentant les conditions propices à la cavitation. L'objectif de cette thèse est de formuler un modèle physique de cavitation, et de l'inclure dans l'outil de simulation numérique développé au DynFLuid, pour une simulation compressible et à haut ordre de précision, pour des écoulements dans des géométries complexes. Une des difficultés concerne les deux derniers points évoqués. En effet, une méthode d'ordre supérieure est difficilement conciliable avec des géométries complexes : il est ainsi difficile de formuler une telle méthode pour des maillages non structurés.

#### 1.3 Plan du rapport de thèse

Afin de décrire le travail effectué dans cette thèse, le présent rapport est organisé de la manière suivante :

Premièrement, nous nous intéresserons à la description et à la définition du phénomène de la cavitation. Nous y évoquerons les différents paramètres d'intérêt, ainsi qu'une description de différents mécanismes liés au phénomène. Le second chapitre est consacré à l'état de l'art des travaux numériques, dans un premier temps dans le cadre de la simulation numérique dans la mécanique des fluides en général, puis associée à la cavitation.

Le troisième chapitre présente le modèle de cavitation que nous avons retenu. Le modèle d'équilibre homogène y est décrit en profondeur : dans un premier temps nous y présentons les équations de conservation, puis les équations d'états associées aux différentes phases en présence. Enfin, une formulation complète pour chaque phase du mélange est présentée.

Dans le quatrième chapitre, nous nous intéressons au modèle numérique dans lequel s'inscrit le modèle de cavitation. Nous y rappelons dans un premier temps les équations à résoudre pour un écoulement visqueux. Nous décrivons ensuite les différentes discrétisations spatiales et temporelles, et les conditions limites. Nous y présentons enfin la méthode des moindres carrés mobiles (MLS : moving least square approximation), qui permet au schéma d'atteindre des ordres de précision élevés. La fin du chapitre est consacrée à la description du schéma de flux numérique développé pour permettre la simulation aux très faibles nombres de mach. Nous finissons ce chapitre par la description du limiteur de pente, associé à l'outil de détection des discontinuités, nécessaires à la simulation à hauts ordres pour des écoulements présentant de fortes discontinuités.

Enfin, nous présentons dans le chapitre cinq les résultats de simulation en régime monophasique et cavitant.

### Chapitre 2

# Description de la Cavitation

#### Contents

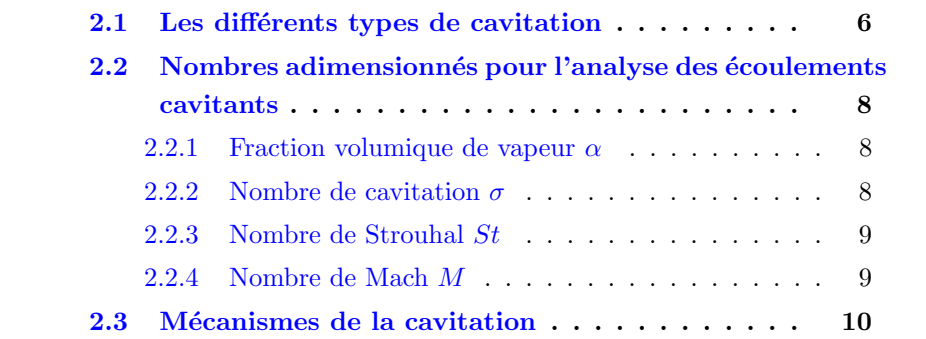

#### Introduction

La cavitation a lieu dans les écoulements liquides lorsque la pression du milieu descend suffisamment pour engendrer un changement de phase et la formation de bulles de vapeur. Parsons  $(1906)$  a été le premier à identifier le phénomène de la cavitation, comme étant résultante de la vaporisation au sein même de l'écoulement. Depuis lors, ce phénomène n'a de cesse d'être ´etudi´e pour les raisons principales suivantes : la cavitation cause de fortes baisses de performances dans les machines où elle a lieu, elle est aussi source de bruit, et peut endommager gravement les surfaces solides près desquelles elle se d´eveloppe. La cavitation peut avoir lieu sous plusieurs formes : la cavitation de bulles, de poches, en vortex. La forme et le type de cavitation sont directement liés à la géométrie, et ainsi, à la distribution de pression dans l'écoulement. Pour la cavitation plane, qui sera l'objet d'étude de cette thèse, les principaux mécanismes cinématiques et phénoménologiques à prendre en compte sont les suivants :

- $\rightarrow$  Le jet rentrant : L'écoulement étant attiré par les zones de pression les plus faibles -ce qui correspond aux zones où la cavitation a lieu- les lignes de courant on tendance à se s'orienter perpendiculairement à la zone délimitant la cavité. Ceci a pour conséquence un cisaillement en aval de l'écoulement, et conduit ainsi au mécanisme cinématique qui sera décrit plus en détail dans le chapitre concerné.
- $\rightarrow$  Le collapse d'une bulle de vapeur : Lorsque, entourée par le liquide dont la pression est supérieure à celle observée dans la cavité, une région de vapeur n'est plus capable de se maintenir dans cette phase, il se produit un phénomène de collapse, accompagné par des vitesse très élevées, ce qui, près d'une paroi, peut donner lieu à des pression telles, que celles-ci dépassent la pression limite supportable par le matériau en présence, conduisant ainsi à sa détérioration.

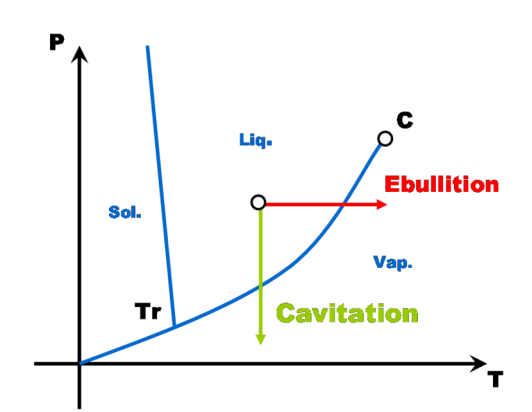

Figure 2.1 – Diagramme des phases

### 2.1 Les différents types de cavitation

Selon Franc [16], la cavitation se manifeste dans les turbomachines sous trois formes principales :

#### La cavitation par bulles isolées

Ce type de cavitation apparaˆıt dans les zones de basses pressions et de faibles gradients de pressions. Elle est le résultat de l'apparition et le grossissement rapide de germes de cavitation dans l'écoulement. Ces bulles disparaissent ensuite en implosant lorsque l'écoulement les a convectées dans des zones de pressions plus importantes.

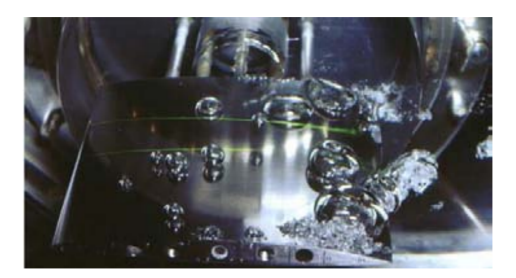

FIGURE  $2.2$  – Cavitation par bulles isolées, [Franc, 2005]

#### La cavitation par filaments tourbillonnaires

Ce phénomène résulte de la dépression présente dans les zones de forte vorticité de l'écoulement. On la retrouve principalement en bout de pale, où les cisaillements sont importants.

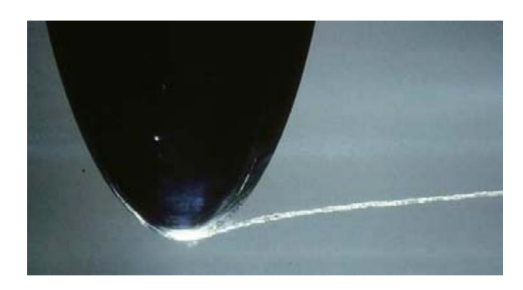

Figure 2.3 – Cavitation par filaments tourbillonnaires, [Franc, 2005]

#### La cavitation par poche attachée

Ce type de cavitation est principalement observé et étudié dans les turbomachines. La zone de cavitation apparaît dans les zones de basses pressions de l'écoulement : généralement l'extrados d'un profil d'aile. De façon plus ou moins périodique, et ce, dépendamment de la nature et des conditions de l'écoulement, un jet rentrant, attiré par la zone de cavitation à pression faible, vient couper et éventuellement détacher une zone de la poche de cavitation. Cette poche est ensuite convectée par l'écoulement. La partie de la poche restant attachée, près du bord d'attaque du profil, se redéveloppe pour ensuite ˆetre resectionn´ee par le jet rentrant, et reformer ainsi un autre cycle similaire au précédent.

FIGURE  $2.4$  – Cavitation par poche attachée, [Franc, 2005]

### 2.2 Nombres adimensionnés pour l'analyse des écoulements cavitants

#### 2.2.1 Fraction volumique de vapeur  $\alpha$

La fraction volumique de vapeur  $\alpha$  se définit comme le rapport des volumes de l'écoulement occupés par la phase vapeur et le volume total de l'écoulement :

$$
\alpha = \frac{V_v}{V} = \frac{\rho - \rho_{l, sat}(T)}{\rho_{v, sat}(T) - \rho_{l, sat}(T)}
$$
\n(2.1)

Ici,  $V_v$  désigne le volume occupé par la phase vapeur et V le volume où sied l'écoulement.  $\rho_{v,sat}(T)$  et  $\rho_{l,sat}(T)$  sont les masses volumiques de saturation, qui ne dépendent que de la température  $T$ , et qui seront définis plus tard.

#### 2.2.2 Nombre de cavitation  $\sigma$

Ce nombre introduit par Thoma, caractérise la probabilité que le phénomène de cavitation aie lieu au sein de l'écoulement considéré. Il est défini en utilisant comme référence l'énergie cinétique d'entraînement, et traduit l'écart

8

entre une pression qui caractérise l'écoulement  $P_{\infty}$ , et la pression de vapeur saturant  $P_{sat}(T)$ :

$$
\sigma = \frac{P_{\infty} - P_{sat}(T)}{\frac{1}{2}\rho_{\infty}U_{\infty}^2}
$$
\n(2.2)

L'indice  $(\cdot)_{\infty}$  dénote les grandeurs de l'écoulement lointain. On note que lorsque la pression dans l'écoulement diminue, le nombre de cavitation augmente. Ainsi, un grand nombre de cavitation indique un écart important entre la pression de l'écoulement et la pression de saturation, et correspond `a un faible risque de cavitation. Inversement, plus le nombre de cavitation est petit, et plus le risque que l'écoulement soit cavitant est important.

#### 2.2.3 Nombre de Strouhal St

Le nombre de Strouhal quantifie les mécanismes de circulation oscillante dans les écoulements instationnaires. Plus physiquement, il représente le rapport du temps d'advection et du temps caractéristique de l'instationnarité. Pour les écoulements cavitants, il est défini de la manière suivante :

$$
St = \frac{fl}{U_{\infty}}\tag{2.3}
$$

f représente la fréquence de séparation de la cavité, l est la longueur moyenne de la cavité, et  $U_{\infty}$  la vitesse de l'écoulement loin des parois. Il est souvent difficile de déterminer avec précision la taille moyenne d'une poche de cavitation. Il est commun dans ce cas d'avoir recours à un nombre de Strouhal modifié, qui prend en compte la corde du profil  $c$ :

$$
St_c = \frac{fc}{U_{\infty}}\tag{2.4}
$$

#### 2.2.4 Nombre de Mach M

Le nombre de Mach est défini comme le rapport entre la vitesse du fluide et la vitesse du son en son sein. :

$$
M = \frac{|\vec{u}|}{c} \tag{2.5}
$$

Où  $\vec{u}$  est la vitesse du fluide, et c la vitesse du son. Si la vitesse d'écoulement est supérieure à celle du son, le régime est supersonique, et pour les vitesses

inférieures, en régime subsonique. Comme nous le décrirons plus tard, dans les régimes cavitants, la vitesse du son diffère de manière drastique entre les phases vapeur et liquide, conduisant localement `a des ´ecoulements supersoniques dans un écoulement globalement subsonique. Dans ce cas, la simulation d'un écoulement globalement incompressible voit des phénomènes de grande compressibilité, d'où découlent plusieurs difficultés numériques.

#### 2.3 Mécanismes de la cavitation

Nous nous intéressons ici à une description détaillée des mécanismes de cavitation par poche attachée. Dans un premier temps, nous déterminerons le domaine des phases dans lequel nous nous situons à travers une description la plus exhaustive possible du changement de phase de l'eau. Nous d´ecrirons ensuite les mécanismes physiques relatifs à la cavitation, et les conséquences d'un tel écoulement.

#### 2.3.0.1 Changement de phase

Dans le domaine de notre étude, et relativement au modèle de cavitation que nous adoptons, nous considérons l'écoulement cavitant de l'eau comme constitué d'eau pure. Cette espèce peut se trouver dans l'écoulement considéré sous plusieurs phases. Les phases pures sont l'eau liquide et la vapeur d'eau. Lorsque ces deux phases coexistent, nous considérons la phase correspondante comme un mélange. L'état solide de l'eau ne nous intéressant pas dans ce travail, nous ne considérerons que les températures supérieures à la température de solidification  $T_r$ , qui dépend des conditions de pression. Cette température est représentée par la surface passant par  $T_r$  sur la figure  $(2.5).$ 

Sur cette figure  $(2.5)$ , chaque plan correspond à une phase de l'eau pure, dont le mélange fait partie. Nous nous intéressons surtout ici au plan délimitant cette phase, bornée par les états de saturation, dont nous présentons la modélisation dans une section future

 $T_c$  est la température critique, au delà de laquelle la phase vapeur et la phase liquide sont indiscernables. Ce domaine des phases se situe hors de notre sujet d'étude, étant donné que ces conditions ne se rencontrent jamais dans le cadre de notre étude, qui s'applique aux turbomachines hydrauliques.

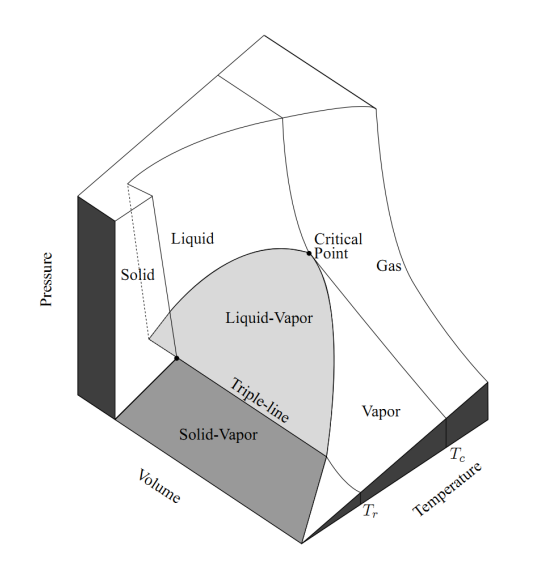

Figure 2.5 – Diagramme des phases pour l'eau [53]

#### 2.3.0.2 Jet rentrant

Le jet rentrant se manifeste dans la zone de fermeture de la poche de cavitation. La pression de la poche de cavité  $p_{sat}(T)$ , est inférieure aux pressions présentes dans l'écoulement global. La manifestation de ce phénomène de dépression se matérialise dans la partie aval de la poche de cavitation : le jet rentrant, qui est simplement l'écoulement attiré par les zones de pressions faibles, remonte l'écoulement le long de la paroi à laquelle est attachée la poche de cavitation.

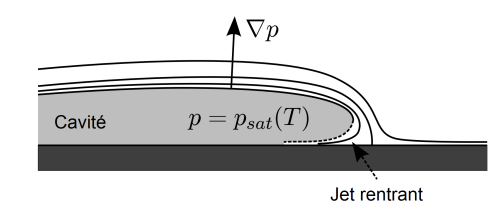

FIGURE  $2.6$  – Mécanisme du jet rentrant, [Franc, 2005]

Éventuellement, l'action du jet rentrant a pour conséquence de sectionner une part de la poche cavitante, qui est ensuite convectée par l'écoulement. La partie restant attachée se redéveloppe par la suite, pour éventuellement devenir assez importante pour que l'action du jet rentrant recommence selon le même principe. Ce mécanisme, qui, selon certaines conditions peut être périodique, est schématisé dans la figure  $(2.7)$ . Les images représentant le cycle complet sont extraites d'une simulation `a l'ordre 1 de notre outil de calcul, et reprosuident les résultats exposés par Sauer et Schnerr [44]

En 1, l'état initial et le début du cycle. En 2, La poche de cavité se développe. En 3, l'action du jet rentrant commence à sectionner la poche de cavitation. En  $4$ , le jet rentrant a complètement sectionné la poche de cavitation, qui commence à être convectée en  $5$  et  $6$ . La poche détachée est  $éventuellement recoupée pendant sa convection 7 et rétrécit 8 pour enfin$ imploser. Le cycle recommence de manière cyclique.

#### 2.3.0.3 Collapse du nuage de vapeur

Un des aspects de la cavitation ayant un impact important sur les turbomachines est le collapse du nuage de vapeur.

Lorsqu'une zone de la poche de cavité est convectée vers les zones de pression plus importantes, la bulle de cavité résultante n'est plus capable de supporter sa structure de part sa faible pression interne, nettement inférieure à la pression environnante. Ce fait a pour conséquence de faire diminuer la taille de la bulle de vapeur, jusqu'au point critique où celle-ci implose. Il en résulte des pressions assez élevées pour altérer la structure de la machine ou l'´ecoulement sied, si ce collapse se produit proche d'une paroi. Une description approfondie de ce phénomène peut être trouvée dans les travaux de Shima et al. [52] :

Hormis l'endommagement de matière résultant du collapse du nuage de vapeur, une autre conséquence du phénomène est la génération de bruit, qui découle des ondes de pression qui résultent du phénomène.

Ces deux effets relationnés au collapse du nuage de vapeur sont des phénomènes dont la prédiction est importante dans de nombreuses applications, d'où la nécessite de pouvoir les prédire numériquement, ce qui n'est possible qu'en considérant l'eau liquide comme étant compressible.

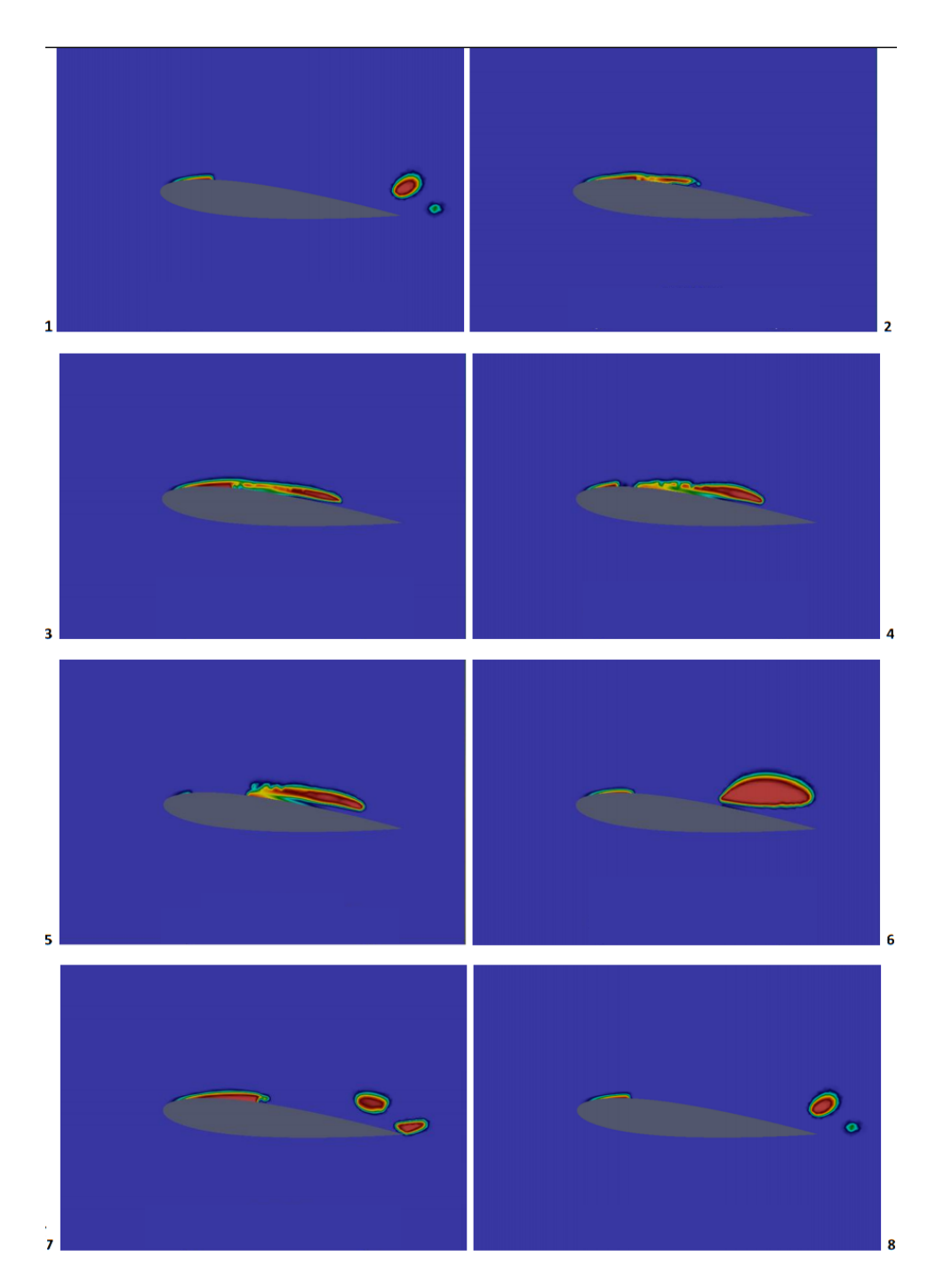

FIGURE 2.7 – Cycle de détachement de la poche de cavitation par l'action du jet rentrant [44]

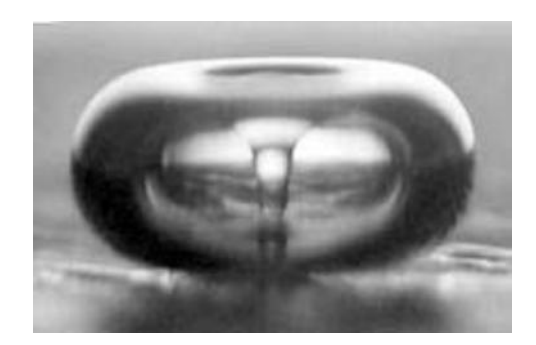

Figure 2.8 – Capture du collapse d'une bulle de vapeur

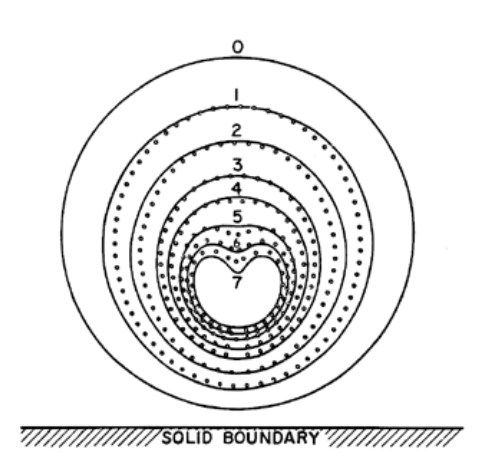

Figure 2.9 – Collapse d'une bulle de vapeur

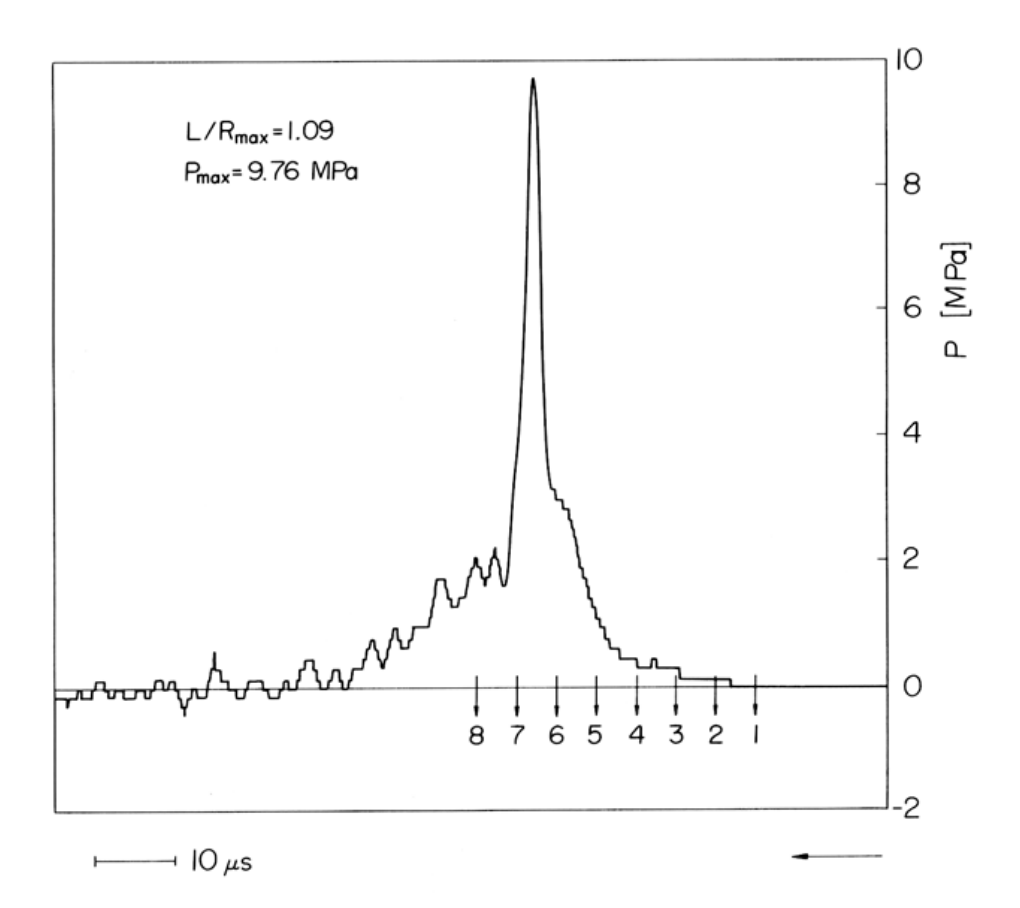

FIGURE 2.10 – Pressions associées au collapse d'une bulle de vapeur près d'une paroi

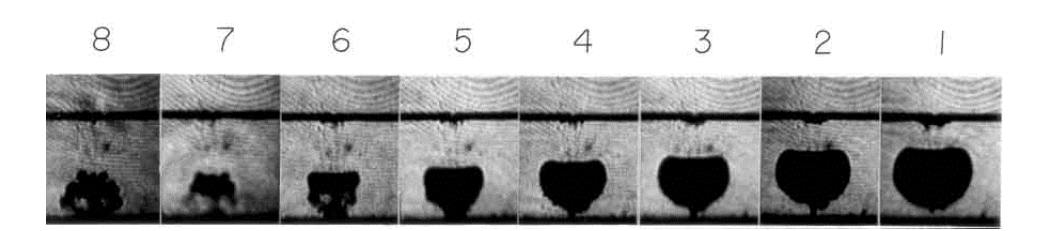

FIGURE 2.11 – Cinématique du collapse d'une bulle de vapeur

## Chapitre 3

# Etat de l'art

#### Contents

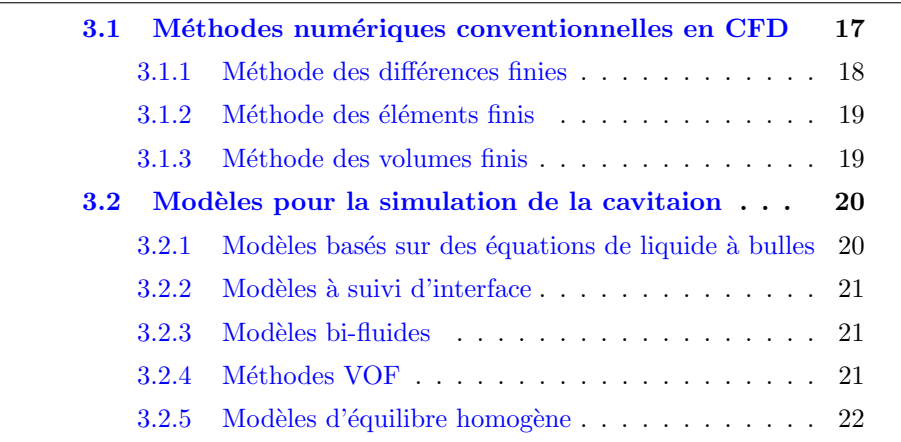

Dans le cadre des recherches effectuées durant ce travail de thèse, les caractéristiques recherchées parmi les modèles existants ont été une bonne prise en compte de la physique de la cavitation, une bonne robustesse, une bonne comptabilité avec la méthode des volumes finis, et enfin éviter une trop grande dépendance de paramètres empiriques. Les modèles de cavitation peuvent se classifier en quatre familles.

#### 3.1 Méthodes numériques conventionnelles en CFD

### Introduction

Plusieurs méthodes sont usuellement utilisées en CFD pour résoudre les équations de la mécanique. Nous présentons ici les méthodes reposant sur une discrétisation du domaine de calcul. Nous présentons ici la méthode des différences finies, des éléments finis, et des volumes finis. Chacune de ces méthodes a pour principe de transposer le domaine d'écoulement continu en un domaine de calcul discrétisé, constant par morceau. Après avoir introduit le principe de fonctionnement pour chacune de méthodes évoquées, nous discuterons des avantages et des inconvénients qu'elles présentent, et justifierons ainsi notre choix pour la méthode de discrétisation adoptée dans le cadre de cette thèse.

#### 3.1.1 Méthode des différences finies

La méthode des différences finies a été initialement formulée par Euler au XVIIIème siècle. Elle représente une des méthodes numériques les plus utilisées pour la recherche de solutions approchées pour les systèmes d'équations de dérivées partielles. Elle est très simple à mettre en œuvre, et permet une reconstruction avec des ordres de précision très élevés.

La mise en place de la méthode des différences finies est formulée de la manière suivante :

- Poser les équations sous leur forme différentielle.
- Construire un maillage couvrant le domaine de calcul.
- Discr´etiser les ´equations diff´erentielles et les approximer sur les nœuds du maillage.
- $-$  Résoudre le système d'équations résultant sur le maillage.

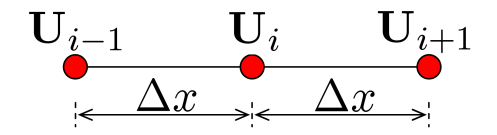

FIGURE  $3.1$  – Maillage 1D en différences finies

Ainsi, pour le maillage représenté, nous avons les développements de Taylor de la variable  $\mathbf{U}(x)$ :

$$
\mathbf{U}_{i-1} = \mathbf{U}_i - \left(\frac{\partial \mathbf{U}}{\partial x}\right)_i \Delta x + \left(\frac{\partial^2 \mathbf{U}}{\partial x^2}\right)_i \frac{\Delta x^2}{2} + \cdots
$$
 (3.1)

$$
\mathbf{U}_{i+1} = \mathbf{U}_i + \left(\frac{\partial \mathbf{U}}{\partial x}\right)_i \Delta x + \left(\frac{\partial^2 \mathbf{U}}{\partial x^2}\right)_i \frac{\Delta x^2}{2} + \cdots
$$
 (3.2)

En soustrayant les deux équations précédentes, nous obtenons une for-

mulation approximée au premier ordre :

$$
\left(\frac{\partial \mathbf{U}}{\partial x}\right)_i = \frac{\mathbf{U}_{i+1} - \mathbf{U}_{i-1}}{2\Delta x} + o(\Delta x) \tag{3.3}
$$

En les additionnant, nous obtenons une approximation du second ordre :

$$
\left(\frac{\partial^2 \mathbf{U}}{\partial x^2}\right)_i = \frac{\mathbf{U}_{i+1} - \mathbf{U}_i + \mathbf{U}_{i-1}}{\Delta x^2} + o(\Delta x^2)
$$
\n(3.4)

Il est facile de noter que l'ordre de reconstruction du développement de Taylor conditionne directement l'ordre d'approximation de  $U(x)$  et de ses dérivées. La méthode des différences finies a l'avantage de formuler avec simplicité des schémas d'ordres élevés. Cependant, sa faiblesse réside dans le fait qu'elle n'est applicable qu'à des maillages structurés. Dans le cadre de cette thèse, nous nous intéressons particulièrement à des géométries complexes. Par conséquent, cette méthode n'est pas adaptée à notre champ d'application.

#### 3.1.2 Méthode des éléments finis

L'innovation des éléments finis, est de remplacer le problème continu initial en un problème sous formulation variationnelle, obtenue en intégrant le produit scalaire de l'équation de conservation par une fonction test. En effectuant des intégrations par partie, la régularité requise pour les inconnues est affaiblie, ou des termes de bord correspondant aux conditions limites du problème apparaissent. La force de cette méthode est principalement sa robustesse de part sa formulation basée sur des fondements mathématiques rigoureux. Cependant, c'est une méthode coûteuse en calcul, non conservative. De plus, il est délicat d'obtenir des ordres élevés.

#### 3.1.3 Méthode des volumes finis

La méthode des volumes finis fonctionne sur une discrétisation des lois de conservation qui se trouvent naturellement satisfaites dans chaque volume de contrôle. Elle permet l'utilisation de maillages structurés et non structurés. Cependant, la difficulté de cette méthode réside dans le calcul des flux à des hauts ordres de précision, notamment dans le cas des maillages non structurés. Cette méthode est la méthode que nous utilisons dans le cadre de cette thèse, et sera décrite plus en détail par la suite de ce rapport.

#### 3.2 Modèles pour la simulation de la cavitaion

La simulation de la cavitation a évolué de pair avec les ressources informatiques. La complexité du phénomène rend sa modélisation difficile. De plus, la plupart des stratégies pour sa modélisation sont basées sur des paramètres empiriques, et nécessitent ainsi que les recherches expérimentales soient adaptées aux conditions d'écoulements cavitants.

Depuis le début du siècle, où Rayleigh  $[40]$ , dès 1917, étudiait l'implosion d'une poche vide dans un volume liquide, la simulation de la cavitation est devenu une préoccupation majeure. Sa principale difficulté réside dans la nécessité de traiter simultanément deux régions drastiquement différentes de l'écoulement : une partie à caractère incompressible de l'écoulement, où la phase liquide est prédominante (la majorité du domaine), et une partie hautement compressible de vapeur pure. De plus, la distinction entre les deux phase n'est pas forc´ement distincte, comme dans la zone de transition entre les phases vapeur et liquide dans la région de fermeture dans un écoulement cavitant.

D'apres une classification du  $22^{eme}$  comité ITTC [1], la modélisation de la cavitation peut se classifier en cinq catégories :

#### 3.2.1 Modèles basés sur des équations de liquide à bulles

Ces modèles de cavitation prennent en compte la naissance de la cavitation en utilisant une formule empirique qui comprend les forces de portance, de traînée et d'inertie de l'écoulement. Cette méthode considère une ou plusieurs bulles de cavit´e, qui grandissent et collapsent dans le champ de pression. Le modèle le plus connu appartenant à cette catégorie est le modèle de Rayleigh-Plesset  $[40, 39]$ . Le modèle considère que la bulle garde sa forme sphérique tout au long de son existence, à travers une équation qui relie la pression loin de la bulle considérée, et le rayon de la bulle :

$$
\rho \left[ R\ddot{R} + \frac{3}{2}\dot{R}^{2} \right] = \left[ p - v - p_{\infty} \right] + p_{g0} \left( \frac{R_{0}}{R}^{3k} \right) - \frac{2s}{R} - 4\mu \frac{\dot{R}}{R}
$$
(3.5)

Les  $(\cdot)$  et  $(\cdot)$  représentent la dérivée et la dérivée seconde en temps du rayon de la bulle de cavitation, et  $R_0$  est le rayon initial de la bulle.

Parmi les travaux utilisant cette méthode, nous citons particulièrement

les travaux de Brenne et al. [9], Fujikawa et Akamatsu [57], Wang et Brennen [71].

#### 3.2.2 Modèles à suivi d'interface

Ce type de modélisation lagrangienne, comprenant la méthode "level set" et la m´ethode "marker particles" par exemple, suit l'interface entre le liquide et la vapeur, en se basant sur un critère de ligne de pression. On considère la région cavitante comme étant à pression constante, égale à la pression de saturation, qui dépend de la température. Ce type de modélisation est particulièrement bien adapté pour des écoulements où la structure cavitante reste attachée. Cependant, la partie de l'écoulement se situant dans la poche de cavité n'est pas prise en compte et reste donc indéterminée. De plus, cette méthode considère les phases en présence comme étant pure, ne prenant ainsi pas en compte les effets de gaz non condensables. Dans la littérature, nous citons notamment les travaux de Chen et Heister  $[10]$ , Deshpande *et al.* [15], Sussman et al. [54].

#### 3.2.3 Modèles bi-fluides

Cette catégorie désigne les modèles à deux phases (une phase liquide et une phase vapeur), qui peuvent chacune contenir plusieurs espèces. Ces modèles sont capables de prendre en compte les phénomènes de bulles de gaz non condensable. L'hypothèse sur laquelle repose ce type de méthode est que le fluide peut être présent sous sa phase vapeur et sa phase liquide simultanément. Chaque phase est considérée comme compressible, nécessitant ainsi une bonne description de leur état, par le biais d'une loi d'état adaptée pour toutes les phases, ou d'un groupe d'équations d'état.

#### 3.2.4 Méthodes VOF

Les méthodes Volum of Fluid (VOF) ont initialement été proposées par Hirt et Nichols en 1981 [22]. Ce type de méthode peut se classifier comme une m´ethode de suivi d'interface. Elles traitent le transport de la fraction volumique de vapeur  $\alpha$ , qui représente le rapport entre le volume occupé par la vapeur et le volume total de l'écoulement simulé. La méthode VOF standard est utilisée pour le suivi d'interfaces sans transition de phases (surface libre). Pour prendre en compte le phénomène de cavitation, ce modèle nécessite l'inclusion d'une modélisation du changement de la fraction volumique de vapeur dont découlent les transitions de phases. Schnerr et Sauer  $[45]$  ont développé une méthode VOF incluant une dynamique des bulles basée sur le modèle de Rayleigh-Plesset.

#### 3.2.5 Modèles d'équilibre homogène

Ce modèle, initialement formulé par Saurel et al.  $[47]$ , Schmidt et al. $[48]$ , et sSchnerr *et al.*<sup>[50]</sup>, en employant la conservation de la quantié de mouvement, de l'énergie, et de la continuité. Ce modèle considère que le fluide contient une unique phase, qui est homogène. Cette phase est un mélange entre les phases réelles liquide et vapeur. Chacune de ces phases pures doit être décrite par une équation d'état adaptée, de manière à ce que les ´equations qui gouvernent l'´ecoulement restent hyperboliques en temps et en espace. La principale hypothèse de ce modèle est que les différentes phases en présence sont à équilibres thermodynamique et mécanique dans tout le domaine de calcul. Les régions de l'écoulement où la cavitation a lieu, et où les deux phases peuvent coexister, le modèle renvoie une estimation de la masse volumique du mélange, à partir de laquelle une fraction volumique de vapeur est obtenue. Ce modèle de simulation de la cavitation est celui que nous avons opté d'utiliser dans le cadre du développement de notre modèle de cavitation. Il sera décrit plus en détail dans la suite de ce rapport.

## Chapitre 4

# Modélisation de la cavitation

#### Contents

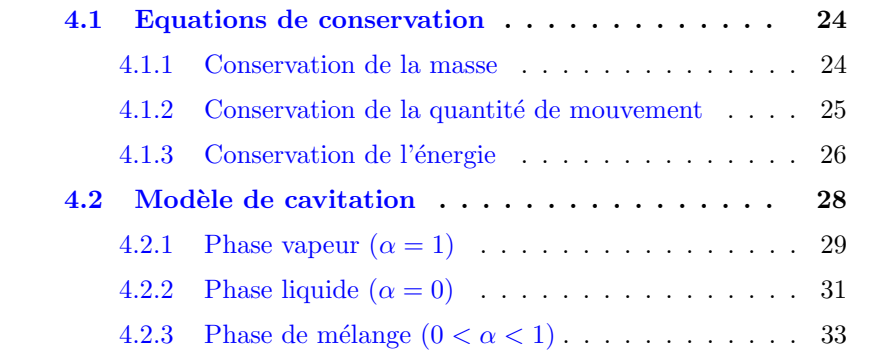

#### Introduction

Dans ce chapitre, nous décrivons la méthode dite du mélange homogène. Initialement proposée par Saurel et al.<sup>[47]</sup>. Le principe de la méthode de mélange homogène est le suivant : on considère toutes les phases en présence comme étant à l'équilibre thermodynamique et dynamique. Dans les régions de l'écoulement où la cavitation a lieu, le modèle renvoie une estimation de la masse volumique du mélange, à partir de laquelle une fraction de vapeur  $\alpha$  est déduite, en fonction de la température et des équations d'états de chaque phase en présence, dépendamment des grandeurs de saturation pour une température donnée :

$$
\alpha = \frac{V_v}{V} = \frac{\rho - \rho_{l,sat}(T)}{\rho_{v,sat}(T) - \rho_{l,sat}(T)}
$$
(4.1)

 $V_v$  représente le volume occupé par la phase vapeur, V le volume total ou siège l'écoulement,  $\rho_{v,sat}(T)$  et  $\rho_{l,sat}(T)$  les densités de saturation pour la phase vapeur et la phase liquide respectivement.

Ce modèle est capable de reproduire les effets de transition de phase, de condensation et de chocs. La grande force de ce modèle est qu'il est ind´ependant de tout param`etre empirique. Il repose sur la conservation de la continuité, de la quantité de mouvement et de l'énergie pour chacune des phases qu'il décrit. Les phases liquide et vapeur sont décrites par des équations d'état qu'il appartient au numéricien de choisir de manière adéquate : en effet, pour une implémentation dans une méthode du type volume fini, ces équations d'état doivent conserver un caractère hyperbolique en temps et en espace. De manière notable, d'après Wallis [70], les  $équations$  des intervant les  $écoulements$  multiphasiques et multi-espèces sont identiques. Ainsi, ce modèle peut s'étendre à la simulation d'un large panel d'écoulements. Il est important de noter que les équations à résoudre perdent leur caractère hyperbolique au delà des températures critiques présentées dans la section suivante. Ainsi, les schémas basés sur des solveurs de Riemann ne peuvent être appliqués à ces systèmes d'équations. Pour cette raison, nous confinerons notre domaine d'application à des cas ou le caractère hyperbolique des équations est conservé.

#### 4.1 Equations de conservation

#### 4.1.1 Conservation de la masse

Considérons une phase  $k$ . La conservation de la masse pour cette phase s'écrit :

$$
\frac{\partial \rho_k \alpha_k}{\partial t} + \frac{\partial \rho_k \alpha_k u_{k,i}}{\partial x_i} = 0 \tag{4.2}
$$

Où  $\alpha_k$  représente la fraction volumique de la phase k, conformément à la définition (4.1).  $\rho_k$  représente la masse volumique de la phase k,  $u_k$  la vitesse de la phase  $k$ . En considérant que le domaine d'écoulement est occupé par toutes les phases en présence, on a :

$$
\sum_{k} \alpha_k = 1 \tag{4.3}
$$

En sommant toutes les équations de conservation de la masse pour chaque phase, on a ainsi :

$$
\frac{\partial}{\partial t} \left( \sum_{k} \rho_k \alpha_k \right) + \frac{\partial}{\partial x_i} \left( \sum_{k} \rho_k \alpha_k u_{k,i} \right) = 0 \tag{4.4}
$$

On définit la masse volumique du mélange comme :

$$
\rho = \sum_{k} \rho_k \alpha_k \tag{4.5}
$$

Si on considère le mouvement relatif entre les différentes phases comme  $\alpha$ étant nul,  $i.e : u_k = u$ , l'équation de conservation de la masse pour le mélange  $(4.4)$  devient :

$$
\frac{\partial \rho}{\partial t} + \frac{\partial (\rho u_i)}{\partial x_i} \tag{4.6}
$$

On reconnaît l'équation de conservation de la masse pour un écoulement monophasique.

#### 4.1.2 Conservation de la quantité de mouvement

Pour un écoulement visqueux, la conservation de la quantité de mouvement dans la direction  $j$  pour la phase  $k$  s'écrit :

$$
\frac{\partial \rho_k \alpha_k u_{k,j}}{\partial t} + \frac{\partial}{\partial x_i} (\rho_k \alpha_k u_{k,j} u_{k,i}) = -\frac{\partial \alpha_k p_k}{\partial x_j} + \frac{\partial \tau_{k,i,j}}{\partial x_i} + F_{k,j} \tag{4.7}
$$

Où  $F_{k,j}$  est la force appliquée à la phase k par les autres phases. Ce terme peut inclure les tensions de surface, la flottabilité, les forces dûes aux transferts de masse, etc...  $\tau_{k,i,j}$  est le tenseur des contraintes pour la phase  $k$ d'un fluide newtonien. Il s'écrit :

$$
\tau_{k,i,j} = -P_k \delta_{i,j} + \mu_k \left[ \frac{\partial u_{k,i}}{\partial x_j} + \frac{\partial u_{k,j}}{\partial x_i} \right] + \left( \kappa_k - \frac{2}{3} \mu_k \right) \frac{\partial u_{k,i}}{\partial x_j} \delta_{i,j} \tag{4.8}
$$

 $\kappa_k$  et  $\mu_k$  sont les viscosités volumiques et dynamiques de la phase k.  $\delta_{i,j}$ est le symbole de Kronecker.

Comme précédemment pour la conservation de la masse, et pour satisfaire l'équilibre mécanique du système, nous avons :

$$
\sum_{k} F_{k,j} = 0 \tag{4.9}
$$

De la même manière que pour la masse volumique en  $(4.5)$ , on définit la pression de la manière suivante :

$$
p = \sum_{k} \alpha_{k} p_{k} \tag{4.10}
$$

En sommant les équations de conservation de quantité de mouvement de chaque phase dans la direction  $j$ , et en considérant comme précédemment que la vitesse relative entre chaque phase est nulle, nous avons :

$$
\frac{\partial \rho u_j}{\partial t} + \frac{\partial}{\partial x_i} (\rho u_j u_i) = -\frac{\partial p}{\partial x_j} + \frac{\partial \tau_{i,j}}{\partial x_i}
$$
(4.11)

On retrouve l'équation de conservation de la quantité de mouvement pour un écoulement monophasique.

#### 4.1.3 Conservation de l'énergie

On néglige les forces de gravité. L'énergie interne de la phase  $k$  s'écrit comme la somme de l'énergie interne et de l'énergie cinétique :

$$
E_k = e_k + \frac{1}{2}\vec{u}_k \cdot \vec{u}_k \tag{4.12}
$$

Selon Brennen [9], le premier principe de la thermodynamique peut s'écrire pour chaque phase de la manière suivante :

Taux d'accroissement de chaleur pour la phase  $k$  depuis l'extérieur :  $\mathcal{Q}_k$  $+$  Taux de travail apporté à la phase k par l'environnement mitoyen :  $\mathcal{W}_k$ 

 $-$  Taux de travail apporté à la phase k par les contraintes extérieures

+ Taux de chaleur apporté à la phase k par les autres phases :  $\mathcal{QM}_k$ 

+ Taux de travail apporté à la phase k par les autres phases :  $W\mathcal{M}_k$ =

Taux d'accroissement de l'énergie totale dans la phase  $k$ 

 $+$  Flux net d'énergie totale de la phase  $k$ 

Chacun de ces termes est évalué dans un volume de contrôle. On peut déjà écrire les deux derniers termes de la forme suivante :

$$
\frac{\partial}{\partial t} \left( \rho_k \alpha_k E_k \right) + \frac{\partial}{\partial x_i} \left( \rho_k \alpha_k E_k u_{k,i} \right) \tag{4.13}
$$

Le taux d'accroissement de chaleur pour la phase k depuis l'extérieur  $\mathcal{Q}_k$ est négligé, ainsi que le taux de travail apporté à la phase  $k$  par l'environnement mitoyen  $W_k$ . L'équation de conservation de l'énergie pour la phase  $k$  s'écrit alors :

$$
\frac{\partial \rho_k \alpha_k E_k}{\partial t} + \frac{\partial}{\partial x_i} \left( \rho_k \alpha_k E_k u_{k,i} \right) = \mathcal{QM}_k + \mathcal{WM}_k - \frac{\partial \alpha_k p_k u_{k,i}}{\partial x_i} + \frac{\partial \alpha_k \tau_{k,i,j} u_j}{\partial x_i} - \frac{\partial \alpha_k \dot{q}_{k,i}}{\partial x_i}
$$
\n(4.14)

En combinant dans le même terme  $\mathcal{E}_k$  les termes d'interaction énergétiques :

$$
\mathcal{E}_k = \mathcal{Q}\mathcal{M}_k + \mathcal{W}\mathcal{M}_k \tag{4.15}
$$

comme la quantité d'énergie globale est conservée, la somme des interactions énergétiques est nulle :

$$
\sum_{k} \mathcal{E}_{k} = 0 \tag{4.16}
$$

Ainsi, en sommant toutes les équations de conservation de l'énergie pour chaque phase du mélange, nous avons :

$$
\frac{\partial}{\partial t}\left(\sum_{k}\rho_{k}\alpha_{k}E_{k}\right)+\frac{\partial}{\partial x_{i}}\left(\sum_{k}\rho_{k}\alpha_{k}E_{k}u_{k,i}\right)=-\frac{\partial}{\partial x_{i}}\left(\sum_{k}\alpha_{k}p_{k}u_{k,i}\right)+\frac{\partial}{\partial x_{i}}\left(\sum_{k}\tau_{k,i,j}u_{j}\right)-\frac{\partial}{\partial x_{i}}\left(\sum_{k}\dot{q}_{i}\right)
$$
\n(4.17)

De la même manière que pour la masse volumique et la pression, nous avons pour le flux de chaleur  $\dot{q}_{k,i}$ :

$$
\sum_{k} -\alpha_k \dot{q}_{k,i} = -\dot{q}_i \tag{4.18}
$$

et pour le taux de travail apporté par les contraintes visqueuses :

$$
\sum_{k} \alpha_k \tau_{k,i,j} = \tau_{i,j} \tag{4.19}
$$

En reprenant les équations  $(4.5)$  et  $(4.10)$ , on définit l'énergie interne spécifique  $e$  du mélange comme :
$$
\rho e = \sum_{k} \rho_k \alpha_k e_k \tag{4.20}
$$

En considérant que toutes les phases partagent les mêmes pressions et vitesses, on retrouve alors l'équation de conservation de l'énergie pour un ´ecoulement monophasique :

$$
\frac{\partial \rho E}{\partial t} + \frac{\partial}{\partial x_i} (\rho E u_i) = -\frac{\partial p u_i}{\partial x_i} + \frac{\partial}{\partial x_i} (\tau_{i,j} u_j) - \frac{\partial \dot{q}_i}{\partial x_i}
$$
(4.21)

Dans cette section, nous avons posé les équations du modèle de mélange homogène. Cependant, une fermeture du système est nécessaire, ayant 5  $équations (en 2D) pour 6 inconnues. Nous présentons dans la section suivante$ les équations d'état pour les écoulements compressibles. Dans la section suivante, nous discuterons des différentes équations d'état pour les liquides compressibles disponibles dans la littérature.

## 4.2 Modèle de cavitation

Dans la section précédente, nous avons énoncé les principes du modèle de cavitation du mélange homogène, et nous avons fermé le système d'équations qui le compose par des équations d'états adaptées à chacune de ses phases, qui traitent le liquide compressible, la phase mélange compressible, et la phase de vapeur pure compressible. Il s'agit maintenant de définir les paramètres de transition de phase. Nous nous basons sur les travaux de Schmitt  $[49]$  pour relier la température et la pression de saturation, et les masses volumiques de saturation pour le liquide et pour la vapeur avec la température lors de la transition de phase :

$$
ln\left(\frac{p_{sat}(T)}{p_c}\right) = \frac{T_c}{T} \sum_{i}^{7} a_i \left(1 - \frac{T}{T_c}\right)^{\hat{a}_i}
$$
\n(4.22)

$$
\frac{\rho_{l,sat}(T)}{\rho_c} = \sum_{i}^{7} b_i \left(1 - \frac{T}{T_c}\right)^{\hat{b}_i}
$$
\n(4.23)

$$
\frac{\rho_{v,sat}(T)}{\rho_c} = \sum_{i}^{7} c_i \left(1 - \frac{T}{T_c}\right)^{\hat{c}_i} \tag{4.24}
$$

 $p_c$  et  $T_c$  sont la pression critique et la température critique respective-

ment.  $\rho_c$  est la masse volumique critique. Pour l'eau, ces paramètres valent :

$$
p_c = 22,120.106 Pa
$$

$$
T_c = 647,16K
$$

$$
\rho_c = 322 kg.m^{-3}
$$

Les coefficients  $a_i$ ,  $\hat{a}_i$ ,  $b_i$ ,  $\hat{b}_i$ ,  $c_i$  et  $\hat{c}_i$  sont résumés dans le tableau 4.2.

| i              | $a_i$      | $a_i$ | $b_i$          | $b_i$    | $c_i$      | $\hat{c}_i$ |
|----------------|------------|-------|----------------|----------|------------|-------------|
| 1              | $\Omega$   | 0     |                | $\Omega$ | 0          | $\Omega$    |
| $\overline{2}$ | $-7,85823$ | 1     | 1,99206        | 1/3      | $-2,02957$ | 2/6         |
| 3              | 1,83991    | 3/2   | 1,10123        | 2/3      | $-2,68781$ | 4/6         |
| 4              | $-11,7811$ | 3     | $-0,512506$    | 5/3      | $-5,38107$ | 8/6         |
| 5              | 22,6705    | 7/2   | $-1,75263$     | 16/3     | $-17,3151$ | 18/6        |
| 6              | $-15,9393$ | 4     | $-45,4485$     | 43/3     | $-44,6384$ | 37/6        |
| 7              | 1,775156   | 15/2  | $-6,75615.105$ | 110/3    | $-64,3486$ | 71/6        |

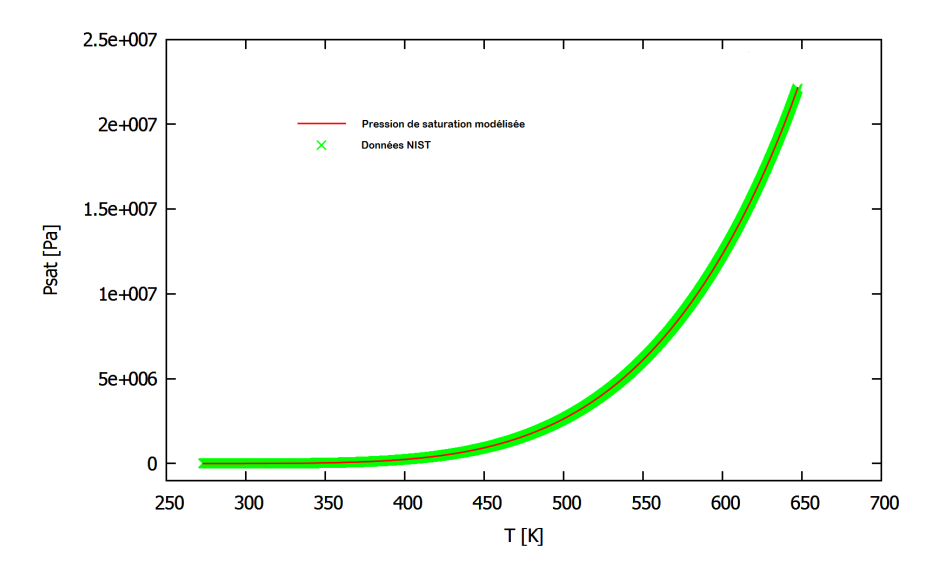

Figure 4.1 – Pression de saturation

## 4.2.1 Phase vapeur  $(\alpha = 1)$

## Equation d'état

Pour fermer le système d'équations, nous utilisons pour la phase vapeur l'équation d'état des gaz parfaits :

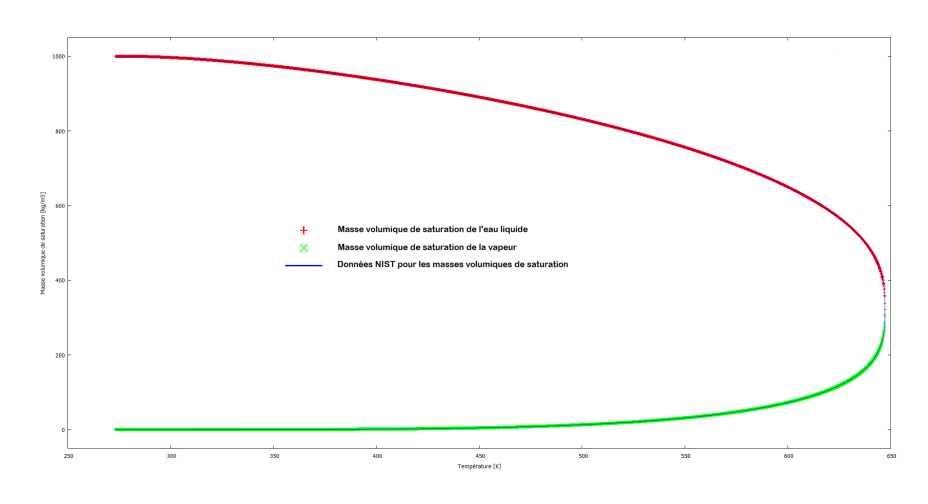

FIGURE  $4.2$  – Densités de saturation

$$
p_v = (\gamma - 1)(\rho_v e_v) \tag{4.25}
$$

Avec  $\gamma$  le coefficient adiabatique. Pour la vapeur d'eau,  $\gamma = 1.327$ .  $L'$ équation de l'énergie associée à l'équation d'état est la suivante :

$$
e_v = C_{vv}(T_v - T_0) + L_v(T_0) + e_{l0}
$$
\n(4.26)

Où  $L_v(T_0) = 2,753.10^6 J kg^{-1} K^{-1}$  est la chaleur latente de vaporisation,  $e_{l0} = 617Jkg^{-1}$  l'énergie interne de vaporiation à la température de référence  $T = T_0 = 273.15K$ .  $C_{vv} = 1410.8Jkg^{-1}K^{-1}$  est le coefficient de chaleur spécifique à volume constant.

Ainsi, la température de vapeur peut être exprimée :

$$
T_v = \frac{e - e_{l0} - L_v(T_0)}{C_{vv}} + T_0
$$
\n(4.27)

#### Viscosité

La viscosité dynamique du tenseur des contraintes visqueuses, nous est donnée en fonction de la température par la loi de Sutherland  $[55]$ :

$$
\mu_v = \mu_0 \left(\frac{T_v}{T_0}\right)^{3/2} \frac{T_0 + s}{T_v + s} \tag{4.28}
$$

 $\mu_0$  est la viscosité à  $T = T_0$ . s est la température de Sutherland (pour l'air,  $s = 110.56K$ 

#### Vitesse du son

La vitesse du son pour un gaz parfait est donnée par la relation :

$$
c_v^2 = \gamma \frac{p}{\rho_v} = \gamma RT_v \tag{4.29}
$$

Avec  $R = 461, 6Jkg^{-1}K^{-1}$  la constante spécifique de la vapeur d'eau.

## 4.2.2 Phase liquide  $(\alpha = 0)$

#### Equation d'état

Pour la phase liquide, nous choisissons de fermer le système d'équations avec la loi de Tait modifiée, en suivant le protocole décrit par Saurel et al. [47]. La pression est ainsi reliée à la température par :

$$
p_l = K_0 \left[ \left( \frac{\rho}{\rho_{l, sat}(T)} \right)^N - 1 \right] + P_{sat}(T_l)
$$
\n(4.30)

 $K_0$  et N sont des constantes dépendantes du fluide en question. Pour l'eau,  $K_0 = 3, 3.10^8 Pa$ , et  $N = 7, 15$ . Cette équation permet de considérer un état pur comme étant la composante saturée d'un écoulement multiphasique. D'après Saurel et al.  $[47]$ , l'équation de l'énergie peut s'utiliser pour l'eau sous la forme simplifiée suivante :

$$
e_l(T_l) = C_{vl}(T_l - T_0) + e_{l0}
$$
\n(4.31)

Avec le coefficient de chaleur spécifique à volume constant de l'eau liquide  $C_{vl} = 4180Jkg^{-1}K^{-1}.$ 

La température de la phase liquide est alors :

$$
T_l = \frac{e_l - e_{l0}}{C_{vl}} + T_0 \tag{4.32}
$$

#### Viscosité

Nous modélisons la viscosité dynamique de l'eau liquide par la relation de Vogel :

$$
\mu_l = A \cdot 10^{B/T_l - C} \tag{4.33}
$$

Pour l'eau, nous avons les paramètres empiriques :  $A = 2,414.10^{-5}Pa.s$ ,  $B = 247, 8K$ , et  $C = 140K$ .

#### Vitesse du son

En faisant l'hypothèse que les variations de pression acoustique sont négligeables devant la pression de l'écoulement, et en considérant les effets visqueux et de conduction thermique comme nuls, la vitesse du son s'écrit `a entropie constante :

$$
c^2 = \left(\frac{\partial p}{\partial \rho}\right)_s \tag{4.34}
$$

En reformulant à l'aide des relations de Maxwell, en choisissant l'expression avec les variables  $p \text{ et } T$ , on obtient la relation suivante :

$$
c^{2} = \frac{\rho \left(\frac{\partial h}{\partial T}\right)_{p}}{\left(\frac{\partial \rho}{\partial p}\right)_{T} \left(\frac{\partial h}{\partial T}\right)_{p} + \left(\frac{\partial \rho}{\partial T}\right)_{p} \left[1 - \rho \left(\frac{\partial h}{\partial p}\right)_{T}\right]}
$$
(4.35)

Les relations de Maxwell donnent également :

$$
\frac{\partial c_v(T, v)}{\partial v} = T \frac{\partial^2 p}{\partial T^2}
$$

Ainsi, l'énergie interne est donnée par les relations :

$$
\left(\frac{\partial e}{\partial T}\right)_v = c_v(v, T)
$$

$$
\left(\frac{\partial e}{\partial v}\right)_T = -t + T\left(\frac{\partial p}{\partial T}\right)_v
$$

En considérant la masse volumique de référence comme étant approximativement égale à la masse volumique dans l'écoulement (autrement dit en considérant la phase liquide comme étant incompressible)  $c_v(\rho_0, T)$  comme étant constant, ce qui est une hypothèse valable pour les écoulements liquide à faible température, nous avons pour la phase liquide :

$$
c_l^2 = \frac{N(p - P_{sat}(T) + K_0)}{\rho} + \frac{p}{\rho^2 C_{ll}} \left( \frac{\partial P_{sat}(T)}{\partial T} - \frac{N(p - P_{sat}(T) + K_0)}{\rho_{l,sat}(T)} \frac{\partial \rho_{sat}(T)}{\partial T} \right)
$$
(4.36)

32

#### 4.2.3 Phase de mélange  $(0 < \alpha < 1)$

#### Equation d'état

Comme défini dans le modèle de mélange homogène, la phase de mélange considère les deux phases en présence comme étant à l'équilibre thermodynamique. La pression de la phase de mélange est considérée comme étant égale à la pression de saturation :

$$
p = p_v = p_l = P_{sat}(T) \tag{4.37}
$$

L'équation de l'énergie du mélange est déterminée par la moyenne pondérée selon la fraction volumique de vapeur en regard des énergies internes de chacune de leur phase correspondante :

$$
\rho e = \alpha \rho_{v, sat}(T) e_v(T) + (1 - \alpha) \rho_{l, sat}(T) e_l(T) \tag{4.38}
$$

Où les énergies de la phase vapeur  $e_v(T)$  et de la phase liquide  $e_l(T)$  sont données par les relations  $(4.26)$  et  $(4.31)$ 

La fraction volumique de vapeur  $\alpha$  est déterminée par la relation suivante :

$$
\alpha = \frac{\rho - \rho_{l, sat}(T)}{\rho_{v, sat}(T) - \rho_{l, sat}(T)}
$$
(4.39)

La température du mélange (à l'équilibre thermodynamique) est :

$$
T_m = T_v = T_l \tag{4.40}
$$

#### Viscosité

La viscosité dynamique de la phase de mélange est déterminée similairement à l'énergie (équation  $4.38$ ) :

$$
\mu_m = \alpha \mu_v + (1 - \alpha)\mu_l \tag{4.41}
$$

#### Vitesse du son

Les hypothèses que nous avons posées relativement au modèle de mélange homogène nous permet d'utiliser la relation de Wallis [70] pour la formulation de la vitesse du son dans la phase de mélange.

$$
\frac{1}{\rho c_m^2} = \frac{\alpha}{\rho_{v,sat}(T)\rho c_v^2} + \frac{1-\alpha}{\rho_{l,sat}(T)\rho c_l^2}
$$
(4.42)  
1000  

$$
\frac{1}{\rho c_m^2} = \frac{\alpha}{\rho_{v,sat}(T)\rho c_v^2} + \frac{1-\alpha}{\rho_{l,sat}(T)\rho c_l^2}
$$
(4.42)  
100  

$$
\frac{1}{\rho c_m^2} = \frac{\alpha}{\rho_{v,sat}(T)\rho c_v^2} + \frac{1-\alpha}{\rho_{l,sat}(T)\rho c_l^2}
$$
(4.42)

 $1 - \alpha$ 

 $\alpha$ 

1

FIGURE  $4.3$  – Vitesse du son de la phase de mélange à T=298K

Comme on peut le voir dans la figure (4.3), la vitesse du son dans un écoulement cavitant varie avec des différences d'échelles couvrant plusieurs ordres de grandeur. La vitesse du son dans la phase de m´elange est de loin très inférieure aux vitesses du son des phases pures. Ainsi, le même écoulement peut facilement se voir couvrir des régimes subsoniques et supersoniques simultanément. Cet état de fait conduit à une difficulté pour le calcul des flux pour toutes les vitesses d'écoulement et pour tous les régimes d'écoulement. Cet aspect sera approfondi dans la section consacrée au traitement des faibles nombres de mach.

Nous présentons dans la figure 4.4 l'algorithme de transition de phase, tel qu'il est implémenté dans notre outil de simulation numérique.

**Data:**  $\rho^n$ ,  $(\rho u)^n$ ,  $(\rho v)^n$ ,  $(\rho E)^n$ ,  $T^n$ : computed at the previous time step<br>**Result:**  $\rho^{n+1}$ ,  $(\rho u)^{n+1}$ ,  $(\rho v)^{n+1}$ ,  $(\rho E)^{n+1}$  by solving NS Compute:  $e^{n+1} = E^{n+1} - \frac{1}{2}((u^{n+1})^2 + (v^{n+1})^2);$ Initialize:  $T^{n+1} = T^n$ ; repeat (Re)-initialize:  $T^* = T^{n+1}$ ; Compute :  $\rho_{l,sat}(T^*)$  and  $\rho_{v,sat}(T^*)$ ; if  $\rho^{n+1} > \rho_{l,sat}(T^*)$  then  $\alpha = 0;$ <br>  $T^{n+1} = \frac{e^{n+1} - e_{l0}}{C_{vl}} + T_0$ if  $\rho^{n+1} < \rho_{v,sat}(T^*)$  then  $P_{\alpha} = 1;$ <br>  $T^{n+1} = \frac{e^{n+1} - e_{l0} - L_v(T_0)}{C_{vv}} + T_0$  $\overline{\mathbf{end}}$ end<br>
if  $\rho_{v,sat}(T^*) \leq \rho_{l,sat}(T^*)$  then<br>  $\alpha = \frac{\rho^{n+1} - \rho_{l,sat}(T^*)}{\rho_{v,sat}(T^*) - \rho_{l,sat}(T^*)};$ <br>  $T^{n+1} = \frac{\rho^{n+1}e^{n+1} - \alpha \rho_{v,sat}(T^*)L_v(T_0) - \rho^{n+1}e_{l0}}{\alpha \rho_{v,sat}(T^*)C_{vv} + (1-\alpha)\rho_{l,sat}(T^*)C_{vl}} + T_0$ end until  $|T^{n+1}-T^*|<\epsilon$ ; if  $\alpha = 0$  then  $\alpha = 0$  then<br>  $p^{n+1} = K_0 \left[ \left( \frac{\rho^{n+1}}{\rho_{l,sat}(T^{n+1})} \right)^N - 1 \right] + P_{sat}(T^{n+1});$ <br>  $T_{ref}$ <br>  $\mu^{n+1} = \mu_{ref} 10 \frac{T^{n+1} - S_0}{T^{n+1} - S_0};$ <br>  $(c^{n+1})^2 = \frac{N\bar{P}}{\rho^{n+1}} + \frac{p^{n+1}}{(\rho^{n+1})^2 C_{vl}} \left( \frac{dP_{sat}(T^{n+1})}{dT} - \frac{N\bar{P}}{\rho_{l,sat}(T^{n+$ end if  $\alpha = 1$  then  $\alpha = 1$  then<br>  $p^{n+1} = (\gamma - 1)\rho^{n+1}e^{n+1};$ <br>  $\mu^{n+1} = \mu_{ref} \frac{T^{n+1} + S_0}{T_{ref} + S_0} \left(\frac{T^{n+1}}{T_{ref}}\right)^{1.5};$ <br>  $(c^{n+1})^2 = \gamma \frac{p^{n+1}}{\rho^{n+1}};$ end if  $0 < \alpha < 1$  then  $p^{n+1} = P_{sat}(T^{n+1});$ <br>  $\mu^{n+1} = (1 - \alpha)\mu_1^{n+1} + \alpha\mu_v^{n+1};$  $\left\{ \begin{array}{l} p^{n+1} = P_{sat}(T^{n+1}); \\ \mu^{n+1} = (1-\alpha)\mu^{n+1}_t + \alpha\mu^{n+1}_v; \\ \text{where,} \\ \mu^{n+1}_t = \mu_{l,ref}10^{\overline{I^{n+1}}-\overline{S_{l,0}}}; \\ \mu^{n+1}_t = \mu_{v,ref} \frac{T^{n+1}+S_{v,0}}{T_{v,ref}+S_{v,0}} \left(\frac{T^{n+1}}{T_{v,ref}}\right)^{1.5}; \\ (c^{n+1})^2 = \rho^{n+1} \left(\frac{\alpha}{\rho_{v,sat}(c^{n+1}_v)^$ end

FIGURE  $4.4$  – Algorithme de transition de phase

## Chapitre 5

# Modèle Numérique

## Contents

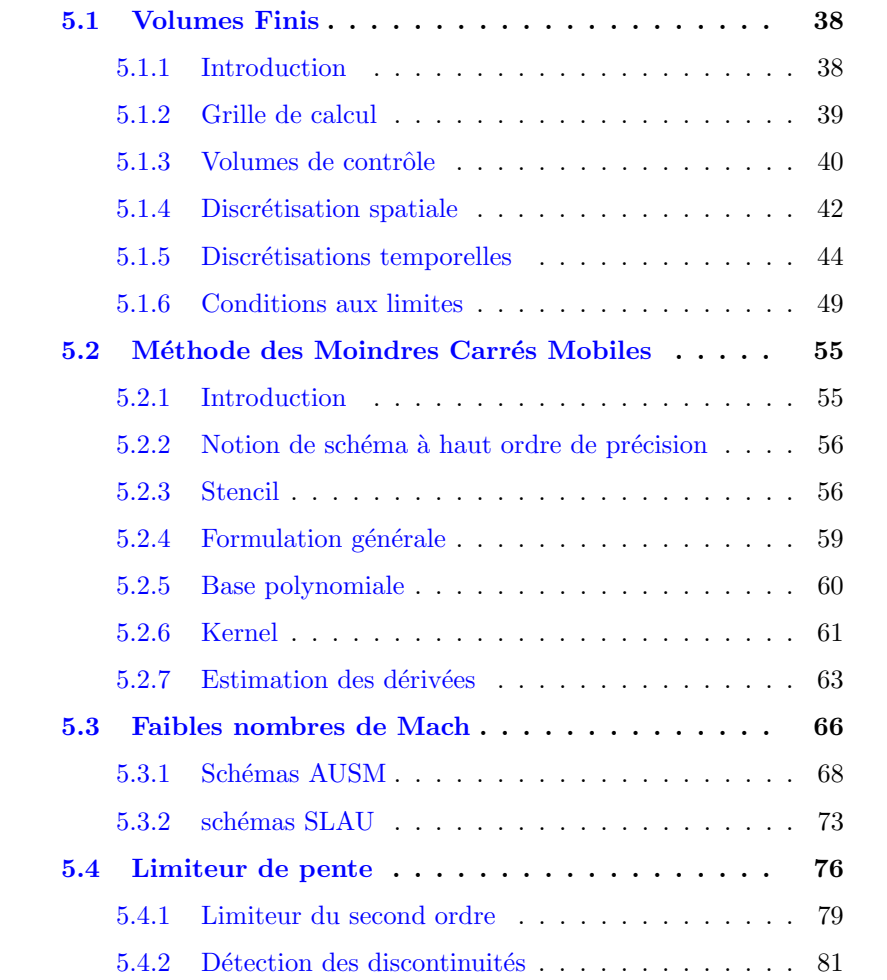

## Introduction

Ce chapitre est consacré à la description du modèle numérique adopté pour la résolution des équations différentielles partielles qui régissent un  $\acute{e}$ coulement visqueux. Nous décrirons dans un premier temps la méthode des volumes finis, puis nous nous intéresserons à la reconstruction pour les ordres de précision supérieur à 1 apportée par la méthode MLS. Enfin, nous décrirons les méthodes de traitement pour les faibles nombres de mach, et de la limitation d'ordre dans le voisinage des discontinuités.

## 5.1 Volumes Finis

Nous avons défini la méthode numérique pour la simulation d'un écoulement compressible, visqueux et cavitant. La méthode de discrétisation pour la résolution des équations posées précédemment, est celle des des volumes finis. En effet, cette méthode présente une bonne solution, car elle permet l'utilisation de maillages non structurés, et se prête bien à la résolution des systèmes d'équations hyperboliques. Néanmoins, sa faiblesse réside dans la difficulté à monter en ordre, notamment pour le calcul du flux numérique. Nous présentons dans ce chapitre la formulation générale des volumes finis, puis reformulerons la méthode en termes de moindres carrés mobiles (MLS) pour son utilisation à des hauts ordres de précision.

#### 5.1.1 Introduction

Dans la méthode des volumes finis le domaine est divisé en un nombre de volumes de contrôle qui recouvrent le domaine de calcul. Sur chaque volume de contrôle ou cellule, les lois de conservation sont appliquées pour déterminer les différentes variables associées au problème sur des points (ou nœuds) qui ne correspondent pas forcément aux points du maillage ou de la grille. Dans cette méthode les choix des volumes de contrôle et des nœuds sont très nombreux (cell-centered, cell-vertex, node-vertex). Le maillage associé au calcul peut être structuré ou non comme dans le cas des méthodes d'éléments finis, ce qui donne une grande souplesse à la méthode. Un des principaux avantages de la méthode est que la discrétisation spatiale est faite directement sur le domaine physique. Il n'y a ainsi aucune transformation entre les différents systèmes de coordonnées, comme par exemple le cas en

38

éléments finis où l'on doit effectuer une transformation de l'élément réel à l'élément de référence pour lequel les fonctions de formes sont connues ou bien encore pour les différences finies lorsque l'on n'utilise pas une grille cartésienne. Contrairement aux différences finies cette méthode peut être utilis´ee sur des maillages structur´es ou non. La formulation de type volumes finis étant basée sur une discrétisation des lois de conservation, ces dernières se trouvent alors naturellement satisfaites sur les volumes de contrôle par le schéma numérique. Cette propriété est très importante lorsque l'on doit traiter des chocs (ou d'autres types de discontinuités) puisqu'elle permet de garantir que les relations de Rankine-Hugoniot seront satisfaites par la méthode.

#### 5.1.2 Grille de calcul

La localisation des variables du problème qui doit être calculé est définie par le maillage (ou grille) qui correspond à une représentation discrète du domaine physique à représenter. Le domaine de calcul se trouve alors divisé en un nombre fini d'éléments et de volumes de contrôle qui ne coïncident pas forcément (comme nous le verrons par la suite). La distinction que nous faisons ici entre éléments et volumes de contrôle est essentielle. Nous appelons ici élément une surface ou un volume en 3D créé à partir de points et qui sert uniquement dans la construction du maillage et permet de discrétiser spatialement le milieu. Le volume de contrôle correspond quant à lui à une surface ou un volume dans lequel les équations de bilan sont calculées. Contrairement à la méthode des différences finies, la méthode des volumes finis permet l'utilisation de maillages non structurés, particulièrement intéressants pour la simulation des écoulements dans des géométries complexes, comme les turbomachines par exemple, et la méthode reste conservative, contrairement aux éléments finis, de part sa nature même. Pour ces raisons, nous nous intéresserons aux maillages non structurés dans le cadre de cette étude.

#### Maillages non structurés

Cette catégorie de maillage offre la plus grande flexibilité dans la construction de géométries complexes. En effet il est toujours possible de créer des maillages (ou grilles) de manière automatique avec des triangles en 2D et des tétraèdres en 3D et ce, quelque soit la complexité de l'enveloppe du domaine. En pratique on préfère utiliser des quadrangles et des hexaèdres qui

permettent d'obtenir une meilleure précision dans les calculs. La construction de maillages non structurés est en général beaucoup plus simple et plus rapide `a mettre en œuvre dans un contexte de calculs industriels. Il est aussi plus facile de raffiner localement certaines zones du domaine. Un autre avantage des maillages non structurés est que les nœuds et la connectivité ne possèdent pas une structure globale comme les maillages structurés. Il est ainsi possible d'ajouter ou d'éliminer des nœuds et/ou des éléments en cours de calcul si besoin est. Dans le cas de l'utilisation d'un maillage adaptatif, pour par exemple représenter localement avec plus de précision un fort gradient de pression, cette spécificité est essentielle. Par contre la structure des données associées est plus complexe (la localisation des nœuds et la connectivité avec leurs voisins doivent être spécifiées) ce qui nécessite plus de m´emoire et un traitement particulier dans les solveurs. La structure des données nécessitant un adressage indirect, les performances s'en voient diminuées par rapport à un maillage structuré. Dans le cas d'un schéma numérique implicite par exemple, la matrice associée au système d'équations algébriques n'a plus une structure diagonale régulière, ce qui conduit à des coûts de résolution plus élevés.

#### 5.1.3 Volumes de contrôle

Nous avons posé précédemment les équations de Navier-Stokes sous forme conservative :

$$
\frac{\partial \mathbf{U}}{\partial t} + \frac{\partial \mathbf{F}_x(\mathbf{U})}{\partial x} + \frac{\partial \mathbf{F}_y(\mathbf{U})}{\partial y} = \mathbf{0}
$$
 (5.1)

O`u

$$
\mathbf{U} = \begin{pmatrix} \rho \\ \rho u \\ \rho v \\ \rho E \end{pmatrix}
$$
 (5.2)

En exprimant le flux total comme étant composé du flux convectif et du flux diffusif :

$$
\frac{\partial \mathbf{U}}{\partial t} + \frac{\partial}{\partial x} \left( \mathbf{F}_x(\mathbf{U}) - \mathbf{F}_x^V(\mathbf{U}) \right) + \frac{\partial}{\partial y} \left( \mathbf{F}_y(\mathbf{U}) - \mathbf{F}_y^V(\mathbf{U}) \right) = \mathbf{0}
$$
(5.3)

Où  $\mathbf{F}^V$  est le flux visqueux et **F** le flux convectif.

Nous présenterons dans les sections concernées les expressions des flux convectifs et diffusifs.

 $L'$ équation  $5.1$  peut se formuler sous forme intégrale pour chaque volume de contrôle (ou maille), ce qui, en appliquant le théorème de la divergence, s'exprime :

$$
\frac{\partial}{\partial t} \int \int \int_{\Omega} \mathbf{U} \, \mathrm{d}\Omega + \int \int_{S} \left( \mathbf{F} \cdot \mathbf{n} \right) \mathrm{d}S = \mathbf{0} \tag{5.4}
$$

Où Ω est le volume de contrôle, délimité par S.  $\mathbb{F} = \langle \mathbf{F}_x, \mathbf{F}_y \rangle$  est la matrice des flux, et  $n$  le vecteur unité normal à  $S$ . L'intégrale de surface est alors approximée par la somme des flux traversant chaque face du volume de contrôle. Le découplage entre volume de contrôle et éléments du maillage peut se faire selon plusieurs m´ethodes. Nous exposons ici les plus usuelles.

#### 5.1.3.1 Cell centered

Dans le schéma de discrétisation dit "cell centered", les volumes de contrôle sont confondus avec les cellules du maillage, et les variables de l'écoulement sont stockées aux centres des cellules, et correspondent à la moyenne sur le volume de contrôle. Nous utilisons dans notre code de simulation ce type de schéma de discrétisation. Lors de l'évaluation des équations discrétisées, les flux sont évalués aux centres des interfaces (figure 5.18).

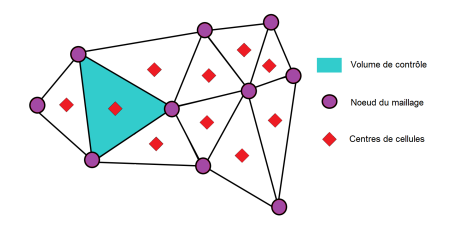

FIGURE  $5.1$  – Maillage centré non structuré. les volumes de contrôle coïncident avec les éléments du maillage.

#### 5.1.3.2 Vertex centered

Dans le schéma vertex (ou node) centered, les variables de l'écoulement sont calculées aux sommets des cellules du maillage, qui ne sont pas confondues avec les volumes de contrôle. Ceux-ci sont reconstruits autour des sommets. Plusieurs méthodes de construction des volumes de contrôle existent, notamment le "median dual", où les volumes de contrôle sont construits à partir des médianes des interfaces des éléments du maillage (median dual), ou simplement en reliant les centres de gravité des éléments du maillage (dual).

#### 5.1.4 Discrétisation spatiale

#### 5.1.4.1 Principes

Il est commun, pour la résolution des équations de Navier-Stokes en volumes finis, d'utiliser la méthode des lignes, qui consiste à séparer les discrétisations en temps et en espace. En ce faisant, nous obtenons une souplesse au niveau des choix de discrétisations spatiale et temporelle, et ce, de manière totalement découplée. On peut ainsi traiter indépendamment les discrétisations, et exiger des ordres de précision différents pour chaque discrétisation. L'équation 5.4 pose la formulation des équations de l'écoulement à résoudre dans la formulation de volumes finis :

$$
\frac{\partial}{\partial t} \int \int \int_{\Omega} \mathbf{U} d\Omega + \int \int_{S} (\mathbf{F} \cdot \mathbf{n}) dS = \mathbf{0}
$$
 (5.5)

Afin de simplifier la présentation, on se propose de supposer que le volume de contrôle ne varie pas au cours du temps (formulation eulerienne). On peut ainsi réécrire le terme transitoire de la manière suivante :

$$
\frac{\partial}{\partial t} \int \int \int_{\Omega} \mathbf{U} \cdot d\Omega = \Omega \frac{\partial \bar{\mathbf{U}}}{\partial t}
$$
 (5.6)

Où  $\bar{\mathbf{U}} = \int \int \int_{\Omega} \mathbf{U}(x, y) d\Omega$  est la valeur moyenne des inconnues de l'écoulement sur le volume de contrôle  $\Omega$ .

En supposant les flux comme étant constants sur chaque face, l'équation 5.6 devient :

$$
\frac{\partial \bar{\mathbf{U}}}{\partial t} = -\frac{1}{\Omega} \left[ \sum_{k=1}^{N} \left( \mathbb{F}_C(\mathbf{U}) - \mathbb{F}_D(\mathbf{U}) \right) \cdot \mathbf{n}_k S_k \right] = -\frac{1}{\Omega} R \tag{5.7}
$$

 $\mathrm{O\`u}\,\mathbb{F}_C=(\mathbf{F}_x(\mathbf{U}),\mathbf{F}_y(\mathbf{U}))$  sont les flux convectifs, et  $\mathbb{F}_D=\left(\mathbf{F}_x^V(\mathbf{U}),\mathbf{F}_y^V(\mathbf{U})\right)$ l'ensemble des flux diffusifs.  $N$  est le nombre de faces du volume de contrôle,  $\mathcal{S}_k$  la surface de la $k^{eme}$ face, et $R$  le résidu

#### 5.1.4.2 Discrétisation des flux convectifs

Les schémas numériques utilisés pour résoudre un système d'équations hyperboliques doivent avoir un certain niveau de dissipation numérique pour éviter les instabilités de calcul. Plusieurs méthodes sont possibles pour éviter ce problème. On peut implémenter une viscosité artificielle, dont le rôle est de dissiper, et ainsi lisser la solution. Cette méthode est particulièrement utilisée dans le cas des discrétisations centrées. La dissipation peut également provenir d'un sch´ema de type UPWIND. Nous rappelons ici les expressions des flux, et nous discuterons du traitement du flux numérique plus loin dans le chapitre. On a au préalable exprimé les flux en une partie convective et une partie diffusive. Les composantes du flux convectif sont exprimées par :

$$
\mathbf{F}_x(\mathbf{U}) = \begin{pmatrix} \rho u \\ \rho u^2 \\ \rho uv \\ (\rho E + p)u \end{pmatrix}
$$
(5.8)  

$$
\mathbf{F}_y(\mathbf{U}) = \begin{pmatrix} \rho v \\ \rho uv \\ \rho u^2 + p \\ (\rho E + p)v \end{pmatrix}
$$
(5.9)

#### 5.1.4.3 Discrétisation des flux diffusifs

Les flux diffusifs  $\mathbf{F}_x^V(\mathbf{U})$  et  $\mathbf{F}_y^V(\mathbf{U})$  sont définis comme suit :

$$
\mathbf{F}_x^V(\mathbf{U}) = \begin{pmatrix} 0 \\ \tau_{xx} \\ \tau_{xy} \\ u\tau_{xx} + v\tau_{xy} - q_x \end{pmatrix}
$$
(5.10)  

$$
\mathbf{F}_y^V(\mathbf{U}) = \begin{pmatrix} 0 \\ \tau_{xy} \\ \tau_{xx} \\ \tau_{xx} \\ u\tau_{xy} + v\tau_{yy} - q_y \end{pmatrix}
$$
(5.11)

Les composantes de la matrice des contraintes visqueuses  $\tau$  sont :

$$
\tau_{xx} = 2\mu \frac{\partial u}{\partial x} - \frac{2}{3} \left( \frac{\partial u}{\partial x} + \frac{\partial v}{\partial y} \right) \tag{5.12}
$$

$$
\tau_{yy} = 2\mu \frac{\partial v}{\partial x} - \frac{2}{3} \left( \frac{\partial u}{\partial x} + \frac{\partial v}{\partial y} \right) \tag{5.13}
$$

$$
\tau_{xy} = \mu \left( \frac{\partial u}{\partial x} + \frac{\partial v}{\partial y} \right) \tag{5.14}
$$

Où  $\mu$  est la viscosité du fluide. Les flux de chaleur  $q_x$  et  $q_y$  sont définis par la loi de Fourier :

$$
q_x = -\lambda \frac{\partial T}{\partial x}, q_y = -\lambda \frac{\partial T}{\partial y}
$$
\n(5.15)

Les flux diffusifs étant de nature elliptique, on choisit le plus souvent de prendre à l'interface les valeurs moyennes des deux volumes de contrôles adjacents pour le calcul des dérivées de vitesse, de viscosité dynamique, et de conduction thermique. Plusieurs techniques existent pour le calcul de ces grandeurs (volume d'intégration centré sur la face, méthode du losange, gradients moyenn´es..). Nous utiliserons dans notre cas une interpolation des grandeurs à l'interface. Quant au calcul des dérivées, il se fait de manière naturelle avec la méthode des moindres carrés mobiles, que nous exposerons par la suite.

#### 5.1.5 Discrétisations temporelles

La résolution de système d'équations aux dérivées partielles en volume finis peut se faire de plusieurs manières. La méthode qui permet le plus de souplesse est la méthode dite des lignes, qui consiste à dissocier la discrétisation en temps de celle en espace. Cette méthode est très employée car elle permet une grande souplesse dans le choix des méthodes de discrétisations. Nous rappelons la discrétisation de la variable  $U$  en volumes finis :

$$
\int \int \int_{\Omega} \vec{\mathbf{U}} \cdot d\Omega = \Omega \cdot \vec{\mathbf{U}} \approx \Omega \cdot \mathbf{U}
$$
 (5.16)

Il est important de noter que l'égalité exprimée ci-dessus n'est stricte que si U est linéaire sur le volume de contrôle  $\Omega$ .

Il est commun d'approximer cette relation par :

$$
\frac{\mathrm{d}}{\mathrm{d}t} \int \int \int_{\Omega} \vec{\mathbf{U}} \cdot \mathrm{d}\Omega \approx \frac{\mathrm{d}}{\mathrm{d}t} (\Omega \cdot \vec{\mathbf{U}}) \tag{5.17}
$$

Une manière plus rigoureuse de discrétiser la variable U dans le volume de contrôle dans la formulation des volumes finis est de mettre en relation les valeurs moyennes dans chaque volume de contrôle avec les valeurs ponctuelles des points de collocations et de ses voisins :

$$
\frac{\mathrm{d}}{\mathrm{d}t} \int \int \int_{\Omega} \vec{\mathbf{U}} \cdot \mathrm{d}\Omega \approx \frac{\mathrm{d}}{\mathrm{d}t} (\Omega \cdot [\mathbf{M}] \cdot \vec{\mathbf{U}} \tag{5.18}
$$

Où la matrice masse [M] est l'opérateur qui lie la moyenne dans le volume de contrôle aux valeurs calculées aux points de collocation. Dans les schémas de haute précision, où les variables sont reconstruites dans chaque volume de contrôle, la matrice masse est obtenue en calculant les moyennes des polynômes sur ces volumes. La littérature conseille pour ces schémas d'ordres ´elev´es d'utiliser la matrice masse pour la discr´etisation spatiale, ou `a avoir recours a une reconstruction des variables à partir des moyennes dans chaque volume de contrôle. La discrétisation globale découplée en temps et en espace donne alors :

$$
\frac{\mathrm{d}(\Omega[\mathbf{M}]\vec{\mathbf{U}}_I)}{\mathrm{d}t} = -\tilde{\mathbf{R}}_I \tag{5.19}
$$

Où  $\tilde{\mathbf{R}}_I$  le résidu sur le volume de contrôle I.

Nous exposons dans ce chapitre les méthodes usuellement rencontrées dans le traitement de la discrétisation temporelle dans la méthode des volumes finis. Ces méthodes se répartissent globalement en deux catégories : les schémas explicites et les schémas implicites. La formulation générale pour la discrétisation temporelle peut être écrite de la manière suivante :

$$
\frac{(\Omega[\mathbf{M}])_I}{\Delta t_I} \left( \vec{\mathbf{U}}_I^{n+1} - \vec{\mathbf{U}}_I^n \right) = -\frac{\beta}{1+\omega} \vec{\mathbf{R}}_I^{n+1} - \frac{1-\beta}{1+\omega} \vec{\mathbf{R}}_I^n + \frac{\omega}{1+\omega} \frac{(\Omega[\mathbf{M}])_I}{\Delta t_I} \left( \vec{\mathbf{U}}_I^n - \vec{\mathbf{U}}_I^{n-1} \right)
$$
\n(5.20)

 $\Delta t_I = t_I^{n+1} - t_I^n$  est le pas de temps.  $\beta$  et  $\omega$  déterminent le type de discrétisation (implicite ou explicite), ainsi que la précision de la discrétisation temporelle.

#### 5.1.5.1 Discrétisation explicite

La méthode de discrétisation temporelle explicite a pour principe de partir de la solution connue au temps  $t\,\vec{\mathbf{U}}_I^n$ , à partir de laquelle la solution au temps  $t + 1$  est calculée, via l'utilisation du résidu associé  $\vec{R}_{I}^{n}$ . Par ce procédé, la solution  $\vec{\mathbf{U}}_{I}^{n+1}$  est calculée à partir de variables connues. Outre leur simplicité, les schémas explicitent présentent une forte robustesse. La résolution du système 5.20 s'obtient en considérant  $\beta = 0$  et  $\omega = 0$ :

$$
\frac{(\Omega[\mathbf{M}])_I}{\Delta t_I} \left( \vec{\mathbf{U}}_I^{n+1} - \vec{\mathbf{U}}_I^n \right) = -\vec{\mathbf{R}}_I^n \tag{5.21}
$$

Deux possibilités sont envisageables pour la résolution du système : l'inversion de la matrice masse pour la résolution du système, ou le "lumping" de la matrice masse : substituer la matrice masse par la matrice identité. Nous traiterons plus en détails le traitement de la matrice masse après la présentation de différentes méthodes de résolution explicites.

Méthodes Runge-Kutta Les méthodes Runge-Kutta forment une des familles de résolution explicite la plus utilisée en CFD. Elles peuvent se dériver en des méthodes à nombres de pas plus ou moins élevés. Ainsi, la résolution du système 5.58 avec une formulation "lumped" de la matrice masse, avec un schéma Runge-Kutta à  $m$  étages se formule de la manière suivante :

$$
\vec{\mathbf{U}}_I^{n+1} = \vec{\mathbf{U}}_I^n - \frac{1}{V_I} \int_{t^n}^{t^{n+1}} \vec{\mathbf{R}}_I(t, \vec{\mathbf{U}}_I) \approx \vec{\mathbf{U}}_I^n + \Delta t \sum_{j=1}^m b_j K_j \tag{5.22}
$$

O`u

$$
\sum_{j=1}^{m} = 1
$$
  

$$
K_j = \vec{\mathbf{R}}_I \left( t^n + p_j \Delta t, \vec{\mathbf{U}}_I^n + \Delta t \sum -s = 1^m a_{j,s} K_s \right)
$$

$$
\sum_{s=1}^{m} = p_j
$$

Les  $m$  étapes sont définies de la manière suivante :

$$
k_1 = -\frac{\Delta t}{V_I} \cdot \vec{\mathbf{R}}_I \left( t^n + p_1 \Delta t, \vec{\mathbf{U}}_I^n \right)
$$
  
\n
$$
k_2 = -\frac{\Delta t}{V_I} \cdot \vec{\mathbf{R}}_I \left( t^n + p_2 \Delta t, \vec{\mathbf{U}}_I^n + a_{2,1} k_1 \Delta t \right)
$$
  
\n
$$
k_3 = -\frac{\Delta t}{V_I} \cdot \vec{\mathbf{R}}_I \left( t^n + p_3 \Delta t, \vec{\mathbf{U}}_I^n + a_{3,1} k_1 \Delta t + a_{3,2} k_2 \Delta t \right)
$$
  
\n
$$
\vdots
$$
  
\n
$$
k_m = -\frac{\Delta t}{V_I} \cdot \vec{\mathbf{R}}_I \left( t^n + p_m \Delta t, \vec{\mathbf{U}}_I^n + a_{m,1} k_1 \Delta t + a_{m,2} k_2 \Delta t + a_{m,3} k_3 \Delta t + \dots + a_{m,m-1} k_{m-1} \Delta t \right)
$$
  
\n(5.23)

Les schémas de Runge-Kutta présentés offrent de nombreuses possibilités, dans la mesure où les coefficients sont surabondants par rapport au nombre d'équations le liant. On peut par exemple privilégier l'ordre du schéma, optimiser la mémoire nécessaire en réduisant le nombre de variables à stocker, influer sur la stabilité du schéma en jouant sur le CFL, limiter la diffusion  $et/ou$  la dispersion numérique. Ainsi, pour une optimisation de l'utilisation de la mémoire, on peut utiliser la méthode RK modifiée suivante :

$$
\begin{aligned}\n\vec{\mathbf{U}}_I^0 &= \vec{\mathbf{U}}_I^0 \\
\vec{\mathbf{U}}_I^1 &= \vec{\mathbf{U}}_I^0 - \alpha_1 \frac{\Delta t}{V_I} \vec{\mathbf{R}}_I^0 \\
\vec{\mathbf{U}}_I^2 &= \vec{\mathbf{U}}_I^0 - \alpha_2 \frac{\Delta t}{V_I} \vec{\mathbf{R}}_I^1 \\
&\vdots \\
\vec{\mathbf{U}}_I^{n+1} &= \vec{\mathbf{U}}_I^m &= \vec{\mathbf{U}}_I^0 - \alpha_m \frac{\Delta t}{V_I} \vec{\mathbf{R}}_I^{m-1}\n\end{aligned} \tag{5.24}
$$

Les coefficients  $\alpha$  sont les coefficients de chaque étape du schéma RK. Notons que le résidu à l'étage  $n ~ \vec{\mathbf{R}}^{n}_{I}$  est évalué à chaque étape à partir de la solution  $\vec{\mathbf{U}}_{I}^{n}$  de l'étape. A la différence des méthodes de Runge-Kutta classiques, uniquement la solution au pas de temps  $n$  et le dernier résidu sont stockés en mémoire, réduisant ainsi les requis de mémoire. Le tableau 5.2 présente les coefficients optimisés pour des schémas de type upwind de premier et second ordre en espace, ainsi que la condition CFL associée. Le tableau  $5.2$  présente des schémas RK parmi les plus utilisés.

|            | Schéma du premier ordre |        |        | Schéma du second ordre |        |        |
|------------|-------------------------|--------|--------|------------------------|--------|--------|
| Nb. étapes | 3                       |        | 5      | 3                      |        | 5      |
| <b>CFL</b> | 1.5                     | 2.0    | 2.5    | 0.69                   | 0.92   | 1.15   |
| $\alpha_1$ | 0.1481                  | 0.0833 | 0.0533 | 0.1918                 | 0.1084 | 0.0692 |
| $\alpha_2$ | 0.4000                  | 0.2069 | 0.1263 | 0.4929                 | 0.2602 | 0.1602 |
| $\alpha_3$ | 1.0                     | 0.1265 | 0.2375 | 1.0                    | 0.5052 | 0.2898 |
| $\alpha_4$ |                         | 1.0    | 0.4414 |                        | 1.0    | 0.5060 |
| $\alpha_5$ |                         |        | 1.0    |                        |        | 1.0    |

FIGURE  $5.2$  – Coefficients  $\alpha$  obtimisés et nombres CFL pour un schéma de discretisation spaciale upwind

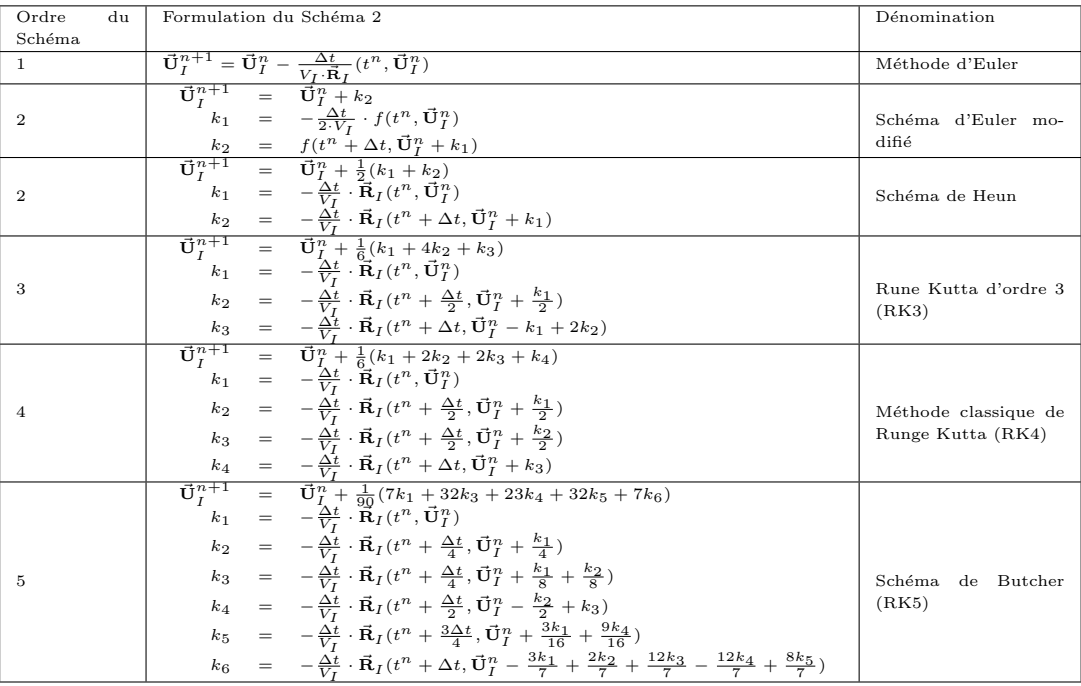

#### 5.1.5.2 Discrétisation implicite

La formulation dite implicite a pour principe de formuler la solution  $\vec{\mathbf U}^{n+1}_{I}$  d'une cellule en fonction des valeurs de  $\vec{\mathbf U}^{n+1}$  dans les cellules voisines :

$$
\vec{\mathbf{U}}_I^{n+1} = \vec{\mathbf{U}}_I^n + \Delta t \mathbb{F}(\vec{\mathbf{U}}^{n+1})
$$
\n(5.25)

Où  $F$  implique une discrétisation spatiale. Un des principaux avantages de la discrétisation implicite, est que le schéma résultant est stable, indépendamment du pas de temps utilisé.

De manière plus précise, la discrétisation implicite implique  $\omega = 0$  dans l'équation  $5.20$ :

$$
\frac{(\Omega[\mathbf{M}])_I}{\Delta t_I} \left( \vec{\mathbf{U}}_I^{n+1} - \vec{\mathbf{U}}_I^n \right) = -\beta \vec{\mathbf{R}}_I^{n+1} - 1 - \beta \vec{\mathbf{R}}_I^n \tag{5.26}
$$

La résolution de cette équation implique une évaluation du résidu à chaque pas de temps  $\vec{R}^{n+1}_{I}$ . La solution  $\vec{U}^{n}_{I}$  est cependant une inconnue qu'on ne peut calculer directement. Une solution est de linéariser le résidu sur le pas de temps actuel :

$$
\vec{\mathbf{R}}_I^{n+1} \approx \vec{\mathbf{R}}_I^n + \left(\frac{\partial \vec{\mathbf{R}}}{\partial \vec{\mathbf{U}}}\right)_I \left(\vec{\mathbf{U}}_I^{n+1} - \vec{\mathbf{U}}_I^n\right) \tag{5.27}
$$

Où  $\frac{\partial \vec{\mathbf{R}}}{\partial \vec{\mathbf{U}}}$  est le flux jacobien.

En utilisant l'équation  $5.27$  dans  $5.26$ , nous obtenons la formulation implicite suivante :

$$
\left[\frac{(\Omega[\mathbf{M}])_I}{\Delta t_I} + \beta \left(\frac{\partial \vec{\mathbf{R}}}{\partial \vec{\mathbf{U}}}\right)_I\right] \left(\vec{\mathbf{U}}_I^{n+1} - \vec{\mathbf{U}}_I^n\right) = -\vec{\mathbf{R}}_I^n \tag{5.28}
$$

Nous identifions le terme entre crochets comme l'opérateur implicite, ou matrice du système. Il est constitué d'une matrice large, souvent creuse et non symétrique, de dimension égale au nombre total de cellules du domaine de calcul. La matrice masse  $[M]$  peut être remplacée par la matrice identité, ce qui n'influence pas la solution stationnaire de l'écoulement. En choisissant  $\beta = 1$ , le schéma de discrétisation temporelle résultant de premier ordre de précision. Pour un schéma de deuxième ordre de précision, il faut  $\beta = \frac{1}{2}$  $rac{1}{2}$ . Il est bon de noter que le schéma de premier ordre est beaucoup plus robuste.

#### 5.1.6 Conditions aux limites

La mise en œuvre des conditions limites est une étape cruciale dans tout solveur de CFD. De la bonne détermination de ces conditions dépend l'exactitude globale de la solution, ainsi que la robustesse et la vitesse de convergence du sch´ema. Ainsi, une condition initiale se rapprochant de la valeur r´eelle est clairement la meilleure condition `a imposer. Dans le cadre des écoulements compressibles visqueux, il est commun d'utiliser la méthode des caractéristiques. Ce type de conditions permet entre autre de supprimer les oscillations numériques parasites. Dans cette section, nous présentons en premier lieu la notion de variable caractéristique. Nous exposerons ensuite les conditions limite principales utilisées dans notre schéma.

#### 5.1.6.1 Variables caractéristiques

Basiquement, la méthode des caractéristiques est une technique qui permet de résoudre les équations aux dérivées partielles. Cette méthode permet de convertir le système d'équations de conservation en un système d'équations d'ondes, se propageant à la vitesse du son. Ces vitesses sont fonction de la solution locale, et sont variables en espace et en temps. Cependant, dans un cas multidimensionnel, il existe plusieurs directions de propagation, ce qui d´ecoule du fait qu'on ne puisse pas diagonaliser simultanément les coefficients des matrices jacobiennes en jeu [21]. Cependant, l'analyse des conditions limites requiert qu'une seule de ces matrices ne soit diagonalisable à la fois, ce qui correspond à la direction du vecteur normal au domaine. En considérant un écoulement 2D, les possibilités pour les conditions limites (hors condition de non glissement) sont :

- $-$  conditions de rentrée
- conditions de sortie

Plus précisément, chacune de ces conditions peut être à caractère subsonique ou supersonique. Les figures  $(5.3 \text{ à } 5.6)$  illustrent différentes possibilités pour des vitesse caractéristiques d'ondes acoustiques. La couleur orange représente la partie en dehors des frontières du domaine de calcul. Le vecteur  $\vec{n}$  représente la normale sortante à la frontière du domaine de calcul, située en  $x = 0$ .

Ainsi, en 2D, les amplitudes des ondes acoustiques sont déterminées par les relations suivantes :

$$
suivantx = \begin{bmatrix} \mathbb{L}_1 = (u-c)\left(\frac{\partial p}{\partial x} - \rho c \frac{\partial u}{\partial x}\right) \\ \mathbb{L}_2 = u\left(\frac{\partial p}{\partial x} - c^2 \frac{\partial \rho}{\partial x}\right) \\ \mathbb{L}_3 = u \frac{\partial v}{\partial x} \\ \mathbb{L}_4 = (u+c)\left(\frac{\partial p}{\partial x} + \rho c \frac{\partial u}{\partial x}\right) \end{bmatrix}
$$
(5.29)

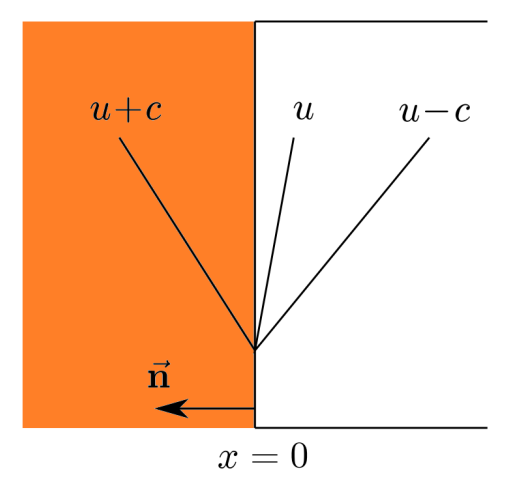

FIGURE  $5.3$  – Condition d'entrée subsonique

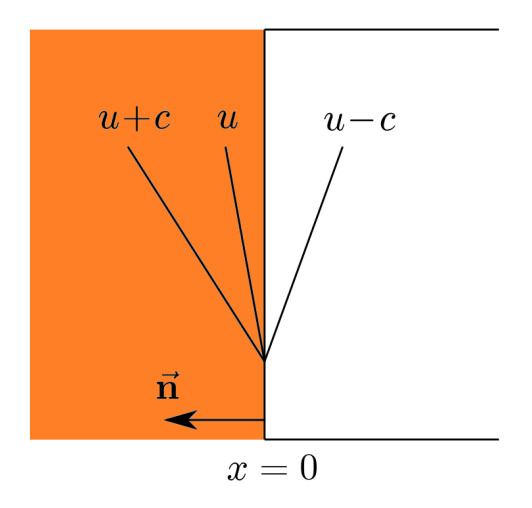

Figure 5.4 – Condition de sortie subsonique

$$
suitvant y = \begin{bmatrix} \mathbb{L}_1 = (v-c) \left( \frac{\partial p}{\partial x} - \rho c \frac{\partial v}{\partial x} \right) \\ \mathbb{L}_2 = v \frac{\partial u}{\partial y} \\ \mathbb{L}_3 = v \left( \frac{\partial p}{\partial y} - c^2 \frac{\partial \rho}{\partial y} \right) \\ \mathbb{L}_4 = (v+c) \left( \frac{\partial p}{\partial y} + \rho c \frac{\partial v}{\partial y} \right) \end{bmatrix}
$$
(5.30)

## 5.1.6.2 Condition de paroi réfléchissante

Une condition réfléchissante optimale peut facilement s'obtenir en définissant pour chaque point d'intégration se situant sur la paroi rigide un "état miroir" imaginaire  $\mathbf{U}^{imm-}$  Cet état est exprimé comme suit :

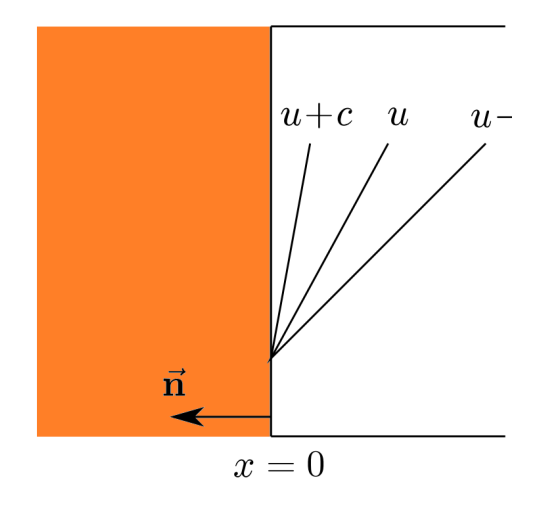

FIGURE  $5.5$  – Condition d'entrée supersonique

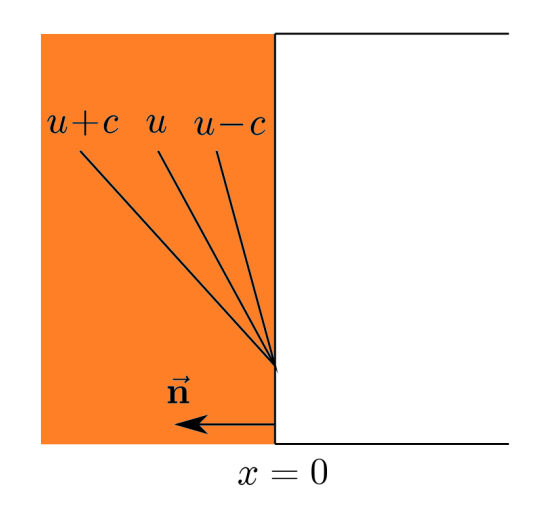

Figure 5.6 – Condition de sortie supersonique

$$
\mathbf{U}^{imm-} = \mathbf{R}\mathbf{U}^+\tag{5.31}
$$

Où  $R$  est la matrice de transition. Elle est déterminée de la manière suivante :

Considérons un écoulement se dirigeant vers la paroi réfléchissante selon le vecteur vitesse $\vec{V}.$  Si la paroi est parfaitement réfléchissante, l'écoulement réfléchi $\vec{V}_{ref}$  forme le même angle avec la paroi que  $\vec{V}$ . Ainsi, nous avons :

$$
\vec{V}_n = -2(\vec{V} \cdot \vec{n}) \cdot \vec{n}
$$

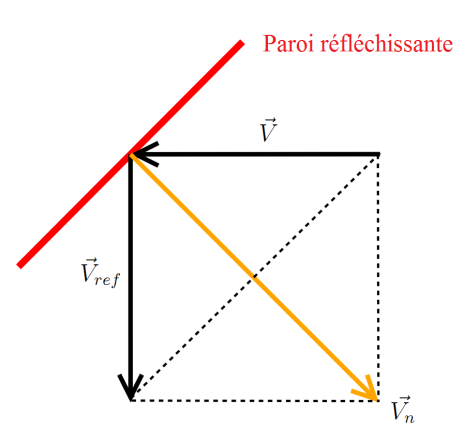

FIGURE  $5.7$  – Paroi réfléchissante

Où  $\vec{n}$  est le vecteur unitaire normal sortant à la paroi. De plus,

$$
\vec{V}_n = \vec{V}_{ref} - \vec{V}
$$

et

$$
\vec{V}_{ref} = \vec{V}_n + \vec{V}
$$

Ainsi, avec les relations précédentes, nous avons :

$$
\vec{V}_{ref} = \begin{pmatrix} 1 - 2n_x^2 & -2n_x n_y \\ -2n_x n_y & 1 - 2n_y^2 \end{pmatrix} \vec{V}
$$
\n(5.32)

De cette manière, la matrice de transition s'écrit :

$$
\mathbf{R} = \begin{pmatrix} 1 & 0 & 0 & 0 \\ 0 & 1 - 2n_x^2 & -2n_x n_y & 0 \\ 0 & -2n_x n_y & 1 - 2n_y^2 & 0 \\ 0 & 0 & 0 & 1 \end{pmatrix}
$$
(5.33)

#### 5.1.6.3 Condition de paroi absorbante

La construction de condition limite absorbante est plus délicate que dans le cas de la condition réfléchissante. Nous utilisons la méthode de type upwind développée par Bernacki et al. et al.  $[7]$ . Le principe de la formulation de la condition limite est d'y dissiper l'énergie de l'onde incidente. Les propriétés multi-échelles de la méthode MLS exposées dans la section 5.4.2.1

sont utilisées pour la formulation d'une telle condition limite. Ainsi, l'agrandissement de la grille de calcul transfère l'énergie de l'onde vers des modes ondulatoires à nombre d'ondes croissants (voir figure  $5.12$ ). De cette manière, une grande partie de l'onde est dissipée avant d'atteindre la frontière du domaine. Les équations exposées ici seront expliquées plus en détail dans la section 5.2. La formulation MLS pour la recontruction de la variable  $U(x)$ s'exprime de la manière suivante (equation  $5.116$ )

$$
\overline{\mathbf{U}}_I(\mathbf{x}) = \sum_j N_{\mathbf{x}_I}^{(j)}(\mathbf{x}) \mathbf{U}(\mathbf{x})
$$
\n(5.34)

A la fronti`ere du domaine ou nous souhaitons formuler l'absorption de l'onde, le flux numérique est formulé de manière explicite par :

$$
\mathbf{H}(\mathbf{U}^n, \mathbf{U}^{*n}, \mathbf{n}) = \frac{1}{2} \left( \mathbb{F}(\mathbf{U}^n) \cdot \mathbf{n} + |\mathbb{P}|\mathbf{U}^{n-1} \right)
$$
(5.35)

Où U<sup>∗n</sup> représente la partie imaginaire de la variable, et qui assure l'absorption :

$$
\mathbb{P}\mathbf{U}^{n-1} \tag{5.36}
$$

Avec  $\mathbb P$  la matrice jacobienne du système d'équations  $5.1$ , et

$$
|\mathbb{P}| = \mathbb{V} - 1|\mathbb{D}|\mathbb{V}
$$

Où  $\mathbb D$  et V sont respectivement la matrice diagonale des valeurs propres et les vecteurs propres de  $\mathbb P$ . Ainsi,  $|\mathbb P|$  est donné par :

$$
|\mathbb{P}| = \begin{pmatrix} L_3 & \frac{n_x}{2c_0}(-L_1 + L_2) & \frac{n_y}{2c_0}(-L_1 + L_2) & \frac{-1}{c_0^2}L_3 + \frac{1}{2c_0}(L_1 + L_2) \\ 0 & \frac{n_x^2}{2}(L_1 + L_2) + n_y^2L_4 & \frac{n_x n_y}{2}(L_1 + L_2 + 2L_4) & \frac{n_x}{2c_0}(-L_1 + L_2) \\ 0 & \frac{n_x n_y}{2}(L_1 + L_2 + 2L_4) & \frac{n_y}{2}(L_1 + L_2) + n_x^2L_4 & \frac{n_y}{2c_0}(-L_1 + L_2) \\ 0 & \frac{n_x c_0}{2}(-L_1 + L_2) & \frac{n_y c_0}{2}(-L_1 + L_2) & \frac{1}{2}(L_1 + L_2) \end{pmatrix}
$$
\n(5.37)

Où  $L_1 = |\mathbf{V}_0 \cdot \mathbf{n} - c_0|$ ,  $L_2 = |\mathbf{V}_0 \cdot \mathbf{n} + c_0|$  et  $L_3 = L_4 = |\mathbf{V}_0 \cdot \mathbf{n}$ , avec  $\mathbf{V_0} = (u_0, v_0)$ , et  $c_0$  la vitesse du son.

La formulation ci-dessus de la condition limite absorbante peut s'étendre au modèle d'équilibre homogène, pour une application aux écoulements cavitants. Cependant, son implémentation est encore en cours de développement. Nous référons le lecteur à l'annexe A  $(7.2)$ , où sont exposées les matrices jacobiennes pour chaque phase du mélange.

#### 5.1.6.4 Condition de paroi "noslip"

Au contact d'une paroi, la vitesse relative d'un fluide visqueux est supposée nulle :

$$
u = v = 0 \tag{5.38}
$$

## 5.2 Méthode des Moindres Carrés Mobiles

## 5.2.1 Introduction

La méthode des moindres carrés mobiles  $[25]$  (MLS : moving least squares approximation), initialement formulée pour la reconstruction de surfaces à partir de nuages de points, a vu son introduction dans la communauté de la simulation de la mécanique des fluides pour les méthodes meshless. Cependant, cette méthode ne se confine pas uniquement à ce domaine de la CFD, et peut se formuler de manière naturelle en volumes finis. Cette section est dédiée à une description détaillée de cette méthode, et sa formulation en volume finis pour les maillages non structurés. Pour une reconstruction à haut ordre de précision, l'idée principale est d'utiliser des variables reconstruites par la méthode des moindres carrés mobiles, et de les utiliser avec l'ordre de précision désiré dans le flux numérique. Comme nous l'avons vu dans la présentation de la méthode des volumes finis, nous avons une solution constante par morceaux dans chaque volume de contrôle. Les schémas à haut ordre de précision sont construits de manière à reconstruire la solution comme étant continue par morceaux dans chaque volume de contrôle. Ainsi, pour le calcul du flux numérique, les variables utilisées sont directement celles calculées aux interfaces plutôt que celles au centre du volume de contrôle. Dans un premier temps, nous présenterons la formulation générale de la méthode. Nous présenterons ensuite la prise en compte des dérivées successives, et enfin des propriétés intrinsèques de filtrage de la méthode. Cette section s'inspire du travail de thèse de Xesus Nogueira [38].

#### 5.2.2 Notion de schéma à haut ordre de précision

L'augmentation de l'ordre de précision du schéma numérique se traduit par l'amélioration de la reconstruction des variables à l'intérieur de chaque cellule. Par exemple, une possibilité peut être de remplacer une solution constante par morceau (constante dans chaque cellule) par une solution continue par morceau. Une des solutions pour reformuler la solution de manière continue par morceau, est d'extrapoler les valeurs de solutions au centres des cellules, aux interfaces des cellules. Cette m´ethode de reconstruction forme la famille des Méthodes de Codunov généralisées. L'application de ces méthodes pour les maillages structurés a été réalisée notamment dans le schéma MUSCL (Monotone Upstream-centerd Scheme for Conservation Laws) de Van Leer  $[62]$ , jusqu'à des reconstruction de deuxième ordre. Cependant, l'application de ces méthodes pour des maillages non structurés n'est pas r´ealisable. La reconstruction de la solution continue par morceau est cependant réalisable avec la méthode des moindres carrés mobiles.

L'idée principale pour la reconstruction à haut ordre de précision dans chaque cellule passe par le calcul des dérivées successives dans la formulation en série de Taylor de la solution : en 2D, nous considérons la variable  $U(x)$ , où x est le vecteur des coordonnées spatiales. La reconstruction de Taylor de  $U(x)$  au voisinage de  $x_I$  est donnée par :

$$
\mathbf{U}(\cdot,\mathbf{X}) = \sum_{\alpha=0}^{+\infty} \sum_{\beta=0}^{\alpha} \frac{1}{\beta!(\alpha-\beta)!} (x-x_I)^{\alpha-\beta} (y-y_I)^{\beta} \frac{\partial^{\alpha} \mathbf{U}}{\partial x^{(\alpha-\beta)} \partial y^{\beta}} (\cdot,\mathbf{X}_I)
$$
(5.39)

La difficulté dans le calcul de  $U(x)$  avec un haut ordre de précision, est l'estimation des dérivées élevées. L'intégration de la méthode des moindres carrés mobiles dans un schéma de volumes finis permet de contourner cette difficult´e, en reconstruisant les variables dans l'ensemble du domaine de calcul en une solution continue.

#### 5.2.3 Stencil

L'utilisation de la méthode des moindres carrés mobiles dans une formulation de type volumes finis nécessite de définir l'ensemble de points qui interviennent dans la reconstruction locale de la solution. Dans un premier temps la solution est calculée au centre de chaque cellule, de la manière

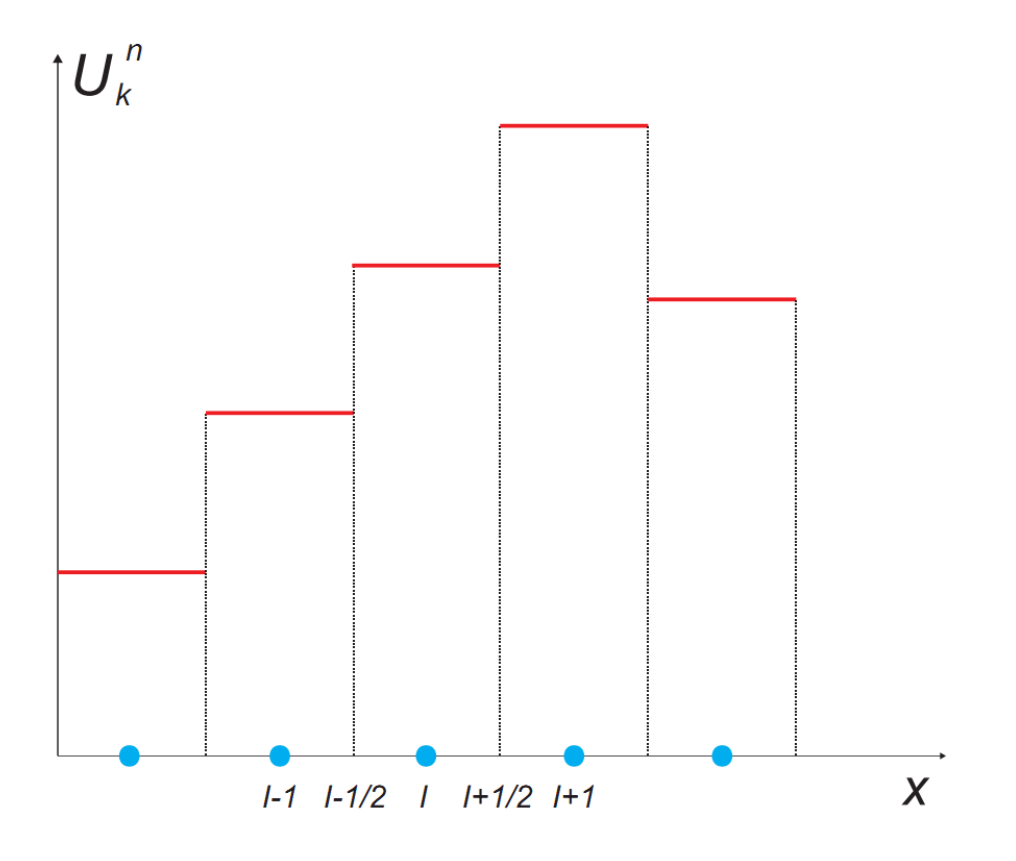

Figure 5.8 – Solution constante par morceau

Cell-Centered. Le schéma MLS est ensuite appliqué, et utilise ces variables conservatives préalablement définies pour constituer une solution globalement continue par morceau, par le biais d'une approximation, en extrapolant la valeur au centre de la cellule à ses frontières.

D'une manière générale, et pour une utilisation optimale des ressources de calcul, le stencil se doit d'être le plus petit possible. Il doit en outre vérifier les points suivants :

- L'union des stencils doit recouvrir tout le domaine de calcul. - Le nombre de cellules appartenant à un stencil,  $n_{x_I}$  doit être optimisé, de manière à obtenir un bon compromis entre stabilité numérique et minimiser les effets dissipatifs. Ainsi, il faut  $n_{min} \leq n_{\mathbf{x}_I} \leq n_{max}$ , avec  $n_{max} = n_{min} + p$ , où  $p$  est un nombre de points additionnels à déterminer, de manière à obtenir un équilibre barycentrique autour de la cellule considérée  $x_I$ . Une valeur de  $p$  trop élevée implique une trop forte dissipation du schéma; une valeur

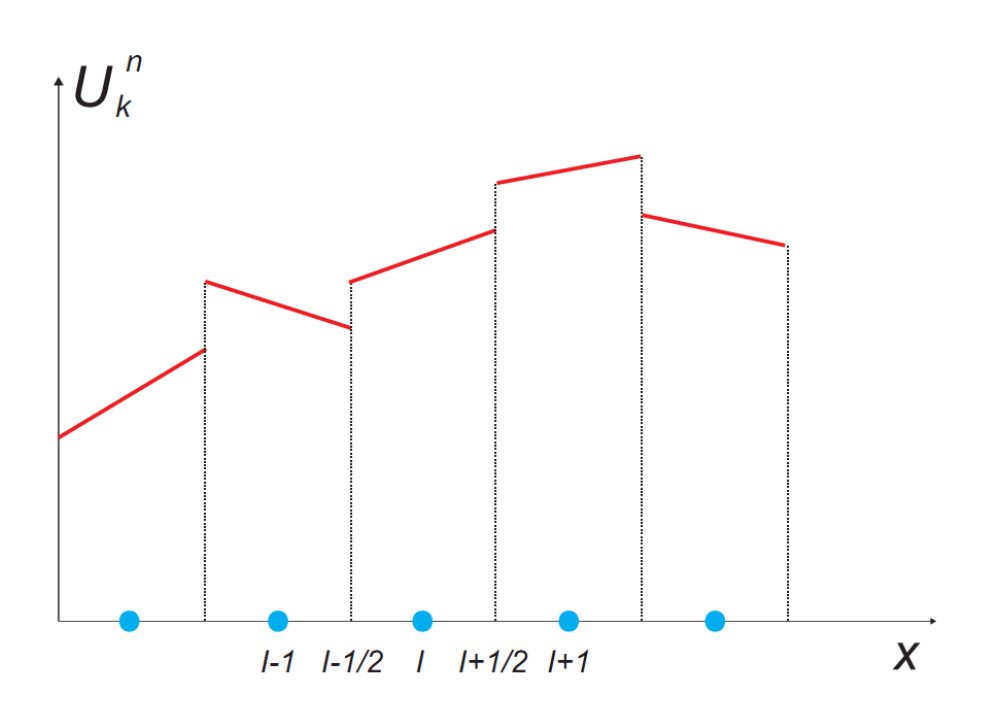

Figure 5.9 – Soluion continue par morceau

nulle a pour conséquence des instabilités de calcul. De plus,  $n_{min}$  doit assurer une inversibilité de la matrice masse M. Cette matrice ne doit pas être singulière, ce qui nécessite  $n_{\mathbf{x}_I} \geq m$ , où m est le nombre de fonctions de bases. La matrice masse M, est quand à elle indépendante du nombre de cellules voisines du stencil, ou du nombre de fonctions de bases m.

En outre, le stencil doit être le plus compact possible, afin de limiter l'influence de points placés trop loin du point  $x_I$ , où la reconstruction a lieu (figure 5.10)

Ainsi, nous avons définit un stencil compact, dont la longueur de lissage h, qui définit la mesure du support compact. Le paramètre h est fonction de la fonction kernel utilisée (définie dans la suite de ce chapitre), et de la taille du stencil :

$$
h = kmax(||\mathbf{x} - \mathbf{X}_I||) \tag{5.40}
$$

A titre d'exemple, pour une fonction kernel de type exponentiel,  $k = 1$ .

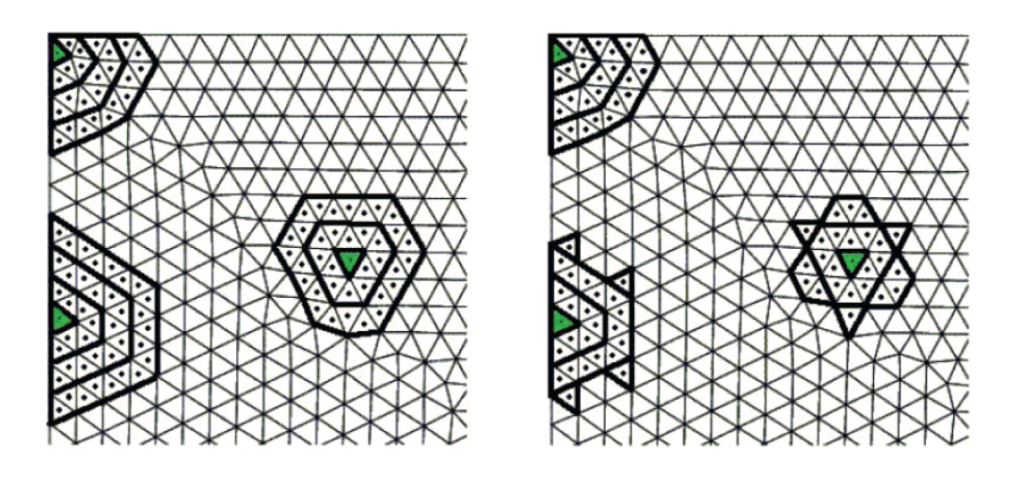

FIGURE  $5.10$  – Stencils compact (à gauche) et non compact (à droite)

#### $5.2.4$  Formulation générale

Posons une fonction U, qui peut être une variable quelconque du de l'écoulement, définie dans le domaine  $\Omega$ . Le principe de la méthode MLS est d'approximer  $U$  par une pondération de  $U$  par moindres carrés mobiles au voisinage de  $\mathbf{x}_I$  :

$$
\mathbf{U}(\mathbf{x}) \approx \tilde{\mathbf{U}}_{[\mathbf{x}_I]}(\mathbf{x}) = \sum_{i=1}^m p_i(x)\alpha_i = \mathbf{p}^T(x)\alpha(\mathbf{x}_i)
$$
(5.41)

 $p<sup>T</sup>$  est une base polynomiale de dimension m, et sera décrite plus en détails dans la suite du chapitre.  $\alpha(\mathbf{x}_i)$  un ensemble de paramètres à déterminer, de manière à ce qu'ils minimisent la fonctionnelle suivante :

$$
J(\alpha(\mathbf{x}_i)) = \int_{\Gamma_{\mathbf{x}_I}} W_{[\mathbf{x}_I]}(\mathbf{y}) \left[ \mathbf{U}(\mathbf{y}) - \mathbf{p}^T(\mathbf{y}) \alpha(\mathbf{X}_I) \right]^2 d\mathbf{y} \tag{5.42}
$$

 $W_{\lfloor \mathbf{x}_I \rfloor}$  est une fonction kernel sur support compact  $\Gamma_{\mathbf{x}_I}$  centré sur  $\mathbf{X}_I$ .

La fonction kernel et ses implications seront décrits plus précisément plus loin dans le chapitre.

On peut d'ores et déjà noter que le processus de minimisation a la propriété intrinsèque de mener à une reconstruction du deuxième ordre en espace.

L'interpolation décrite en  $(5.41)$  peut être écrite comme :

$$
\tilde{\mathbf{U}}_{[\mathbf{x}_I]}(\mathbf{x}) = \mathbf{N}_{[\mathbf{x}_I]}(\mathbf{x})^T \cdot \mathbb{U}_{\Omega_{\mathbf{X}_I}} \tag{5.43}
$$

Où  $\mathbb{U}_{\Omega_{\mathbf{X}_I}}$  est le vecteur des variables  $\mathbf{U}$  au centre de chaque volume de contrôle du stencil :

$$
\mathbb{U}_{\Omega_{\mathbf{x}_I}} := \left(\begin{array}{c} \mathbf{U}(\mathbf{x}_1) \\ \vdots \\ \mathbf{U}(\mathbf{x}_{n_{\mathbf{x}_I}}) \end{array}\right) \tag{5.44}
$$

Les fonctions de forme  $\mathbf{N}_{[\mathbf{x}_I]}(\mathbf{x})^T$  sont données par :

$$
\mathbf{N}_{[\mathbf{x}_I]}(\mathbf{x})^T = \mathbf{p} \left( \frac{\mathbf{X} - \mathbf{x}_I}{h} \right)^T \cdot \left( \mathbb{P}_{\Omega_{\mathbf{X}_I}} \cdot \mathbb{W}_{[\mathbf{x}_I]}(\mathbf{x}) \cdot \mathbb{P}_{\Omega_{\mathbf{X}_I}}^T \right)^{-1} \cdot \mathbb{P}_{\Omega_{\mathbf{X}_I}} \cdot \mathbb{W}_{[\mathbf{x}_I]}(\mathbf{x})
$$
\n(5.45)

 $\overline{\mathrm{Ou}}$  h est un paramètre de lissage, et est la taille caractéristique du stencil. Il peut être considéré comme une mesure de l'erreur d'aproximation. Les matrices  $\mathbb{P}_{\Omega_{\mathbf{X}_I}}$  et  $\mathbb{W}_{[\mathbf{x}_I]}(\mathbf{x})$  sont :

$$
\mathbb{P}_{\Omega_{\mathbf{X}_I}} = \left(\mathbf{p}\left(\frac{\mathbf{x}_1 - \mathbf{x}_I}{h}\right) \cdots \mathbf{p}\left(\frac{\mathbf{x}_{n_{\mathbf{x}_I}} - \mathbf{x}_I}{h}\right)\right) \tag{5.46}
$$

$$
\mathbb{W}_{\left[\mathbf{x}_{I}\right]}(\mathbf{x}) = diag\left(W_{\left[\mathbf{x}_{I}\right]}(\mathbf{x})\right)_{i=1,\dots,n_{\mathbf{x}_{I}}}
$$
\n(5.47)

Nous soulignons ici une des propriétés de la méthode de reconstruction MLS ayant une conséquence capitale : l'expression  $(5.43)$  effectue une reformulation  $\tilde{\mathbf{U}}_{[\mathbf{x}_I]}(\mathbf{x})$  de  $\mathbf{U}(\mathbf{x})$  relativement aux fonctions de forme  $\mathbf{N}_{[\mathbf{x}_I]}(\mathbf{x})^T$ , qui ne d´ependent que du maillage. Ainsi, pour les maillages fixes, ces fonctions de forme ne sont calculées qu'une seule fois en début de simulation.

#### 5.2.5 Base polynomiale

Les fonctions de base  $p(x)$  jouent un rôle crucial dans la précision de l'approximation MLS, qui doit reconstruire de manière exacte n'importe quelle combinaison linéaire de fonctions. Les fonctions pôlynomiques sont principalement utilisées pour ces fonctions de base. Par exemple, en 3D :

$$
p(\mathbf{x}) = (1, x, y, z, xy, xz, yz, x^2, y^2, z^2)
$$
\n(5.48)

Où  $(x, y, z)$  sont les coordonnées cartésiennes du vecteur x. Une reconstruction cubique donne :

60

$$
p(\mathbf{x}) = (1, x, y, z, xy, xz, yz, x^2, y^2, z^2, x^2y, x^2z, y^2x, y^2z, z^2x, z^2y, xyz, x^3, y^3, z^3)
$$
\n
$$
(5.49)
$$

Une amélioration des fonctions de base repose sur la formulation en termes de monômes qui forment les bases pôlynomiales. Ceci a pour conséquence d'offrir un meilleur conditionnement de la matrice des moments. Ainsi, si les fonctions de forme  $N(x)$  sont évaluées au point  $x<sub>I</sub>$ , les fonctions de base décrites en 5.48 s'évaluent dans  $p\left(\frac{\mathbf{x}-\mathbf{x}_I}{h}\right)$ , où  $h$  est la longueur de lissage, et sera décrite par la suite dans les propriétés multi-échelles de la méthode MLS.

#### 5.2.6 Kernel

La rôle des fonctions kernel consiste à pondérer chaque point intervenant dans l'interpolation de la solution. Plusieurs fonctions peuvent être utilisées. Les fonctions kernel le plus fréquemment utilisées sont les fonctions splines, les fonctions gaussiennes et les fonctions exponentielles. Une description détaillée des fonctions kernel peut se trouver dans le livre de Liu [34]. Ainsi, la fonction kernel spline cubique :

$$
\mathbf{W}(s) = \begin{cases} 1 - \frac{3}{2}s^2 + \frac{3}{4}s^3 & si & s \le 1\\ \frac{1}{4}(2 - s)^3 & si & 1 < s \le 2\\ 0 & si & s > 2 \end{cases} \tag{5.50}
$$

Où  $s = \frac{\mathbf{x} - \mathbf{x}_I}{h}$ . Les fonctions kernel sont définies sur un support compact limité par la longueur de lissage  $h$ .  $x_I$  est le centre de la cellule active du stencil.

Pour une application aux maillages non structurés, nous utilisons principalement l'exponentielle 1D :

$$
\mathbf{W}(s,\kappa) = \frac{e^{-\kappa^2 s^2} - e^{-\kappa^2}}{1 - e^{-\kappa^2}}
$$
(5.51)

La figure 5.11 illustre la variation de la fonction kernel exponentielle 1D en fonction du paramètre  $\kappa$ . Elle représente la force de l'interpolation au voisinage de la cellule du centre du stencil. Plus on s'éloigne de ce point, plus l'interpolation est faible.

Dans la formulation ci-dessus apparaît le paramètre de forme  $\kappa$ . Typique-

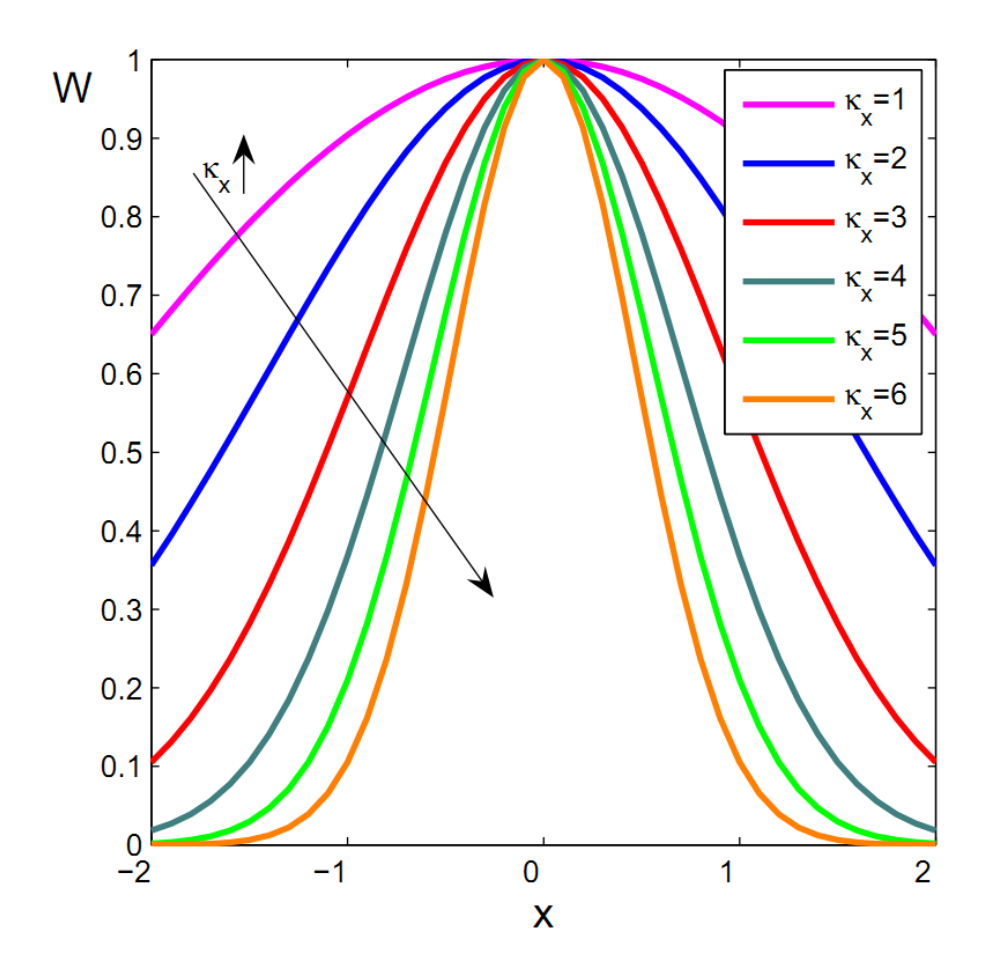

Figure 5.11 – Variation de la forme de la fonction kernel exponentielle 1D

ment, ce paramètre varie entre 1 et 6. Il influe fortement sur les propriétés de dispersion et de dissipation du schéma. La figure  $5.12$  illustre les propriétés de dispersion et de dissipation du schéma à l'ordre 3 pour différentes valeurs du paramètre de forme κ. La dissipation du schéma se formule comme la partie imaginaire du nombre d'onde en fonction du nombre d'onde, et la dispersion comme la partie réelle du nombre d'onde en fonction du nombre d'onde. La dispersion nulle est représentée par la droite  $y = x$ . La dissipation nulle est quant à elle observée pour une partie imaginaire nulle. Une conséquence importante des propriétés de dispersion et de dissipation du schéma, est que la méthode nous donne une souplesse quand aux phénomènes que nous désirons observer, et nous permet de dissiper à souhait dans le cas d'un écoulement présentant de fortes discontinuités.

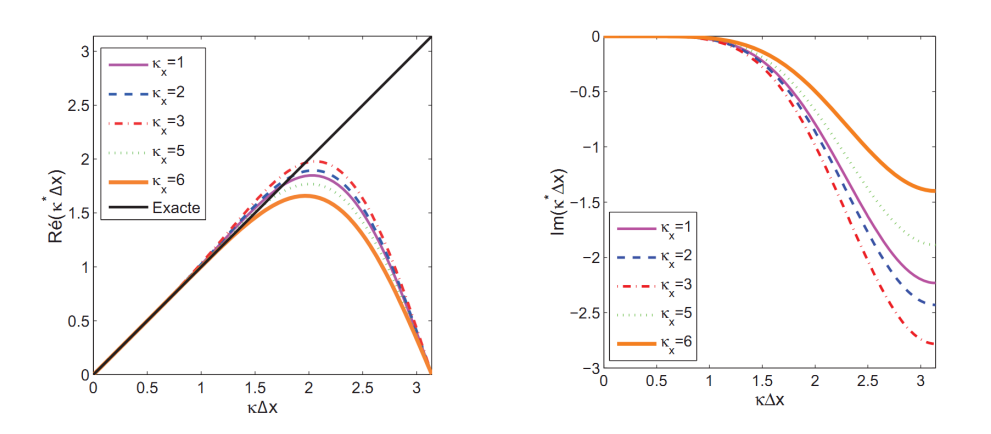

FIGURE  $5.12$  – Dispersion (gauche) et dissipation (droite) du schéma pour différentes valeurs de  $\kappa$  du kernel exponentiel 1D.

#### 5.2.7 Estimation des dérivées

#### 5.2.7.1 Dérivées spatiales

Nous avons vu que la formulation MLS a pour principe de reconstruire  $U(x)$  de manière continue dans chaque cellule, à partir de ses dérivées spatiales pour un résultat à haut ordre de précision. Cette reconstruction de U est établie dans le sous espace engendré par l'ensemble des fonctions de forme  $N_{\mathbf{x}_I^{(j)}}$  du stencil, où les points  $j$  sont centrés autour de  $\mathbf{x}_I$ :

$$
\mathbf{U}(\cdot,\mathbf{x}) = \sum_{j} N_{\mathbf{x}_{I}}^{(j)} \mathbf{x} \mathbf{U}_{j}
$$
(5.52)

De cette manière, nous pouvons reformuler l'équation  $5.39$  comme suit :

$$
\frac{\partial^{\alpha} \mathbf{U}}{\partial x^{\alpha-\beta} \partial y^{\beta}}(\cdot, \mathbf{x}_I) \approx \sum_{j} \frac{\partial^{\alpha} N_{\mathbf{x}_I}^{(j)}}{\partial x^{\alpha-\beta} \partial y^{\beta}}(\mathbf{x}_I) \mathbf{U}_j
$$
(5.53)

Encore une fois, la reconstruction énoncée ci dessus ne dépend que de paramètres liés au maillage. En conséquence, pour un maillage fixe, la fonction de forme et ses dérivées ne sont calculées qu'une seule fois.

#### 5.2.7.2 Terme temporel

La matrice masse est la quantité qui relie la valeur moyenne dans le volume de contrôle avec les valeurs ponctuelles aux points de collocations. La manière dont la reconstruction est faite induit un système avec une matrice
masse, généralement creuse et non diagonale. Il est possible de simplifier cette matrice en une matrice diagonale (voire même égale à la matrice identité). Cependant, d'après Barth  $\boxed{4}$  [5] et Vankatakrishnan [67], cela conduit à des pertes de précision pour les variables reconstruites. Ainsi, il est nécessaire de construire enti`erement la matrice masse, ou d'utiliser une reconstruction `a partir des valeurs moyennes stock´ees au centres des cellules [64].

#### Construction de la matrice masse

Rappelons l'approximation de  $U$  au voisinage d'un volume de contrôle centré sur  $\mathbf{x}_I$  (5.52) :

$$
\mathbf{U}(\cdot,\mathbf{x})=\sum_j N_{\mathbf{x}_I}^{(j)}(\mathbf{x})\mathbf{U}_j
$$

En intégrant cette formulation dans le terme temporel, nous avons :

$$
\int_{V_I} \frac{\partial \mathbf{U}}{\partial t}(\cdot, \mathbf{x}) d\mathbf{x} \approx \int_{V_I} \frac{\partial}{\partial t} \left( \sum_j N_{\mathbf{x}_I}^{(j)} \mathbf{x} \mathbf{U}_j \right) d\mathbf{x} = \frac{d}{dt} \left[ \sum_j \left( \int_{V_I} N_{\mathbf{x}_I}^{(j)} d\mathbf{x} \right) \mathbf{U}_j \right]
$$
\n(5.54)

Pour un maillage fixe :

$$
\int_{V_I} \frac{\partial \mathbf{U}}{\partial t}(\cdot, \mathbf{x}) \mathrm{d}\mathbf{x} \approx \sum_j \left( \int_{V_I} N_{\mathbf{x}_I}^{(j)} \mathrm{d}\mathbf{x} \right) \frac{\mathrm{d} \mathbf{U}_j}{\mathrm{d} t} \tag{5.55}
$$

Définissons les éléments  $\mu_{ij}$  de la matrice masse  $[M]$  par :

$$
\mu_{ij} = \begin{cases} \frac{1}{|V_I|} \int_{V_I} N_{\mathbf{x}_I}^{(j)} d\mathbf{x} & \text{si } j \text{ apparentient au stencil} \\ 0 & \text{sinon} \end{cases}
$$
(5.56)

tels que :

$$
\int_{V_I} \frac{\partial \mathbf{U}}{\partial t} (\cdot, \mathbf{x}) \mathbf{x} \approx \text{meas}(V_I) \sum_j \mu_{ij} \frac{\mathrm{d} \mathbf{U}_j}{\mathrm{d} t} \tag{5.57}
$$

De cette manière, le système à résoudre devient :

$$
[\mathbf{M}] \cdot \frac{\partial \mathbf{U}}{\partial t} = \mathbf{R}(\mathbf{U}) \tag{5.58}
$$

Comme nous l'avons énoncé auparavant, la matrice masse  $[M]$  est généralement creuse, et peut être très large (voir figure  $(5.2.7.2)$ )

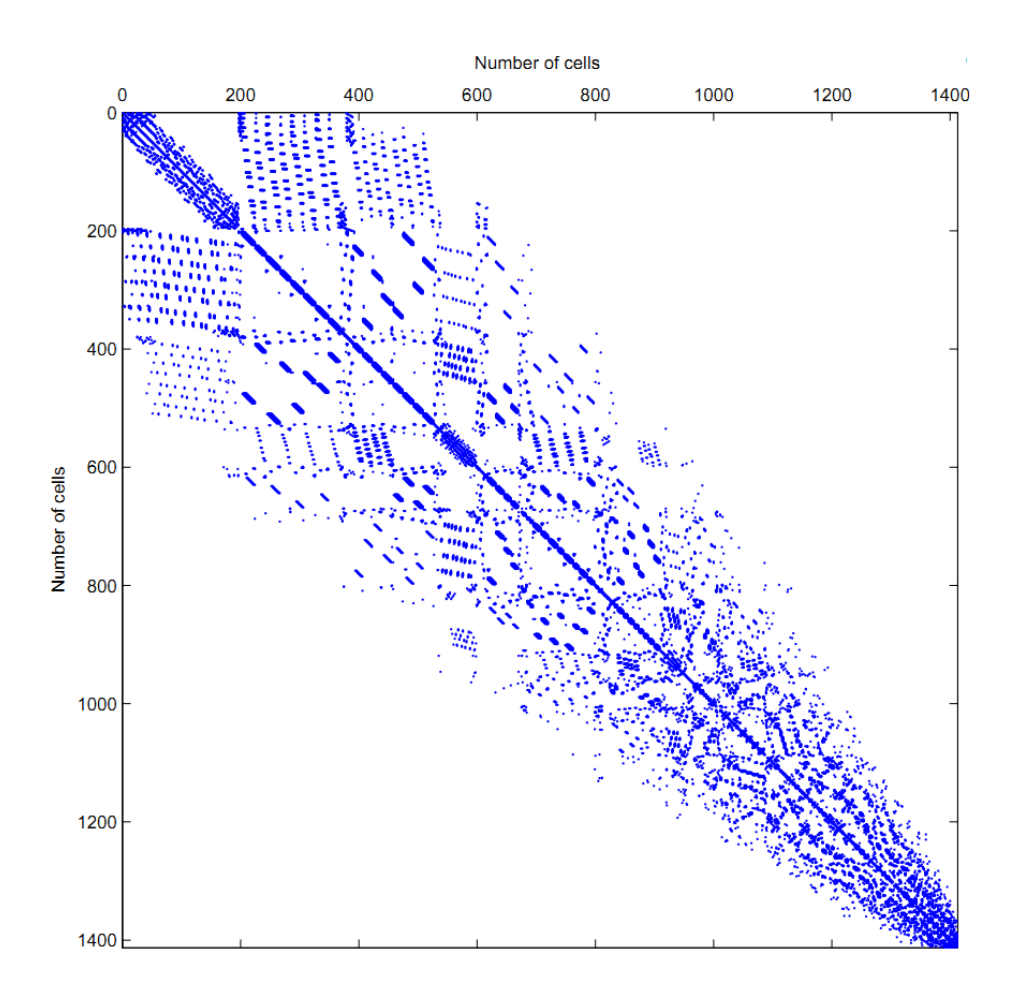

FIGURE 5.13 – Représentation d'un exemple de matrice masse avant assemblage d'une variable pour un schéma volume finis MLS d'ordre 4.

Afin de calculer les coefficients  $\mu_{ij}$  de la matrice masse, nous utilisons une expansion de Taylor de la fonction de forme. Les coefficients se formulent alors :

$$
\mu_{ij} = \frac{1}{\text{meas}(V_I)} \sum_{\alpha=0}^{\infty} \sum_{\beta=0}^{\alpha} \frac{1}{\beta!(\alpha-\beta)!} \omega_{\alpha-\beta,\beta}^{(i)} \frac{\partial^{\alpha} N_{\mathbf{X}_{i}}^{(j)}}{\partial x^{\alpha-\beta} \partial y^{\beta}}(\mathbf{x}_{i}) \tag{5.59}
$$

 $\dot{\textrm{ou}}$ 

$$
\omega_{\alpha,\beta}^{(i)} = \int_{V_I} (x - x_i)^{\alpha} (y - y_i)^{\beta} \mathrm{d}x \mathrm{d}y
$$

#### Formulation "Mass-Lumping" de la matrice masse

Le plus grand inconvénient dans l'utilisation d'un schéma d'intégration temporelle de type implicite est le temps de convergence élevé. Afin de profiter des faibles dispersions et dissipation d'un schéma de type explicite, il devient nécessaire d'inverser la matrice masse, ou alors d'avoir recours à une reformulation de cette matrice par une matrice "lumped". Au vu de la taille et de la constitution de la matrice masse (exemple figure(5.2.7.2)), la deuxième solution parait la plus appropriée. Cependant, il est nécessaire de formuler une procédure adaptée à la formulation MLS. Considérons  $[M_d]$ une matrice masse condensée de  $[M]$ , telle que :

$$
[\mathbf{M}_d] \cdot \frac{d\mathbf{U}}{dt} = \mathbf{R}(\cdot, \mathbf{U}) \tag{5.60}
$$

Soit :

$$
\left(\sum_{j} \mu_{ij} \cdot \kappa_{ij}\right) \frac{d\mathbf{U}_i}{dt} = \mathbf{R}_i(\cdot, \mathbf{U})
$$
\n(5.61)

O`u

$$
\kappa_{ij} = \frac{\mathrm{d} \mathbf{U}_j}{\mathrm{d} t} \left( \frac{\mathrm{d} \mathbf{U}_i}{\mathrm{d} t} \right)^{-1} \tag{5.62}
$$

et où les éléments de la matrice  $[\mathbf{M}_d$  sont donnés par la relation :

$$
\mu_{d_i} = \sum_j \mu_{ij} \kappa_{ij} \tag{5.63}
$$

Notons, que contrairement aux coefficients  $\mu_{ij}$  qui restent constants dans un maillage fixe, les coefficients  $\kappa_{ij}$  doivent être calculés à chaque pas de temps, dans la mesure où  $\mu_{d_i}$  varie avec le temps.

### 5.3 Faibles nombres de Mach

De la même manière que les codes compressibles (dits pressure-based) rencontrent des problèmes lors de la simulation pour des nombres de machen approchant l'ordre de l'unité, les codes compressibles, dits "density-based", présentent de fortes difficultés lors de la simulation d'écoulements à faible nombre de machs. En effet, la simulation atteint des vitesse de convergence

66

non acceptable, et présente de surcroît des résultats incorrects.

La première défaillance vient du fait que les valeurs propres de la matrice jacobienne sont souvent disperses en ordre de grandeur. Physiquement, cela se traduit par une disparité des vitesses des ondes acoustiques et la vitesse de convection. Le pas de temps est limit´e par la vitesse de l'onde acoustique la plus élevée  $|u|+c$  (où u et c sont respectivement la vitesse de l'écoulement et la vitesse du son. Cela revient `a dire que pendant un pas de temps, l'onde acoustique doit traverser une cellule au maximum, lors que l'onde acoustique la plus lente traverse seulement une fractiond e la cellule. Ainsi, lors des très faibles nombres de Mach, l'efficacité de la propagation des ondes est réduite, et il en découle des problèmes de divergence. Blazek  $[8]$  cite un paramètre de raideur des équations à résoudre en fonction du paramètre  $C_N$ , rapport entre la valeurs propres les plus extrêmes en ordre de grandeur :

$$
C_N = \frac{|\vec{u}| + c}{|\vec{u}|} = 1 + \frac{1}{M}
$$
\n(5.64)

Cette raideur peut aussi être vu comme le rapport entre la plus grande  $\acute{e}$ chelle de temps avec la plus petite  $\acute{e}$ chelle de temps

La méthode des préconditionneurs, présentée par Turkel et al.  $[58]$ ,  $[59]$ ,  $[60]$  est une méthode qui pallie à ce problème : on utilise une matrice, qui, multipliée au jacobien, diminue le domaine de l'étendue des valeurs propres. Il en résulte une modification de la vitesse des ondes acoustiques, qui tendent à avoir un ordre de grandeur similaire. Le principal inconvénient du préconditionnement, est que la précision temporelle est attaquée suite a l'adaptation de la vitesse du son dans l'écoulement  $[23]$  : les équations préconditionnée ne possèdent en commun avec le système original que des solutions stationnaires. La technique dual-time stepping  $[72]$ , développée pour les cas instationnaires, introduit un pas de temps artificiel, durant lequel on atteint un régime stationnaire pour les équations préconditionnées, pour ensuite avancer selon le pas de temps réel. Si, grâce à des artifices numériques, il est possible d'utiliser des préconditionneurs pour les écoulements instationnaires, leur domaine d'utilisation est limité par l'instationnarité de l'écoulement à simuler. Si l'écoulement est très instationnaire, comme le sont les écoulements cavitants, il est nécessaire d'avoir recours à un pas de temps réel qui s'avère trop petit pour que cette méthode soit efficace en terme de temps de calcul.

Le deuxième principal problème dans la simulation des écoulements à

faible nombre de Mach est l'inexactitude des résultats. La raison de ce phénomène a été mise en évidence par Turkel et al. [58] et Guillard et Viozat  $[18]$ : la défaillance des méthodes compressibless pour donner des résultats corrects pour les écoulements à faible nombre de mach est dûe à la dissipation artificielle des schémas numériques. Typiquement, la fluctuation de pression est proportionnelle au carr´e du nombre de Mach. Cependant, lorque  $M \to 0$ , la dissipation des schémas numériques classiques donnent une pression qui varie proportionnellement au nombre de Mach. Un des solutions pour palier au problème est d'augmenter l'odre de précision, ou d'utiliser des maillages plus rafin´es. RAJOUTER CHECKERBOARD.

#### 5.3.1 Schémas AUSM

En 1993, Liou et Steffen [29] présentent un schéma appelé AUSM : Advection Upstream Splitting Method. Le principe fondamental de cette méthode est de séparer le flux numérique en deux parties distinctes : une composante convective et une composante de pression. On détermine le nombre de mach à l'interface, qui dépend des vitesses caractéristiques des cellules environnantes. Au fil des années, plusieurs extensions de ce schéma on été développées  $[33]$   $[30]$   $[31]$ . Nous présentons dans cette section l'évolution du schéma.

Chacune des extensions possèdent le même principe de base : séparer le flux en une partie convective  $F^{(c)}$  et en une partie de pression  $F^{(p)}$ :

$$
\tilde{\mathbf{F}}(\mathbf{U}) \cdot \vec{n} = \mathbf{F}^{(\mathbf{c})} + \mathbf{F}^{(\mathbf{p})} = \dot{m}\vec{\psi} + \mathbf{F}^{(\mathbf{p})} \tag{5.65}
$$

Dans la partie convective, le flux de masse est défini comme  $\dot{m} = \rho(\tilde{\mathbf{u}} \cdot \tilde{\mathbf{n}})$ , et convecte le vecteur  $\vec{\Psi} = [1, u, v, H]^T$  Le flux de pression ne contient que le terme de pression :  $\mathbf{F}^{(\mathbf{p})} = p \left[0, n_x, n_y, 0\right]^T$ 

De la même manière, on sépare le flux numérique en une partie convective et une partie pression :

$$
\mathbf{H}\left(\mathbf{U}_{L},\mathbf{U}_{R},\vec{n}_{ij}\right) = \mathbf{H}^{c}\left(\mathbf{U}_{L},\mathbf{U}_{R},\vec{n}_{ij}\right) + \mathbf{H}^{p}\left(\mathbf{U}_{L},\mathbf{U}_{R},\vec{n}_{ij}\right) \tag{5.66}
$$

Les indices  $(\cdot)_L$  et  $(\cdot)_R$  sont associés aux contributions à gauche et à droite respectivement de la surface où le flux est à déterminer. Comme précédemment, le flux numérique convectif est construit de la manière suivante :

$$
\mathbf{H}^c \left( \mathbf{U}_L, \mathbf{U}_R, \vec{n}_{ij} \right) = \dot{m}_L \vec{\psi}_L + \dot{m}_R \vec{\psi}_R \tag{5.67}
$$

Où  $\vec{\Psi}_L$  et  $\vec{\Psi}_R$  sont pondérés par les flux massiques à gauche et à droite  $\dot{m}_L$  et  $\dot{m}_R,$  qui satisfont les relations suivantes :

· condition de consistance :

$$
\dot{m} = \dot{m}_L + \dot{m}_R \tag{5.68}
$$

 $\cdot$  condition upwind (qui prend en compte le sens de l'écoulement) :

$$
\dot{m}_L \ge 0 \quad , \quad \dot{m}_R \le 0 \tag{5.69}
$$

Les flux massiques partiels sont définis comme suit :

$$
\dot{m}_L = \bar{c}\rho_L M_L \quad , \quad \dot{m}_R = \bar{c}\rho_R M_R \tag{5.70}
$$

Où  $\bar{c}$  est la vitesse du son à l'interface, et définie comme la moyenne des vitesses du son dans les cellules droite et gauche partageant l'interface :

$$
\bar{c} = \frac{1}{2} \left( c_L + c_R \right) \tag{5.71}
$$

D'après les relations  $(5.68)$  et  $(5.69)$ , le flux numérique convectif peut  $s'$ écrire : :

$$
\mathbf{H}^{c}(\mathbf{U}_{L},\mathbf{U}_{R},\vec{n}_{ij})=\bar{c}\bar{M}\rho_{L/R}\vec{\psi}_{L/R}
$$
\n(5.72)

L'indice  $(\cdot)_{L/R}$  traduit la prise en compte du sens de l'écoulement (Upwind) :

$$
(\cdot)_{L/R} = \begin{cases} (\cdot)_L & si & M_L \ge 0 \\ (\cdot)_R & si & M_R < 0 \end{cases} \tag{5.73}
$$

Les nombres de mach à gauche et à droite de l'interface  $M_L$  et  $M_R$  sont  $d$ éfinis par :

$$
M_L = \frac{\vec{u}_L \cdot \vec{n}}{\bar{c}} \quad , \quad M_R = \frac{\vec{u}_R \cdot \vec{n}}{\bar{c}} \tag{5.74}
$$

Enfin, le flux numérique de pression  $\mathbf{H}^p$  est définit comme suit :

$$
\mathbf{H}^{p}(\mathbf{U}_{L}, \mathbf{U}_{R}, \vec{n}_{ij}) = \bar{p}[0, n_{x}, n_{y}, 0]^{T}
$$
\n(5.75)

Cette section a présenté la base commune aux schéma AUSM sous toutes ses déclinaisons. La principale différence entre chacun d'entre eux réside dans la définition du nombre de mach et la pression à l'interface  $\bar{M}$  et  $\bar{p}$ . La formulation générale suivante reste inchangée pour la famille entière :

$$
\mathcal{M}_1^{\pm}(M) = \frac{1}{2} \left( M \pm |M| \right) \tag{5.76}
$$

$$
\mathcal{M}_2^{\pm}(M) = \pm \frac{1}{4} (M \pm 1)^2
$$
 (5.77)

$$
\mathcal{M}_4^{\pm} = \begin{cases} \mathcal{M}_1^{\pm}(M) & si \quad |M| \ge 1 \\ \mathcal{M}_2^{\pm}(M) \left(1 \mp 16\beta \mathcal{M}_2^{\pm}(M)\right) & si \quad |M| < 1 \end{cases} \tag{5.78}
$$

$$
\mathcal{P}_5^{\pm} = \begin{cases} \frac{1}{M} \mathcal{M}_1^{\pm}(M) & si \quad |M| \ge 1 \\ \mathcal{M}_2^{\pm}(M) \left( (\pm 2 - M) \mp 16\alpha M \mathcal{M}_2^{\pm}(M) \right) & si \quad |M| < 1 \end{cases} . \tag{5.79}
$$

#### AUSM

Le schéma AUSM  $[29]$  définit à l'interface le nombre de mach et la pression de la manière suivante :

$$
\bar{M} = \mathcal{M}_{(4)}^+(M_L) + \mathcal{M}_{(4)}^-(M_R) \tag{5.80}
$$

$$
\bar{p} = p_L \mathcal{P}_{(5)}^+(M_L) + p_R \mathcal{P}_{(5)}^-(M_R) \tag{5.81}
$$

Les coefficients  $\alpha$  et  $\beta$  introduits dans (5.79) et (5.78) sont définis comme nuls.

#### $AUSM+$

En 1996, Liou propose le schéma AUSM+  $[33]$ . Ce schéma permet une capture des chocs plus fine que le schéma AUSM, mais donne des oscillations peuvent apparaı̂tre pour les chocs forts [6]

$$
\bar{M} = \mathcal{M}_{(4)}^{+}(M_{L}) + \mathcal{M}_{(4)}^{-}(M_{R})
$$
\n(5.82)

$$
\bar{p} = p_L \mathcal{P}_{(5)}^+(M_L) + p_R \mathcal{P}_{(5)}^-(M_R) \tag{5.83}
$$

Pour cette évolution du schéma, l'auteur a modifié les constantes  $\alpha$  et  $\beta$  :

$$
\alpha = \frac{3}{16}
$$

$$
\beta = \frac{1}{8}
$$

#### AUSM+up

La déclinaison AUSM+up a ensuité été développée pour satisfaire le traitement des flux pour tous les régimes d'éboulement. Un terme de diffusion de pression est introduit afin d'am´eliorer la pertinence des calculs pour les faibles nombres de mach.

$$
\bar{M} = \mathcal{M}_{(4)}^{+}(M_{L}) + \mathcal{M}_{(4)}^{-}(M_{R}) + M_{p}
$$
\n(5.84)

Le paramètre de diffusion de pression  $M_p$  est définit par :

$$
M_p = -K_p \left[ max(1 - \sigma \bar{M}^2, 0) \right] \cdot \frac{p_R - p_L}{\bar{\rho} \bar{c}^2}
$$
 (5.85)

Où  $\sigma = 1.0$  ,  $K_p = \frac{1}{4}$  $\frac{1}{4}$  et  $\beta = \frac{1}{8}$  $\frac{1}{8}$  (5.78) et

$$
\bar{\rho} = \frac{1}{2} \left( \rho_L + \rho_R \right) , \quad \bar{M}^2 = \frac{1}{2} \left( M_L^2 + M_R^2 \right) \tag{5.86}
$$

La pression à l'interface  $\bar{p}$  est définie par :

$$
\bar{p} = p_L \mathcal{P}_{(5)}^+(M_L) + p_R \mathcal{P}_{(5)}^-(M_R) + P_u \tag{5.87}
$$

Où  $P_u$  est défini par la relation :

$$
P_u = -2K_u \bar{\rho} \bar{c}^2 \mathcal{P}_{(5)}^+(M_L) \mathcal{P}_{(5)}^-(M_R)(M_R - M_L)
$$
(5.88)

avec  $K_u = \frac{3}{4}$  $\frac{3}{4}$  et  $\alpha = \frac{3}{16}$  (5.79)

#### AUSM+up dor all speeds

Le schéma et ses déclinaisons décrits jusqu'ici permettent un traitement des flux pour un grand intervalle de vitesses d'écoulements. Cependant, il est limité par la valeur du mach de coupure. Liou [31] propose, avec la déclinaison AUSM+up-for all speeds une extension du schéma AUSM où les flux sont traités pour n'importe quelle vitesse d'écoulement, y compris les écoulements pour très faibles nombres de mach. Une étude asymptotique pour les très faibles nombres de mach a conduit à l'introduction d'un paramètre de coupure  $M_{co}$  que l'on définira par la suite.

$$
\bar{M} = \mathcal{M}_{(4)}^{+}(M_{L}) + \mathcal{M}_{(4)}^{-}(M_{R}) + M_{p}
$$
\n(5.89)

Où  $\bar{M}_p$  est définit par :

$$
M_p = -\frac{K_p}{f_a} \left[ max(1 - \sigma \bar{M}^2, 0) \right] \cdot \frac{p_R - p_L}{\bar{\rho} \bar{c}^2}
$$
 (5.90)

O`u

$$
\bar{\rho} = \frac{1}{2} \left( \rho_L + \rho_R \right) , \quad \bar{M}^2 = \frac{1}{2} \left( M_L^2 + M_R^2 \right) \tag{5.91}
$$

et

$$
f_a(M_0) = M_0(2 - M_0) \tag{5.92}
$$

avec

$$
M_0 = \min\left(1, \max(\bar{M}^2, M_{co}^2)\right) \tag{5.93}
$$

Le nombre de mach de coupure est supposé négligeable par rapport au nombre de mach en champ lointain  $M_\infty.$  Les coefficients sont posés comme suit :  $\sigma = 1.0, K_p = \frac{1}{4}$  $\frac{1}{4}$ ,  $\beta = \frac{1}{8}$  $\frac{1}{8}$ , et  $M_0 = 10^{-2}$ .

Enfin, la pression à l'interface est définie par :

$$
\bar{p} = p_L \mathcal{P}_{(5)}^+ (M_L) + p_R \mathcal{P}_{(5)}^- (M_R) + \bar{P}_u \tag{5.94}
$$

O`u

$$
\bar{P}_u = -2f_a K_u \bar{\rho} \bar{c}^2 \mathcal{P}_{(5)}^+(M_L) \mathcal{P}_{(5)}^-(M_R)(M_R - M_L) \tag{5.95}
$$

avec

$$
\alpha = \frac{3}{16} \left( -4 + 5f_a^2 \right) , \quad K_u = \frac{3}{4}
$$
 (5.96)

#### 5.3.2 schémas SLAU

Lorsque des schémas Godunov sont utilisés dans une méthode compressible pour les faibles nombres de mach, une discrétisation centrée est n´ecessaire pour le calcul de pression, afin de coupler correctement la pression avec le carré du nombre de mach  $[14]$ . Cependant, parmi de nombreuses techniques utilisées par les schémas développés pour les faibles nombres de mach, un problème de calcul de pression apparaît au voisinage de discontinuités. Nous présentons dans cette section une modification du schéma SLAU (Simple Low dissipation AUSM) dans sa discrétisation de la pression en utilisant la méthode des moindres carrés mobiles.

#### SLAU

Comme pour le reste des schémas de la famille AUSM, nous séparons le flux numérique en une partie convective et une partie de pression :

$$
\mathbf{H}\left(\mathbf{U}_{L},\mathbf{U}_{R},\vec{n}_{ij}\right) = \mathbf{H}^{c}\left(\mathbf{U}_{L},\mathbf{U}_{R},\vec{n}_{ij}\right) + \mathbf{H}^{p}\left(\mathbf{U}_{L},\mathbf{U}_{R},\vec{n}_{ij}\right) \tag{5.97}
$$

En suivant la decomposition de  $[51]$ , la partie convective du flux numérique est la suivante :

$$
\mathbf{H}^{c}(\mathbf{U}_{L}, \mathbf{U}_{R}, \vec{n}_{ij}) = \frac{\dot{m} + |\dot{m}|}{2} \psi^{+} + \frac{\dot{m} - |\dot{m}|}{2} \psi^{-}
$$
(5.98)

Où  $\psi$  est défini de la meme manière que dans le schéma AUSM. Le flux de masse  $\dot{m}$  est défini comme :

$$
\dot{m} = \frac{1}{2} \left[ \rho_L \left( V_{nL} + |\bar{V}_n|^+ \right) + \rho_R \left( V_{nR} + |\bar{V}_n|^- \right) - \frac{\chi}{\bar{c}} \Delta p \right]
$$
(5.99)

Avec

$$
|\bar{V}_n|^+ = (1-g)|\bar{V}_n| + g|V_{nL}|
$$

$$
|\bar{V}_n|^- = (1 - g)|\bar{V}_n| + g|V_{nR}|
$$

$$
|\bar{V}_n| = \frac{\rho_L|V_{nL}| + \rho_R|V_{nR}|}{\rho_L + \rho_R}
$$

$$
V_{nL} = u_L n_x + v_L n_y
$$

$$
V_{nR} = u_R n_x + v_R n_y
$$

 $g = -max[min(M_L, 0), -1] \cdot min[max(M_R, 0), 1]$ 

Ici, l'opérateur  $\Delta() = ()$ <sub>L</sub>−()<sub>R</sub> est la différence de la grandeur considérée entre les cellules gauche et droite. Comme énoncé par Liou  $[32]$ , le terme de différence de pression  $\delta p$  dans (5.99) peut provoquer un phénomène "carbuncle" dans certains cas hypersoniques. Pour pallier à ce effet, Colella  $et$ al. [12] le paramètre  $\chi$  afin d'activer le dernier terme de l'équation (5.99) pour les écoulements à faible nombre de Mach. Ce terme augmente avec le nombre de Mach; il est définit comme suit :

$$
\chi = \left(1 - \hat{M}\right)^2\tag{5.100}
$$

avec

$$
\hat{M} = min\left(1.0, \frac{1}{\bar{c}}\sqrt{\frac{u_L^2 + v_L^2 + u_R^2 + v_R^2}{2}}\right) \tag{5.101}
$$

Le flux de pression est défini de la même manière que pour tous les schémas AUSM. La pression à l'interface est définie pour le schéma SLAU par :

$$
\bar{p} = \frac{p_L + p_R}{2} + \frac{\beta_L - \beta_R}{2} (p_L - p_R) + (1 - \chi) \left( \frac{\beta_L + \beta_R}{2} \right) (p_L + p_R) (5.102)
$$

o`u

$$
\beta_L = \begin{cases} \frac{1}{2} (1 \pm M_L) & si \quad |M_L| \ge 1 \\ \frac{1}{4} (M_L + 1)^2 (2 - M_L) & si \quad |M_L| < 1 \end{cases} . \tag{5.103}
$$

$$
\beta_R = \begin{cases}\n\frac{1}{2} (1 \mp M_R) & si \quad |M_R| \ge 1 \\
-\frac{1}{4} (M_R - 1)^2 (2 + M_R) & si \quad |M_R| < 1\n\end{cases}.
$$
\n(5.104)

 $M_L$  et  $M_R$  sont définis en 5.74.

Lorsque le nombre de mach tend vers zero, l'équation ci-dessus se résume `a :

$$
\bar{p} = \frac{P_L + P_R}{2} \tag{5.105}
$$

### SLAU

Una analyse asymptotique des équations d'Euler conduit aux conditions suivantes pour l'odre 0 et 1 en pression :

$$
p_{i-1,j} - p_{i+1,j} = 0 \tag{5.106}
$$

$$
p_{i,j-1} - p_{i,j+1} = 0 \tag{5.107}
$$

Comme il est représenté à gauche de la figure  $(5.14)$ , la discrétisation dans le schéma AUSM considère un tel champ comme étant constant, ce qui s'avère faux. Plusieurs techniques sont possibles pour pallier à ce problème. X. S. Li et al.  $[27]$  implémente par exemple un terme de stabilisation de la pression pour la vitesse de l'écoulement à l'interface. Nous proposons ici une méthode différente, reposant sur une interpolation de la pression avec la méthode des moindres carrés mobiles (MLS).

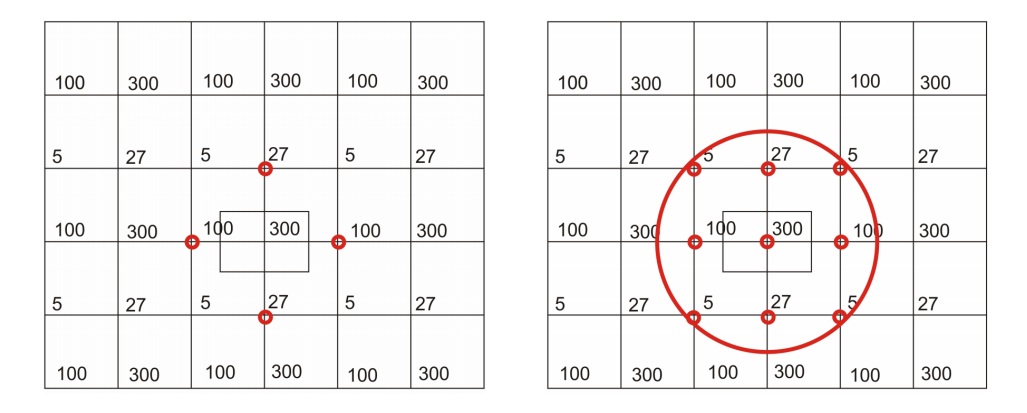

FIGURE  $5.14 - A$  gauche, le problème du "checkerboard". A droite, le remède au problème avec l'utilisation du flux de pression MLS.

#### SLAU modifié

Le problème "checkerboard" est une conséquence directe de la discrétisation spatiale de type centrée. Il est cependant nécessaire d'avoir recours à ce type de discrétisation pour le calcul d'écoulements à faibles nombres de mach [14]. Nous contournons ainsi le problème venant de la discrétisation centrée par une interpolation MLS de la pression en fonction des cellules avoisinantes : voir la figure  $(5.14)$ . Ainsi, notre flux de pression prend en considération la pression à l'interface suivante :

$$
\bar{p} = \chi \cdot p_{MLS} + (1 - \chi)(\beta_L p_L + \beta_R p_R) \tag{5.108}
$$

Où  $p_{MLS}$  est la reconstruction par la méthode des moindres carrés mobiles de la pression aux points de gauss  $[35]$  [25]. La méthode MLS permet une reconstruction `a partir de toutes les directions spatiales du champ de pression. L'ensemble de points avoisinants entrant en compte dans la reconstruction (stencil) comprend des points entourant et incluant le point  $(i, j)$ dans toutes les directions  $[37]$ . La MLS utilise une discrétisation du type centrée, garantissant ainsi un bon couplage de la pression avec le carré du nombre de mach.

#### 5.4 Limiteur de pente

Pour les schémas d'ordre élevés, et dans le cas de la résolution de systèmes d'équations différentielles partielles non linéaires, il est nécessaire de limiter les données pour assurer la stabilité numérique du schéma. Dans la schémas centrés, la formulation ou la reconstruction des variables de manière linéaire dans chaque volume de contrôle peut conduire à des oscillations numérique. C'est le cas quand la pente d'une variable dans un volume de contrôle devient plus grande que la différence des deux valeurs moyenne des variables des volumes adjacents. Pour palier à cette difficulté, on a recours avec les schémas centrés à l'implémentation d'une viscosité artificielle, qui a pour rôle de dissiper les oscillations. Dans les schémas haute résolution, l'objectif est de prévenir l'apparition de ces oscillations, plutôt que de les dissiper, garantissant ainsi un résultat non altéré par la méthode numérique utilisée. Harten [20] introduit le concept TVD (total variation diminishing), qui vise à empêcher la création de nouveaux extrémas dans la solution numérique.

76

Selon Van Leer  $[63]$ , tout comportement non monotone peut être évité en suivant le critère suivant : "L'interpolation dans un élément donné ne doit pas être en dehors des valeurs définies par les valeurs moyennes et les valeurs  $voisines de la variable interpolee.$ "

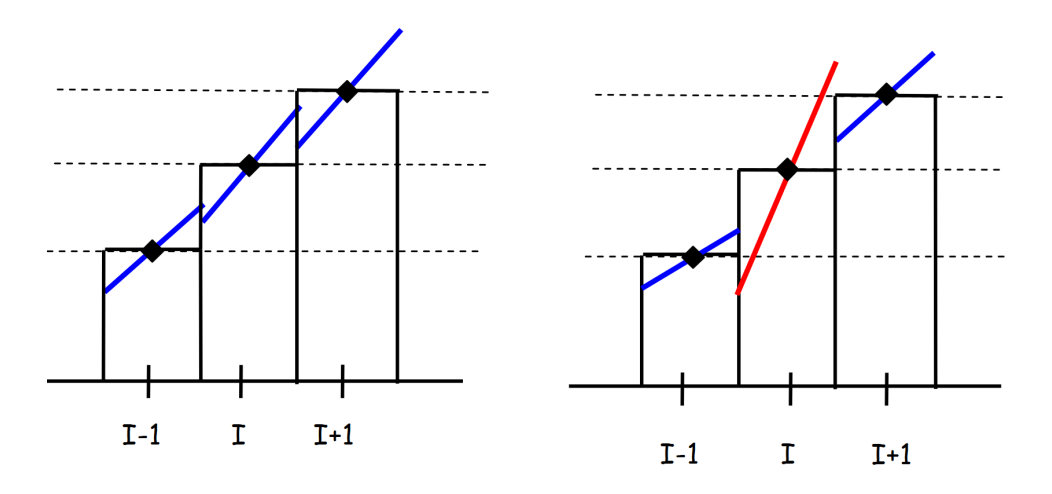

Figure 5.15 – A gauche, une solution monotone. A droite, une solution non monotone.

Le schéma TVD se formule pour une loi de conservation scalaire de la manière suivante :

$$
TV(u^{t+1}) \le TV(u^t) \tag{5.109}
$$

Où la variation totale est définie par :

$$
TV(u): \sum_{I} |u_{I+1} - u_I| \tag{5.110}
$$

De cette manière, à chaque pas de temps, tout extrêma de la solution numérique ne peut augmenter. Cependant, Le théoème de Godunov stipule qu'il est impossible d'établir une méthode monotone linéaire avec un ordre de précision supérieure à 1, et qu'il est nécessaire d'avoir recours à des techniques spéciales pour la résolution de problèmes où siègent de forts gradients (ce qui est le cas dans les écoulements cavitants). Ainsi, pour un schéma d'ordre de précision élevé, il est nsécessaire d'introduire un limiteur de pente qui permette de diminuer l'ordre de précision du schéma au voisinage d'une discontinuité. La littérature est fournie en matière de limiteurs de pente de type TVD pour maillages structurés. Nous nous référons à la thèse de Rider  $[41]$ 

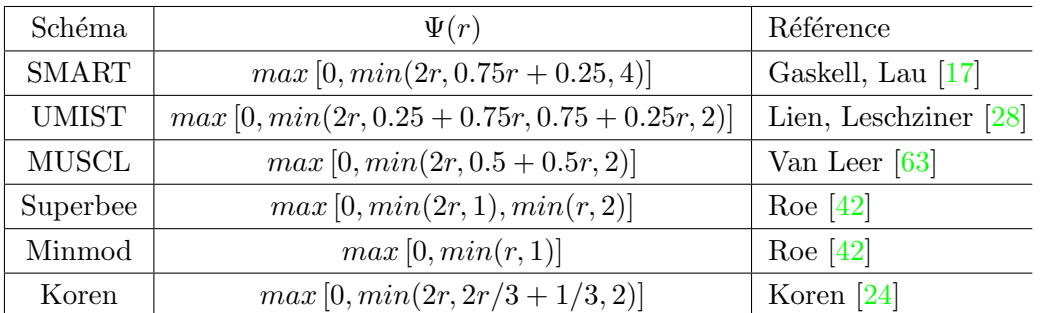

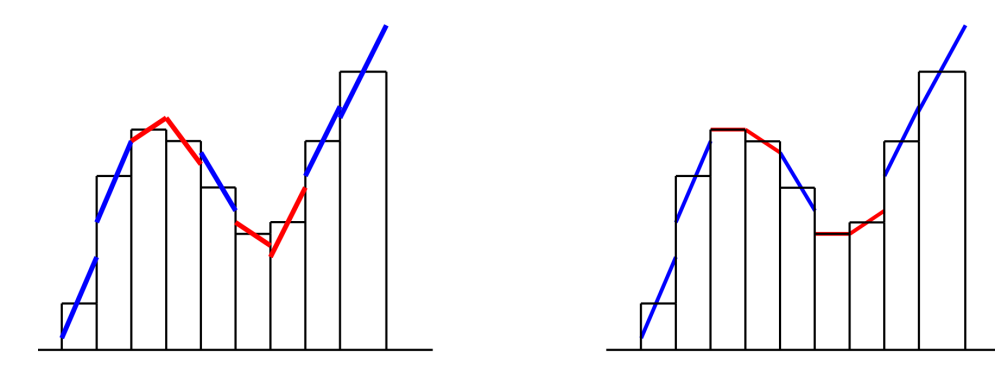

FIGURE  $5.16 - A$  gauche, une représentation d'une solution avant limitation des pentes. A droite, la même solution après limitation des pentes.

#### Limiteurs de pente pour maillages non structurés

Nous avons introduit dans la section précédente la notion de limiteurs de pente, qui permettent de réduire l'ordre de reconstruction du schéma aux voisinages de discontinuités.

Une manière simple de représenter la limitation de l'ordre a été présentée par Sweby [56], qui a introduit la region TVD et la région TVD du second ordre (5.17). En choisissant  $\Psi$  dans la partie grisée revient à une limitation TVD du second ordre. Pour une précision du second ordre loin des extrémas, le limiteur doit satisfaire la condition  $\Psi(1) = 1$ : la méthode de limitation ne doit pas s'activer quand la fonction à limiter est une fonction linéaire.

Cependant, les schémas TVD décrits ne peuvent pas se retranscrire directement pour une implémentation pour les maillages non structurés. Cette difficulté provient principalement de la construction de ce type de schéma, qui rend difficilement accessible les informations des cellules avoisinantes

78

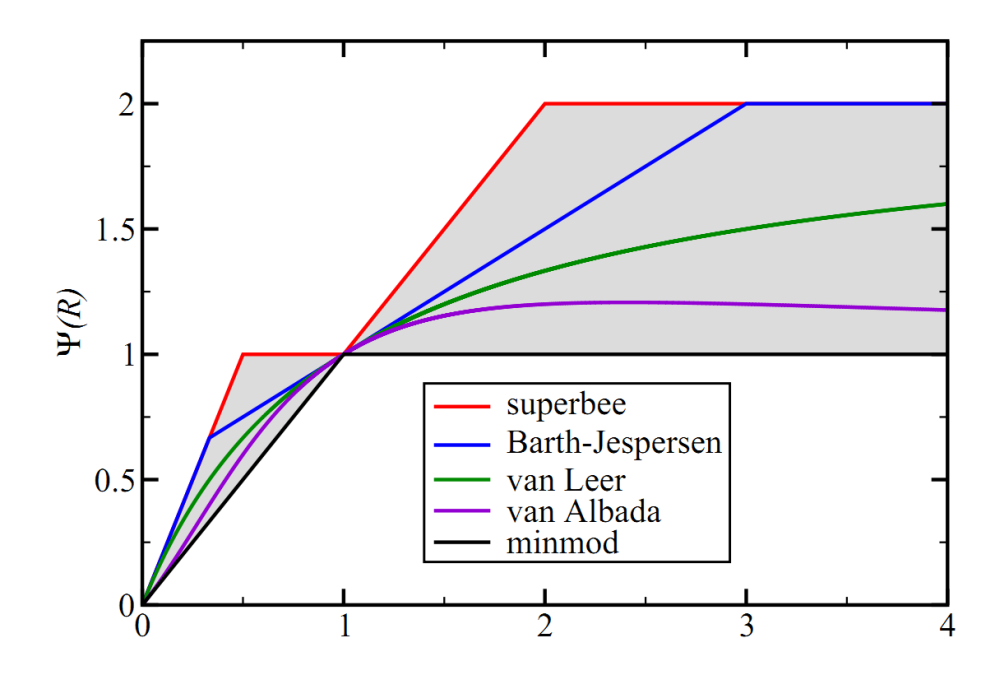

Figure 5.17 – Diagramme de Sweby : limiteurs de pente usuels Ψ. La partie grisée est la région TVD du second ordre.

dans les maillages non structurés. En conséquence, il est difficile de formuler précisément les conditions de monotonicité (figure  $5.15$ ). La première implémentation d'un limiteur pour maillage non structuré a été présentée par Barth et Jespersen [3].

#### 5.4.1 Limiteur du second ordre

#### Limiteur de Barth et Jespersen

Pour un maillage non structuré de typé cell centered (figure 5.18), les variables à l'interface à gauche et à droite sont déterminées avec le limiteur  $\Psi$  de la manière suivante :

$$
U_{IJ}^L = U_I + \Psi_I ((\vec{r}_{IJ} - \vec{r}_I) \nabla U_I)
$$
  
\n
$$
U_{IJ}^R = U_J + \Psi_J ((\vec{r}_{IJ} - \vec{r}_J) \nabla U_J)
$$
\n(5.111)

Où $\Psi$  est le limiteur,  $\vec{r}_{IJ}-\vec{r}_I$  et  $\vec{r}_{IJ}-\vec{r}_J$  les vecteurs ayant pour origine les centres des volumes de contrôle et pointant sur le centre de la face qu'ils partagent, et  $\nabla U_I$  et  $\nabla U_J$  les gratients de la variable U déterminés aux ventres des volumes de contrôle.

Le principe de fonctionnement du limiteur est de déterminer la plus grande valeur possible de  $\Psi$ , en évitant ainsi la formation d'extrêmas pour l'intégration du flux numérique. Le limiteur de Barth et Jespersen a pour principe la méthode suivante :

- 1. Quantifier les écarts les plus significatifs entre les solutions des cellules avoisinantes et la solution du volume de contrôle $\Delta U_I^{max} = max(\bar{U}_I$  $max_J\bar{U}_J$ ) et  $\Delta U_I^{min} = min(\bar{U}_I - min_J\bar{U}_J)$ .  $min_J\bar{U}_J$  et  $max_J\bar{U}_J$  sont les valeurs extrêmes de  $\bar{U}$  sur l'ensemble des cellules adjacentes.
- 2. Calculer les valeurs des variables reconstruites aux points d'intégrations à l'interface  $j : U_{IJ} = R_I (\vec{r}_{IJ} - \vec{r}_I)$
- 3. Déterminer la valeur maximale de  $\Psi_{IJ}$  à chaque point d'intégration :

$$
\Psi_{IJ} = \begin{cases}\n\min\left(1, \frac{\Delta U_I^{max}}{U_{IJ} - \bar{U}_I}\right) & si & U_{IJ} - \bar{U}_I > 0 \\
\min\left(1, \frac{\Delta U_I^{min}}{U_{IJ} - \bar{U}_I}\right) & si & U_{IJ} - \bar{U}_I < 0 \\
1 & si & U_{IJ} - \bar{U}_I = 0\n\end{cases}\n\tag{5.112}
$$

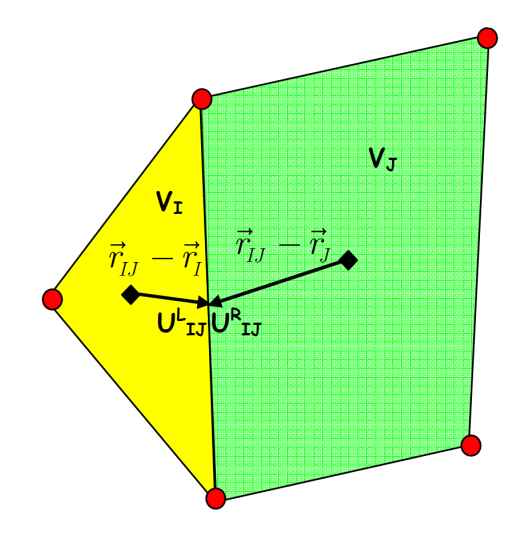

Figure 5.18 – Maillage Cell Center

Ce limiteur, originalement construit pour la limitation au second ordre, peut être étendue pour les reconstruction supérieures en ordre de précision de manière naturelle en utilisant la même valeur de  $\Psi$  pour tous les ordres de dérivées dans la reconstruction de taylor :

$$
U(x) = U_I + \Psi_I \left( \nabla U_I (x - x_I) + \sum_{\alpha=1}^{+\infty} \sum_{\beta=0}^{\alpha} \frac{1}{\beta!(\alpha-\beta)!} (x - x_I)^{\alpha-\beta} (y - y_I)^{\beta} \frac{\partial^{\alpha} U}{\partial x^{\alpha-\beta} \partial y^{\beta}} (x) \right)
$$
(5.113)

Le limiteur de Barth et Jespersen décrit ici rencontre quelques problèmes de convergence, ce qui est notamment dû à l'utilisation de fonctions non  $d\acute{e}r$ ivables, comme la fonction  $min$ . Pour cette raison, on lui préfère quelque fois le limiteur de Venkatakrishnan.

#### Limiteur de Venkatakrishnan

Venkatakrishnan [65] [66] propose une modification du limiteur de Van Albada  $[61]$ , combiné avec le limiteur de Barth et Jespersen, et basé sur la fonction désormais dérivable  $\Psi$  :

$$
\Psi_{IJ} = min_J \left\{ \begin{array}{ccc} \frac{1}{\Gamma} \left[ \frac{\left( (\Delta U_I^{max})^2 + \epsilon^2 \right) \cdot \Gamma + 2 \Gamma^2 \cdot (\Delta U_I^{max})^2}{(\Delta U_I^{max})^2 + 2 \Gamma^2 + (\Delta U_I^{max})^2 + \epsilon^2} \right] & si & \Gamma > 0 \\ \frac{1}{\Gamma} \left[ \frac{\left( (\Delta U_I^{min})^2 + \epsilon^2 \right) \cdot \Gamma + 2 \Gamma^2 \cdot (\Delta U_I^{min})^2}{(\Delta U_I^{min})^2 + 2 \Gamma^2 + (\Delta U_I^{min})^2 + \epsilon^2} \right] & si & \Gamma < 0 \\ 1 & si & \Gamma = 0 \end{array} \right. \tag{5.114}
$$

Le rôle de  $\epsilon$  est de contrôler la limitation en désactivant le limiteur dans les régions où l'écoulement est régulier : *i.e* : le limiteur prend sa valeur maximale lorsque  $\epsilon = 0$ . Pour les très grandes valeurs de  $\epsilon$ ,  $\Psi_{IJ} = 1$ , soit une limitation nulle :

$$
\epsilon^2 = (Kh)^3 \tag{5.115}
$$

Où  $h$  est un paramètre du maillage, égal à la racine carré de la surface du volume de contrôle pour un maillage  $2D. K$  est une constante définie par l'utilisateur. Une valeur nulle de ce paramètre mène vers une convergence pour un écoulement régulier. Une grande valeur mène a des oscillations aux voisinage de discontinuités.

#### 5.4.2 Détection des discontinuités

L'apparition de discontinuités (chocs, cavitation) est un phénomène fréquent dans les écoulements compressibles, et représentent un problème additionnel

dans leur simulation. Rappelons le théorème de Godunov, qui stipule qu'il est impossible d'établir une méthode monotone linéaire avec un ordre de précision supérieure à 1, et qu'il est nécessaire d'avoir recours à des techniques spéciales pour la résolution de problèmes où siègent de forts gradients (ce qui est le cas dans les écoulements cavitants). Nous avons pallié à cette limitation en utilisant des limitateurs de pente à ordre élevés. Il devient donc nécessaire de formuler une procédure permettant de détecter les discontinuités, et de limiter le processus de limitation aux seuls points concernés, en gardant une reconstruction à ordre élevé dans le reste du domaine. cette approche nécessite le développement d'un outil de détection, qui indique les points où l'activation de la limitation s'opère. Une possibilité réside dans le développement de méthodes qui indiquent la régularité de la solution. De cette manière, le détecteur est capable d'indiquer la présence de forts gradients, près desquels s'applique la limitation. Un tel outil d'indication de la régularité de la solution peut se construire en en relation avec les foncions de forme de la méthode MLS, en utilisant les propriétés multiéchelles intrinsèques à la méthode.

#### 5.4.2.1 Propriétés multi-échelle de la méthodes MLS

Le développement de filtres explicites a gagné en intérêt au fure et à mesure de l'élaboration de la méthode LES  $[43]$  pour la simulation d'écoulements turbulents. Cette méthode se base sur la séparation des différentes échelles de l'écoulement. Si l'utilisation de filtres explicites, pour des maillages structurés présentent de tres bonnes propriétés  $[26, 26, 68]$ , la construction de filtres pour maillages non structurés n'a pas connu autant de succès. L'utilisation de la méthode MLS a été proposée comme filtre par Wagner et Liu [69] :

Considérons une variable U. La reconstruction MLS de U en  $I$  s'écrit :

$$
\overline{\mathbf{U}}_I(\mathbf{x}) = \sum_j N_{\mathbf{x}_I}^{(j)}(\mathbf{x}) \mathbf{U}(\mathbf{x}) \tag{5.116}
$$

Un filtre défini de cette manière doit vérifier certaines propriétés  $[43]$ :

1. Conservation des constantes :

$$
\overline{a} = a \quad a \in \mathbb{R} \tag{5.117}
$$

#### 2. Linéarité :

$$
\overline{\Phi + \Psi} = \overline{\Phi} + \overline{\Psi} \tag{5.118}
$$

 $3.$  Commutation de la dérivation :

$$
\frac{\partial \Phi}{\partial s} = \frac{\partial \overline{\Phi}}{\partial s}, \quad avec \quad s = x, t \tag{5.119}
$$

La première de ces propriétés  $(5.117)$  est vérifiée naturellement, car les fonctions de forme satisfont la relation suivante :

$$
\sum_{j}^{n} N_{\mathbf{x}_{I}}^{(j)}(\mathbf{x}) = 1
$$
\n(5.120)

Où  $n$  est ne nombre d'éléments du stencil autour de la cellule centrée sur I.

La propriété de linéarité  $(5.118)$  se vérifie également avec :

$$
\overline{\Phi_I + \Psi_I} = \sum_j^n N_{\mathbf{x}_I}^{(j)}(\mathbf{x}) \Phi_I + \sum_j^n N_{\mathbf{x}_I}^{(j)}(\mathbf{x}) \Psi_I = \overline{\Phi_I} + \overline{\Psi_I}
$$
(5.121)

La vérification des propriétés de commutation de dérivées  $(5.119)$  ne se fait pas aussi naturellement. Wagner et Liu [69] montrent que l'erreur de commutation est de l'ordre de  $h^k$ , où  $h$  est la longueur de lissage et k l'ordre du polynôme capable de reproduire l'approximation MLS de manière exacte. Ainsi, l'erreur de commutation des filtres MLS est donnée par :

$$
\frac{\partial \overline{\Phi}}{\partial s} - \frac{\partial \overline{\Psi}}{\partial s} = \sum_{j}^{n} (\mathbf{x} - \mathbf{x}_{I})^{k+1} \left[ C_{1} \frac{\mathrm{d} N_{\mathbf{x}_{I}}^{(j)}(\mathbf{x})}{\mathrm{d} x} + C_{2} N_{\mathbf{x}_{I}}^{(j)}(\mathbf{x}) \right]
$$
(5.122)

où  $C_1$  et  $C_2$  sont indépendants de la longueur de lissage  $h$ , et ont pour expressions :

$$
C_1 = \sum_{j}^{n} (\mathbf{x} - \mathbf{x}_I)^{k+1} \left( \frac{(-1)^{k+1}}{(k+1)!} \frac{\mathrm{d}^{k+1} \Phi}{\mathrm{d}x^{k+1}} (x - \theta_1 (\mathbf{x} - \mathbf{x}_I)) \right) \tag{5.123}
$$

$$
C_2 = \sum_{j}^{n} (\mathbf{x} - \mathbf{x}_I)^{k+1} \left( \frac{(-1)^{k+1}}{(k+1)!} \frac{\mathrm{d}^{k+2} \Phi}{\mathrm{d}x^{k+2}} (x - \theta_2 (\mathbf{x} - \mathbf{x}_I)) \right) \tag{5.124}
$$

avec  $0 < \theta_1 < 1$  et  $0 < \theta_2 < 1$ 

De cette manière, l'erreur de commutation se comporte comme :

$$
\left|\frac{\partial\overline{\Phi}}{\partial s} - \frac{\overline{\partial\Phi}}{\partial s}\right| \approx o(h^k)
$$
\n(5.125)

L'erreur de commutation peut se choisir aussi petite que nécessaire. Généralement, le comportement d'un filtre se détermine via sa fonction de transfert, c'est à dire avec un modèle mathématique qui indique de la réponse d'un système par rapport à un signal d'entrée. Dans le cas d'un filtre numérique conçu pour la LES, le signal d'entrée est constitué des valeurs des variables à filtrer. La réponse du système est le résultat du modèle d'approximation par moindres carr´es mobiles. Ainsi, la fonction de transfert associée à l'équation  $5.116$  est :

$$
\hat{G}(\kappa) = \sum_{j}^{n} N_{\mathbf{x}_{I}}^{(j)}(\mathbf{x}) e^{i\kappa(x_{j}-x_{I})}
$$
(5.126)

dont la forme est déterminée par le nombre de points du stencil, du type des fonctions de base qui la compose, et du type de fonctions kernel utilisé. La figure  $(5.19)$  met en évidence la fonction de transfert des filtres obtenue avec la méthodes MLS. Une valeur de transfert égale à 1 illustre une variable non affectée par le filtre.

# 5.4.2.2 Application des filtres MLS pour la détection des discontinuités

Nous avons étudié ci-dessus les propriétés multi-échelles de la méthode MLS. Ces propriétés nous permettent d'élaborer un outil de détection de discontinuités, de part son traitement de différentes échelles au sein d'un même écoulement. Reprenons l'équation de la formulation MLS d'une quantité conservative :

$$
\mathbf{U}^{h}(\mathbf{x}) = \sum_{j}^{n_I} N_{\mathbf{x}_I, j}^{h}(\mathbf{x}) \mathbf{U}_j
$$
 (5.127)

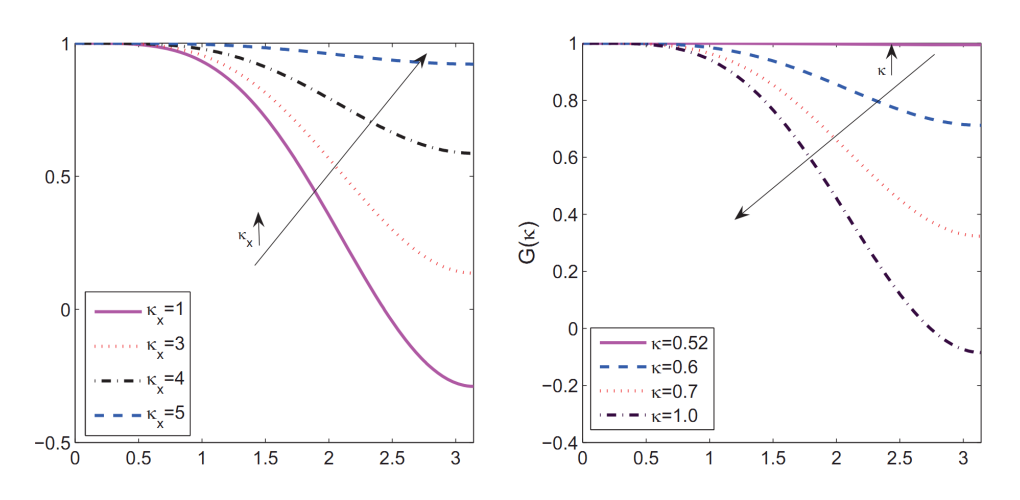

Figure 5.19 – Fonction de transfert 1D. A gauche : fonction kernel exponentielle tronquée. A droite : fonction kernel en spline cubique

Cette représentation de  $\mathbf{U}^h$  préserve les propriétés de la variable  $\mathbf{U}(\mathbf{x})$ , jusqu'à une précision spatiale de l'ordre de  $h$ . Une plus petite valeur de h conduit à une plus grande précision de  $U(x)$ . Comme vu précédemment, nous définissons deux reconstructions par moindres carrés mobiles, de différents ordres de précision :

$$
\mathbf{U}^{h}(\mathbf{x}) = \sum_{j}^{n_I} N_{\mathbf{x}_I, j}^h(\mathbf{x}) \mathbf{U}_j
$$
\n(5.128)

$$
\mathbf{U}^{2h}(\mathbf{x}) = \sum_{j}^{n_I} N_{\mathbf{x}_I, j}^{2h}(\mathbf{x}) \mathbf{U}_j
$$
(5.129)

Ainsi,  $\mathbf{U}^h$  est la représentation à haute précision, et  $\mathbf{U}^{2h}$  la représentation plus grossière.

La solution à haut ordre de précision  $U^{2h}$  peut aussi être définie comme la somme des contributions des basses échelles  $\mathbf{U}^h$  et des hautes échelles, que nous notons ici $\Phi$  :

$$
\mathbf{U}^{2h}(\mathbf{x}) = \mathbf{U}^h(\mathbf{x}) + \Phi(\mathbf{x}) \tag{5.130}
$$

Nous avons alors :

$$
\Phi(\mathbf{x}) = \sum_{j=1}^{n_I} \mathbf{U}_j \left( N_{\mathbf{x}_I}^{2h}(\mathbf{x}) - N_{\mathbf{x}_I}^h(\mathbf{x}) \right)
$$
(5.131)

Nous avons construit la variable  $\Phi(\mathbf{x})$  de manière à ce qu'elle se comporte comme un indicateur de régularité de  $U(x)$ . Quand sa valeur excède un seuil déterminé, le limiteur s'active dans les régions associées de l'écoulement (où nous sommes en présence de forts gradients, indiquant la présence de discontinuités), et reste désactivé dans le reste du domaine de calcul. Il reste maintenant à établir à partir de quelle valeur  $U(x)$  n'est plus considéré comme lisse. Nous introduisons un paramètre de contrôle  $T_v$ , a partir duquel le limiteur s'active. La variable de référence sur laquelle nous nous basons est la masse volumique  $\rho$  : lorsque de fortes variations ont lieu dans une région de l'écoulement, nous pouvons assumer que nous sommes en présence d'une discontinuité. On peut alors définir  $T_v$  de deux manières distinctes :

1. En relation avec le maximum de variation de la masse volumiquedans l'ensemble du stencil :

$$
T_v = C_{lc1}|\rho - max - \rho_{min}|_I \tag{5.132}
$$

2. En fonction du gradient de masse volumique :

$$
T_v = C_{lc2} |\nabla \rho|_I A_I \tag{5.133}
$$

 $A_I$  est la taille du volume de contrôle I.  $C_{lc1}$  et  $C_{lc2}$  sont des paramètres choisis par l'opérateur, qui impliquent une absence de limitation lorsqu'ils sont nuls. De la manière définie ci-dessus, le limitateur s'active lorsque la relation suivante est vérifiée :

$$
|\Phi|_{\rho} = \left| \sum_{j=1}^{n} \rho_j \left( N_{\mathbf{x}_I}^{2h}(\mathbf{x}) - N_{\mathbf{x}_I}^h(\mathbf{x}) \right) \right| > T_v \tag{5.134}
$$

86

# Chapitre 6

# **Résultats**

#### Contents

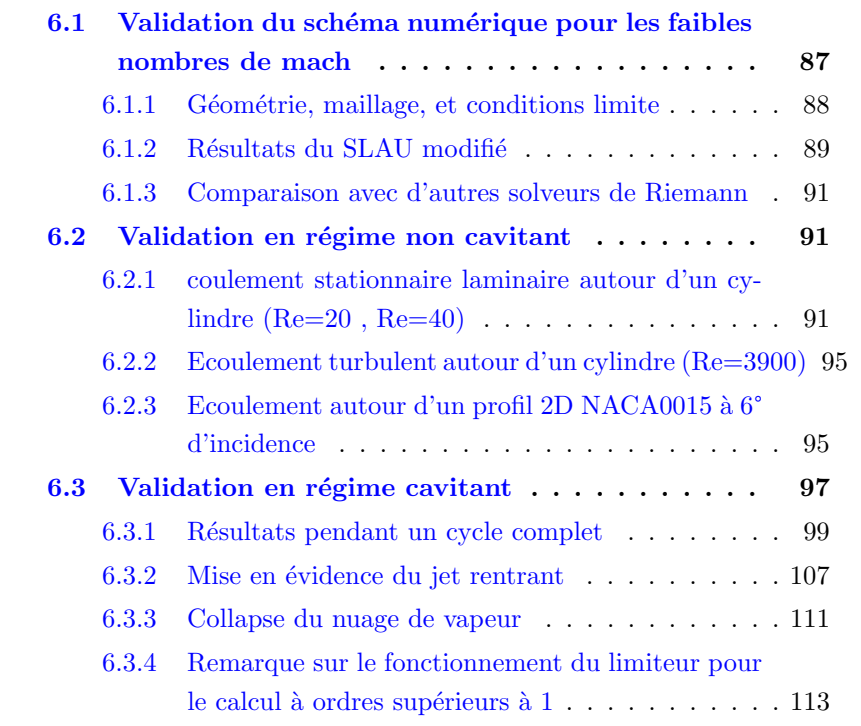

# 6.1 Validation du schéma numérique pour les faibles nombres de mach

Dans cette section, nous nous intéressons à la validation de la méthode numérique adoptée pour les écoulements à faibles nombres de mach. Nous comparerons les résultats obtenus avec des résultats donnés par différents flux numériques.

#### $6.1.1$  Géométrie, maillage, et conditions limite

Afin d'évaluer les performances du calcul des flux numériques, nous considérons un écoulement autour d'un cylindre. L'écoulement est visqueux. Le rayon du cylindre est de  $R = 0.5m$ . A sa surface, le maillage comporte 66 éléments. Les frontières du domaine de calcul se situent à  $40R$ . La taille des éléments aux frontières du domaine est cinquante fois supérieure à celle du cylindre. Le maillage dans le domaine de calcul est non structuré, et poss`ede un facteur de croissance depuis le cylindre de 1,1 `a chaque couche de maillage supérieure. Le maillage comprend 6888 mailles triangulaires. Le maillage du domaine de calcul est représenté dans la figure 6.1 en détail autour du cylindre, et dans la figure 6.8 dans sa globalité.

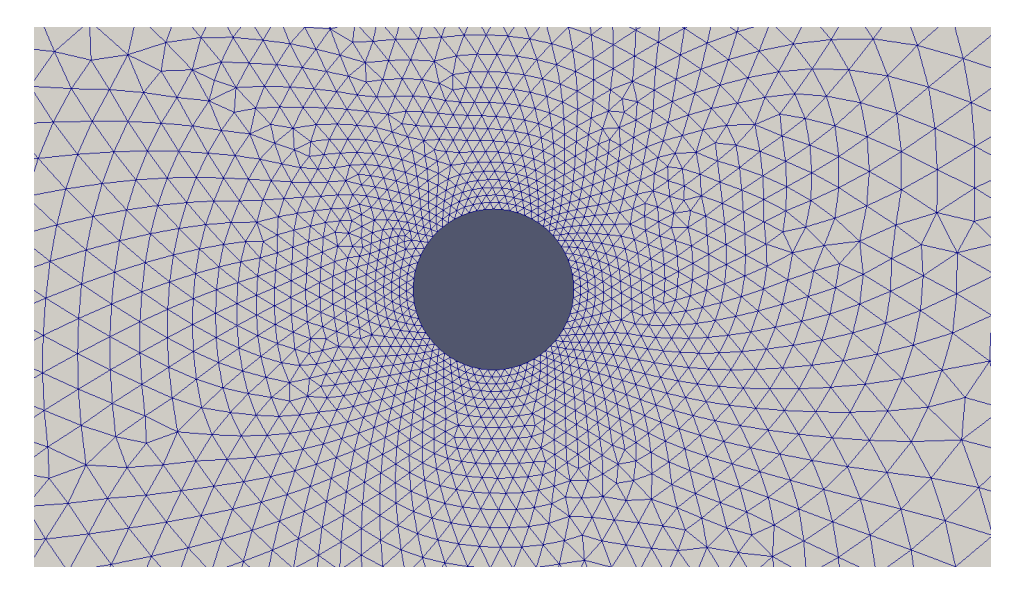

Figure 6.1 – Zoom du maillage autour du cylindre

La simulation numérique de l'écoulement autour du cylindre est initiée à partir d'un écoulement uniforme, dont le nombre de mach en champ lointain est de  $M_{\infty} = 6, 5.10^{-3}$ , correspondant à une vitesse  $V_{\infty} = 10m.s^{-1}$ . La pression de l'écoulement initial est de  $P_{\infty} = 10^5 Pa$ , pour une température de  $T_{\infty} = 293K$ . La condition limite utilisée pour la frontière extérieure du domaine est celle du champ lointain. Pour le cylindre, nous utilisons la condition de non glissement dans le cas d'un écoulement visqueux.

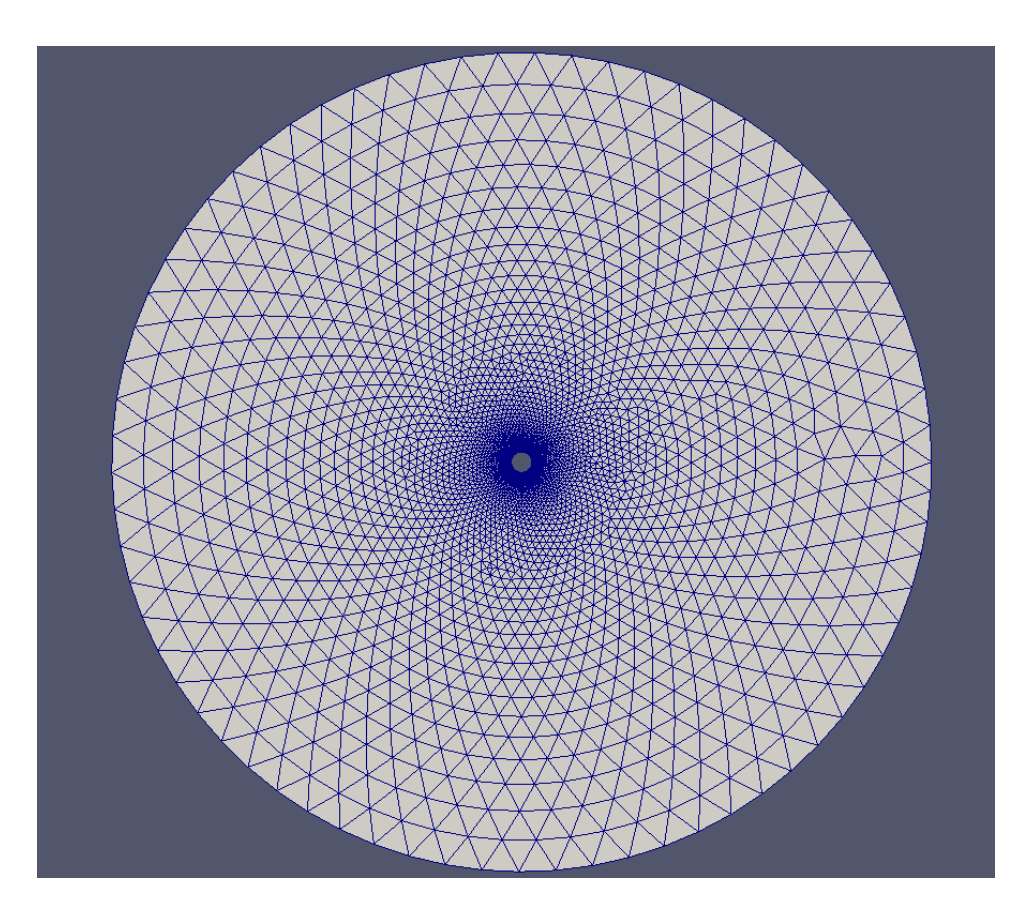

Figure 6.2 – Domaine de calcul autour du cylindre

#### 6.1.2 Résultats du SLAU modifié

Le résultat numérique présentant les isocontours des nombres de mach est présenté dans la figure 6.4

La disctribution des contours iso-Mach présente une symétrie quasiment parfaite par rapport aux  $2$  axes  $x$  et  $y$ . Nous pouvons en conclure que la méthode numérique donne une solution précise de l'écoulement visqueux.

A titre de comparaison, nous pouvons nous référer à l'expression analytique de cet écoulement en régime incompressible. Cette comparaison reste pertinente, dans la mesure où, les nombres de Mach étant très faibles, l'écoulement peut être considéré comme incompressible. Parmis d'autres, [2] donne les relations suivantes.

$$
C_{\text{Panalytique}} = 1 - 4\left(1 - \left(\frac{x}{R}\right)^2\right) \tag{6.1}
$$

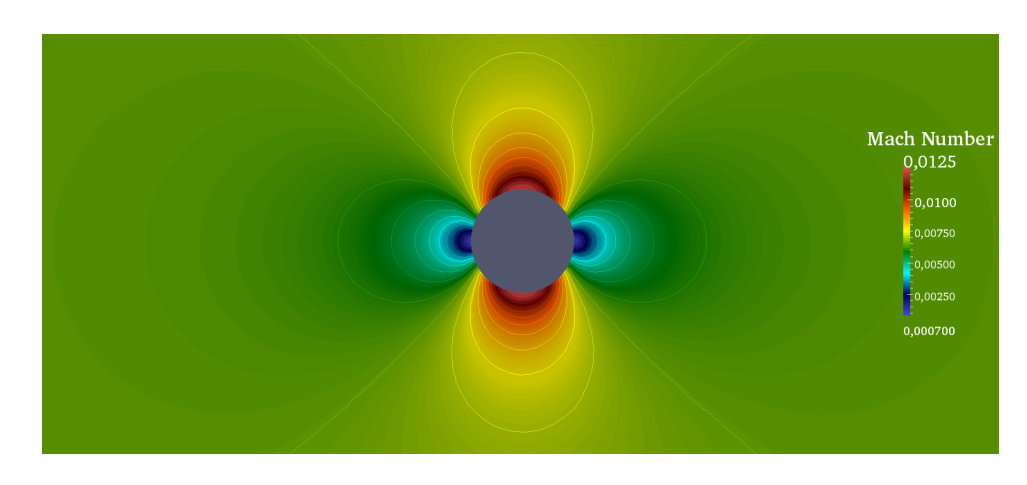

FIGURE 6.3 – Solution numérique pour les nombres de mach pour un  $\acute{\rm e}$ coulement d'eau liquide autour d'un cylindre 2D. Flux numérique SLAU  $\operatorname{modified}$ 

$$
\frac{|\vec{u}_{tan_{analytique}}|}{U_{\infty}} = 2\sqrt{1 - \left(\frac{x}{R}\right)^2}
$$
\n(6.2)

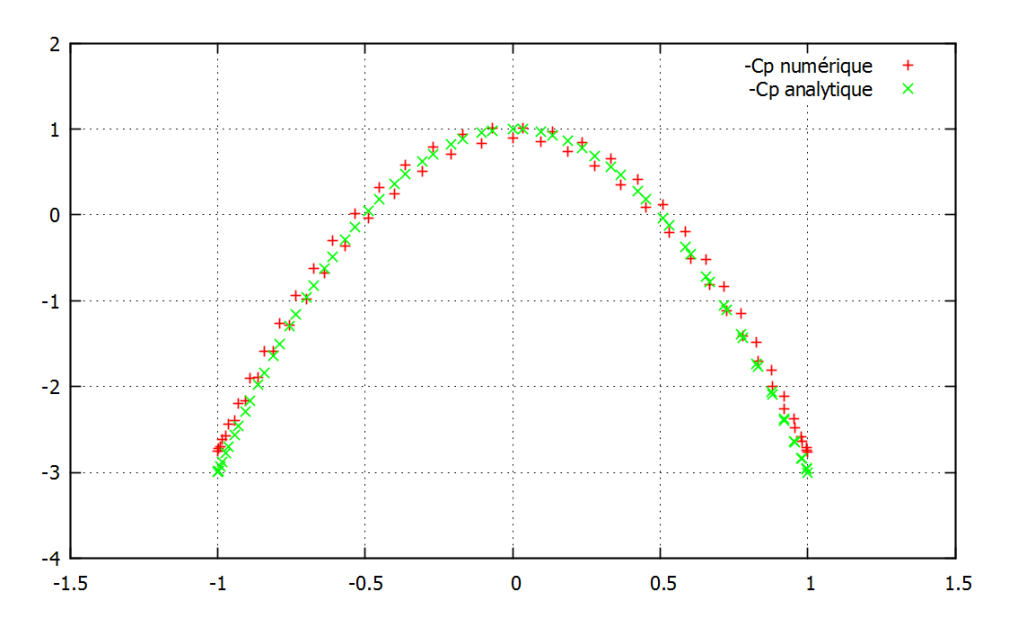

FIGURE  $6.4$  – Solutions numérique (rouge) et analytique (vert) des coefficients de pressions pour un écoulement d'éau liquide autour d'un cylindre  $2\mathrm{D}$ 

#### 6.1.3 Comparaison avec d'autres solveurs de Riemann

Les figures 6.5, 6.6 et 6.7 illustrent les contours des iso-Mach pour des  $\acute{e}$ coulements visqueux pour differents flux numériques. Nous présentons ici les résultats donnés par les flux Rusanov, dans sa formulation normale et sa formulation de type MLS, et le flux AUSM+ -up for all speeds. On peut directement s'apercevoir que le flux numérique de Rusanov est très dissipatif, ce qui se traduit dans la figure par une dissymétrie selon l'axe des ordonnées. On retrouve cette dissymétrie dans la version normale du flux numérique, et dans sa formulation MLS.

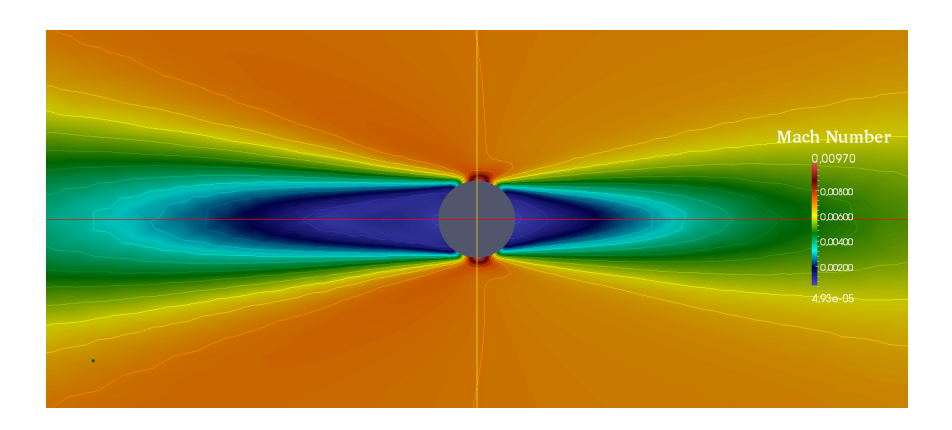

FIGURE 6.5 – Solution numérique pour les nombres de mach pour un ´ecoulement d'eau liquide autour d'un cylindre `a faible nombre de mach. Flux numérique : Rusanov

# 6.2 Validation en régime non cavitant

# 6.2.1 coulement stationnaire laminaire autour d'un cylindre  $(Re=20, Re=40)$

Nous nous concentrons ici sur l'analyse de l'écoulement 2D sur un cylindre de diamètre  $D = 1$  pour un régime laminaire. Nous utilisons la méthode des volumes finis couplée à la méthode MLS, pour des valeurs de kernel  $\kappa_x = \kappa_y = 3$ . Le domaine de calcul se compose d'un maillage non structuré (triangulaire). Il se compose de 128x64 éléments, avec un facteur de croissance du cylindre aux frontières du domaine de 1,1. La taille globale du domaine de calcul est de  $20D$ . Le maillage est représenté dans la figure

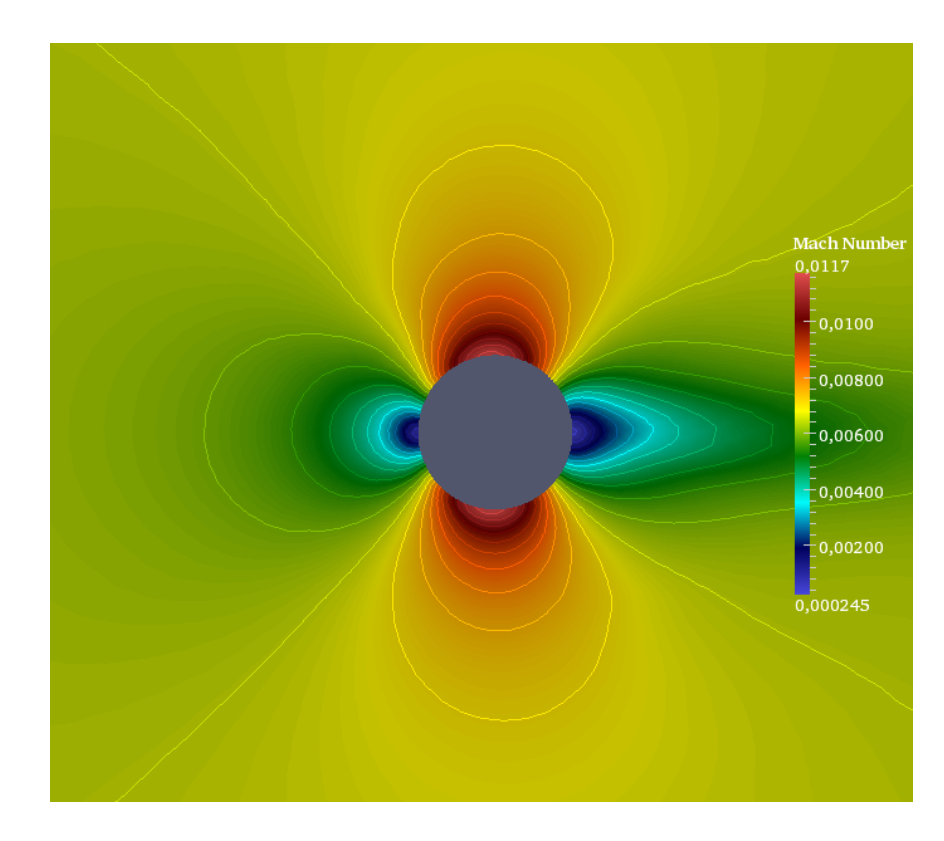

FIGURE 6.6 – Solution numérique pour les nombres de mach pour un écoulement d'eau liquide autour d'un cylindre à faible nombre de mach. Flux numérique : Rusanov MLS

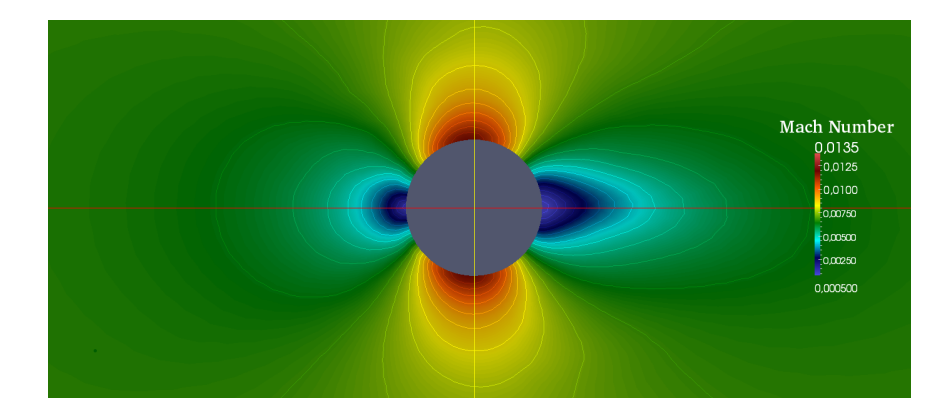

FIGURE 6.7 – Solution numérique pour les nombres de mach pour un écoulement d'eau liquide autour d'un cylindre à faible nombre de mach. Flux numérique :  $A$ usm  $+$  -up for all speeds

#### 6.8

Nous comparons ici principalement la longueur du sillage L, par rapport

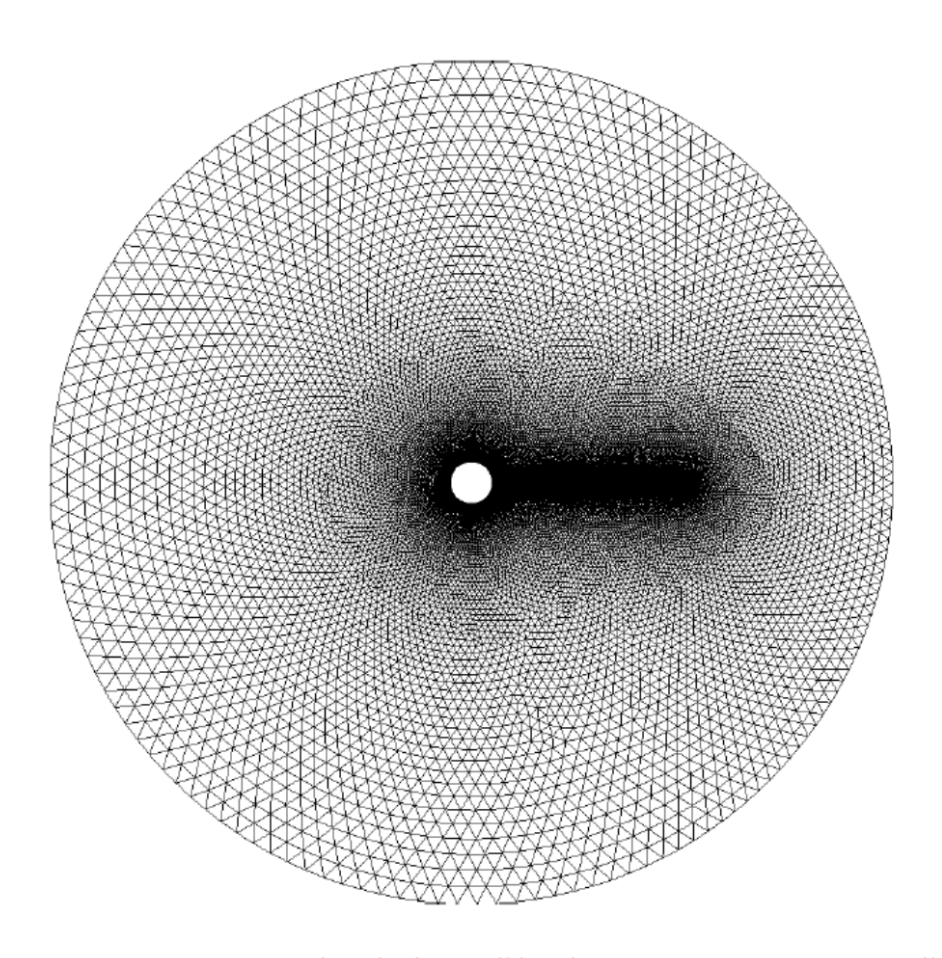

FIGURE 6.8 – Domaine de calcul pour l'écoulement stationnaire autour d'un cylindre

à des données expérimentales, les coordonnées du vortex  $(a, b)$ , l'angle de séparation  $\theta_s$ , le coefficient de traînée  $C_d$ , le coefficient de pression  $C_p$ .

La longueur de la zone de recirculation, présentée dans la figure  $6.9$ , varie avec le nombre de Reynolds de l'écoulement, et est présentée en fonction de celui-ci dans la figure  $6.10$ . Nous comparons ces résultats avec les résultats expérimentaux de Coutanceau et Bouard  $[13]$ . Les résultats obtenus avec la méthode FV-MLS donne des résultats à l'ordre 3 qui concordent très fidèlement à ceux obtenus pour Re=10. A partir d'un Reynolds d'environ Re=20, on peut observer un écart qui augmente sensiblement avec le Reynolds.

93

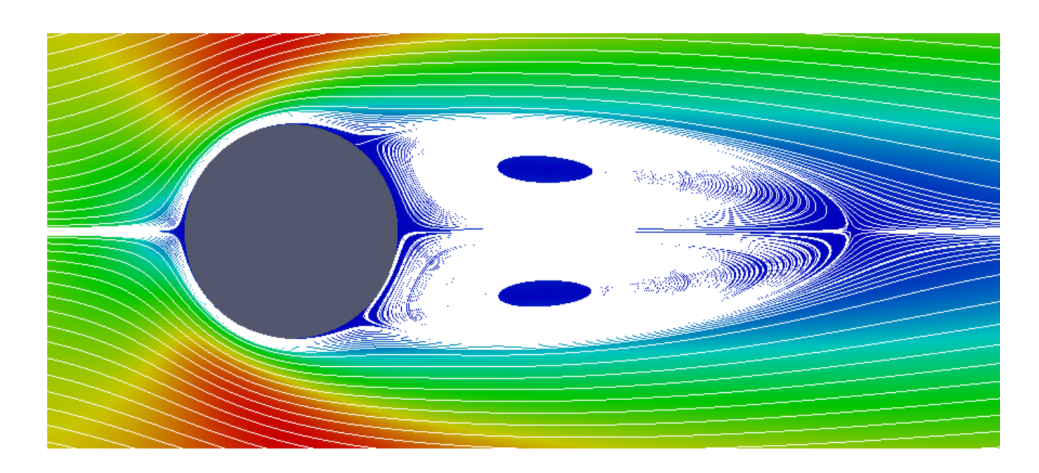

FIGURE  $6.9$  – Zone de recirculation derriere le cylindre (Re=40), simulation FV-MLS d'ordre 3

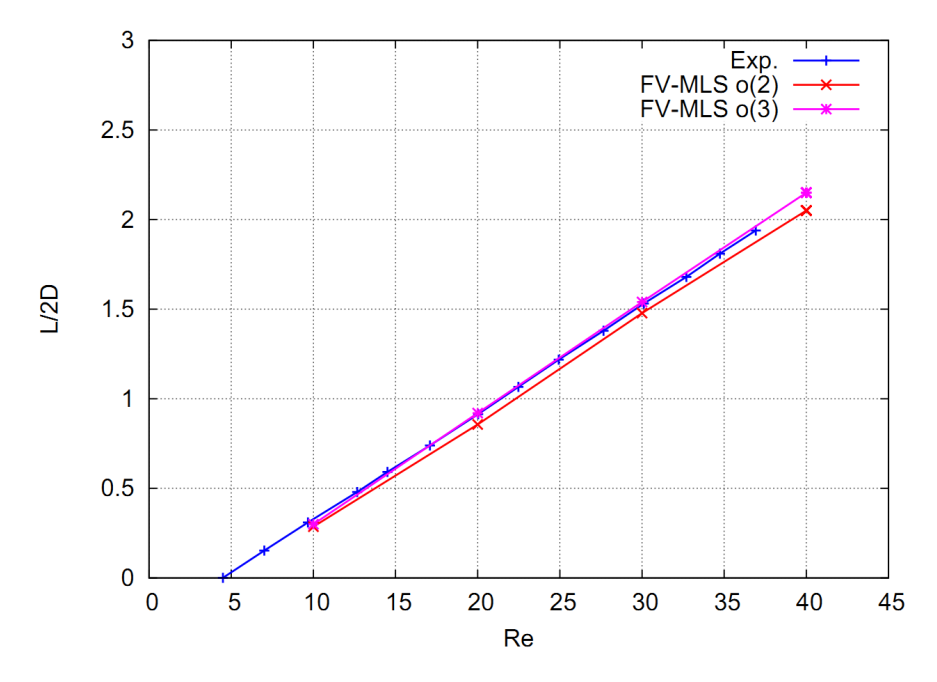

FIGURE  $6.10$  – Longueur de la zone de recirculation en fonction du nombre de Reynolds

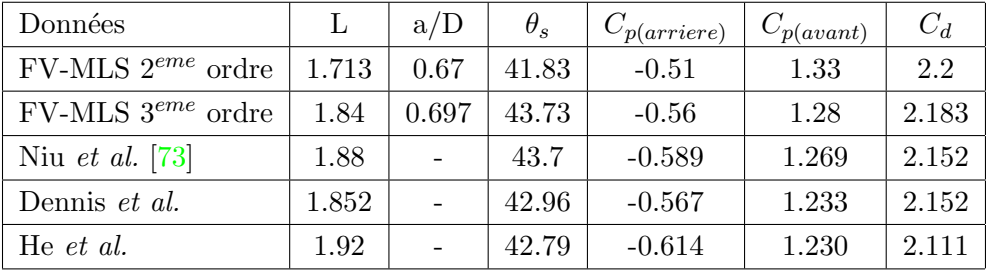

#### 6.2.2 Ecoulement turbulent autour d'un cylindre (Re=3900)

Nous utilisons ici la capacité de la méthode FV-MLS pour créer un filtre pour le calcul de turbulence. Nous présentons ici l'écoulement 2D turbulent autour d'un cylindre pour un nombre de Reynolds de Re=3900, ce qui correspond ici à un écoulement à nombre de Mach  $M=0.2$ . Nous comparons les résultats avec des données expérimentales et numériques. La simulation est faite avec la méthode FV-MLS d'ordre 3. Le maillage utilisé est construit de manière similaire au cas laminaire précédemment exposé. Son taux d'accroissement est de 1.05, et dispose d'un nombre total d'éléments de 44042. Nous utilisons le kernel exponentiel, dans la mesure où il est très précis pour ce type de maillage. Les résultats présentés sont le coefficient de traînée, le coefficient de pression, l'angle de s´eparation, et le nombre de Strouhal. Ces résultats sont présentés dans le tableau  $6.2.2$ :

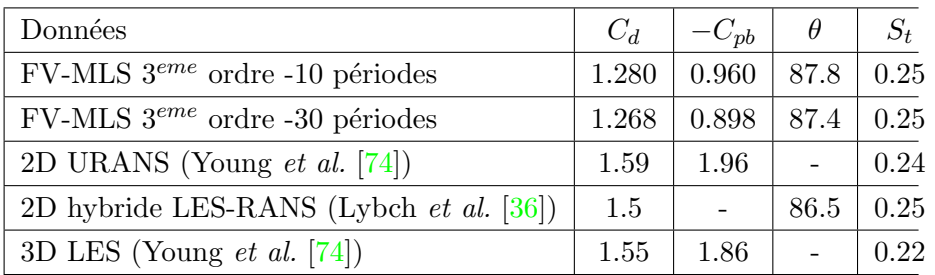

Notons que la surestimation du nombre de Strouhal provient du manque de la troisième dimension. La figure  $6.11$  montre le champ de vorticité de l'écoulement.

# 6.2.3 Ecoulement autour d'un profil 2D NACA0015 `a 6° d'incidence

Dans cette section, nous considérons l'écoulement 2D monophasique autour d'un profil NACA0015 à 6<sup>°</sup> d'incidence. La vitesse en champ lointain est de  $U_{\infty} = 12m.s^{-1}$ . La section du profil est donnée par la relation suivante :

$$
\bar{y} = \frac{t}{0.20} \left( a_0 \sqrt{\bar{x}} + a_1 \bar{x} + a_2 \bar{x}^2 + a_3 \bar{x}^3 + a_4 \bar{x}^4 \right) \tag{6.3}
$$

Avec  $a_0 = 0.2969$ ,  $a_1 = -0.126$ ,  $a_2 = -0.3516$ ,  $a_3 = 0.2843$  et  $a_4 =$ −0.1015. t est le paramètre d'épaisseur. Ici,  $t = 0.15$ . le paramètre  $\bar{x} = x/c$ est la coordonnée adimensionnée du profil. Il est utile de noter que le bord de

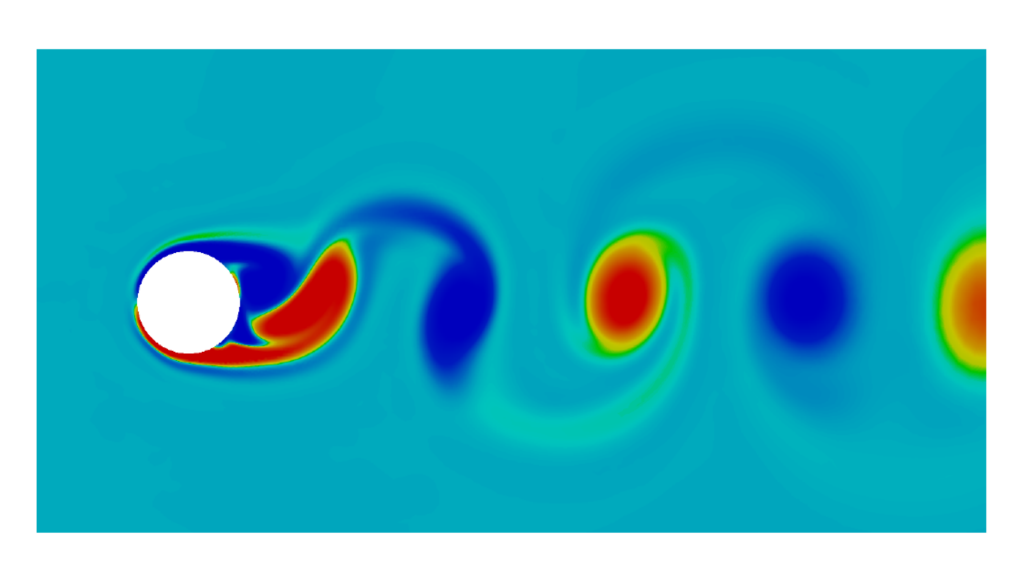

FIGURE  $6.11$  – Vorticité de l'écoulement instationnaire (Re=3900) autour du cylindre

fuite décrit par cette équation présente une épaisseur. Ainsi, nous étendons le profil pour une épaisseur nulle à  $\bar{x} = 1.009$ . La section du profil est mise en évidence dans la figure 6.12.

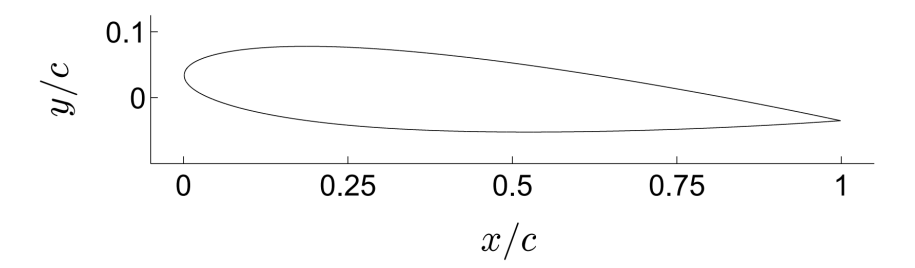

FIGURE  $6.12$  – Secton de profil NACA0015 à  $6^{\circ}$  d'incidence

#### Maillage et conditions limites

Le maillage adopté est un maillage non structuré triangulaire, et est illustré dans les figures  $6.14$  et  $6.13$ . Le nombre d'éléments sur la paroi du profil est de 200, le facteur d'accroissement des mailles de 1,1, et la frontière du domaine est éloignée de 5m à partir du bord d'attaque du profil. Ainsi les mailles en frontière de domaine sont assez grandes pour dissiper suffisemment les ondes de pression \*(mettre en reference l'annexe sur les conditions limites absorbantes). Le nombre total d'éléments dans le domaine

de calcul est de 9578.

La vitesse en champ lointain est de  $U_{\infty} = 12m \cdot s^{-1}$ , ce qui correspond à un nombre de mach de  $M_{\infty} = 2, 8 \cdot 10^{-3}$ , La pression en champ lointain est égale à  $p_{\infty} = 50000Pa$ , et la température à  $T_{\infty} = 293K$ . Il en résulte une masse volumique de  $\rho_{\infty} = 998.2 \text{kg} \cdot \text{m}^{-3}$ . Pour ces conditions, le nombre de cavitation est de  $\sigma = 0,663$ 

Les calculs réalisés sont obtenus avec le schéma de flux numérique SLAU modifié, avec une discrétisation temporelle implicite à pas de temps variable, dont l'intervalle moyen est d'environ  $10^{-7}s$  La condition limite en frontière de domaine est de type champ lointain, et une condition de non glissement est utilisée sur le profil.

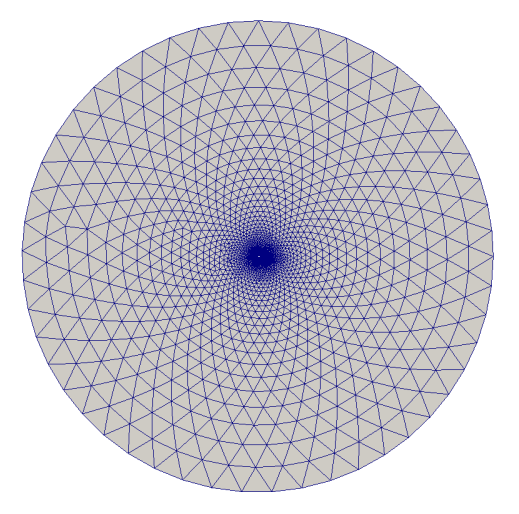

Figure 6.13 – vue d'ensemble du domaine de calcul pour le profil NACA0015 à 6° d'incidence

Les distributions des coefficients de pressions  $C_p$  et du nombre de mach  $M$  à la surface du profil sont présentées dans les figures 6.15 et 6.16.

## 6.3 Validation en régime cavitant

Nous nous intéressons dans cette section aux simulations numériques en régime cavitant. Le modèle d'équilibre homogène est utilisé, pour lequel l'écoulement multiphasique est décrit comme un mélange homogène dont la vapeur d'eau et l'eau liquide sont les deux phases. Afin d'approuver la méthode numérique développée, nous présentons ici le cas test de Sauer  $[45]$ , d'un profil NACA0015 à 6<sup>°</sup> d'incidence. Le profil est soumis à

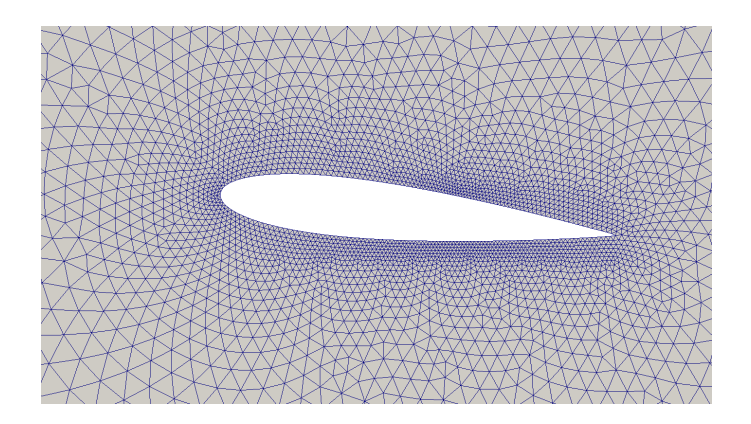

FIGURE  $6.14$  – vue rapprochée du domaine de calcul pour le profil NACA0015 à  $6^{\circ}$  d'incidence

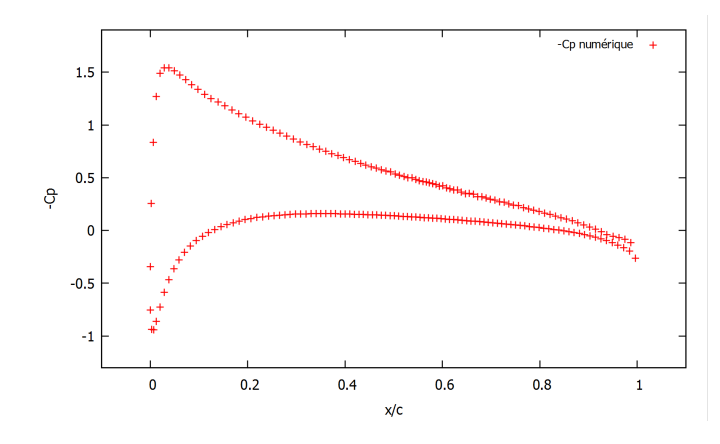

FIGURE 6.15 – Coefficients de pression  $C_p$  à la surface du profil NACA0015 à 6° d'incidence. Solutions obtenues avec le schéma MLS à l'ordre 3.

un écoulement en conditions de cavitations. La vitesse en champ lointain est de  $U_{\infty} = 12m \cdot s^{-1}$ , pour des nombres de cavitation de  $\sigma = 0.66$  et  $\sigma = 1.0$ . Nous nous intéresserons aux mécanismes régissant le phénomène du jet rentrant, le collapse du nuage de vapeur convecté, et analyserons la cinématique et le comportement de la simulation pendant un cycle complet. Le domaine de calcul est le même que celui présenté pour la validation monophasique de notre méthode numérique. Les simulations effectuées sur cette configuration géométrique sont résumées dans le tableau 6.3 récapitule les conditions imposées pour la simulation en régime cavitant autour d'un profil NACA0015 à 6<sup>°</sup> d'incidence. Comme pour la simulation en régime monophasique, nous utilisont une condition limite de champ lointain pour les frontières extérieures du domaine de calcul. Sur la paroi solide du profil est

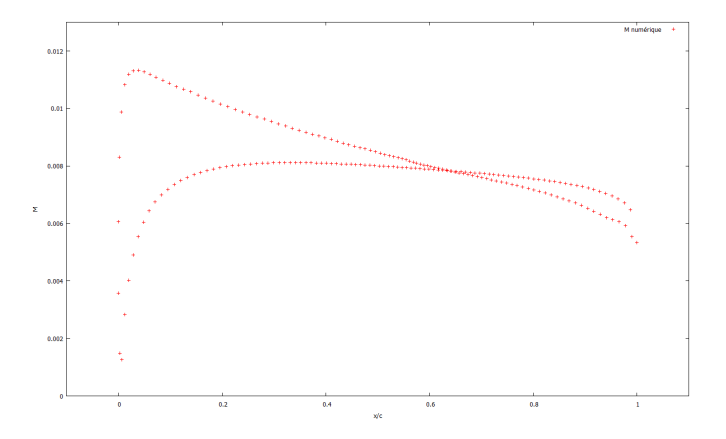

FIGURE  $6.16$  – Nombre de mach M à la surface du profil NACA0015 à 6° d'incidence. Solutions obtenues avec le schéma MLS à l'ordre 3.

imposée une condition de non glissement. Le flux numérique adopté est le SLAU modifié. La discrétisation temporelle est semi implicite, et le pas de temps est adaptatif, est est en moyenne de  $5 \cdot 10^{-7} s$ . Pour les simulations d'ordres supérieurs, le limiteur de pente utilisé est celui de Venkatakrishnan.

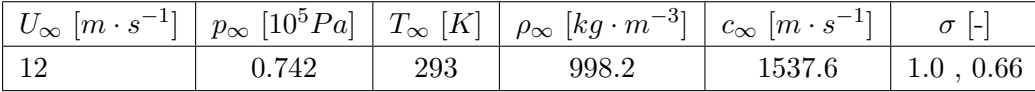

#### 6.3.1 Résultats pendant un cycle complet

Dans cette section, nous nous intéressons particulièrement au pourcentage spatial du domaine de calcul où la cavitation a lieu. Nous utilisons pour illustrer cette grandeur le nombre adimensionné  $V_{vap}$ , qui représente la proportion sur tout le domaine de calcul, de l'espace occupé par la phase de mélange sur le volume total :

$$
V_{vap,2D} = \frac{1}{c^2} \sum_{1}^{N} \alpha_i V_i
$$
 (6.4)

Où c est la corde du profil. L'analyse du paramètre  $V_{vap}$  est pertinent pour la compréhension du régime transitoire d'un écoulement cavitant. Le pourcentage de vapeur est déterminé à chaque pas de temps. En effectuant une transformée de Fourier du signal ainsi obtenu, nous pouvons déterminer la fréquence de répétabilité de la cinématique de la simulation. La variation
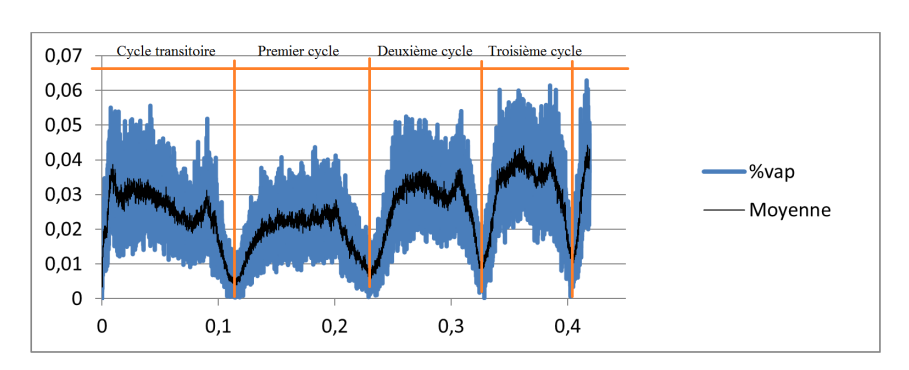

de pourcentage de vapeur pour un écoulement non visqueux est illustré dans la figure 6.17

Figure 6.17 – Pourcentage volumique de vapeur dans le domaine de calcul. Simulation non visqueuse (EULER)

La période du cycle cavitant non visqueux est de  $T = 0,09631s$ , pour une fréquence de  $f = 10,38Hz$ . Le nombre de Strouhal résultant est de  $St = 0,12975.$  Dans son travail de thèse, Sauer [46] reporte une fréquence de  $f \approx 11Hz$ , avec une méthode incompressible "CAVKA", premier ordre en temps et en espace. Schnerr et al. [50] obtienne  $f \approx 9Hz$ , avec la méthode compressible "CATUM". Notons que le premier cycle, numériquement transitoire, n'a pas de signification physique. Une poche de cavité attachée se forme sur la partie aval de l'extrados, puis migre au fur et à mesure vers le bord de fuite, pour enfin collapser. A la suite de quoi, une poche de cavitation se forme aux abords du bord d'attaque, puis se d´eveloppe, constituant ainsi le départ du premier cycle réel de cavitation. la cinématique de ce phénomène est expliquée dans le paragraphe suivant.

La variation de pourcentage de vapeur pour une simulation où les termes visqueux sont considérés est illustrée dans la figure 6.18. La valeur moyenne du cycle observée pour un écoulement visqueux est sensiblement inférieure à celle d'un écoulement non visqueux. La durée moyenne du cycle pour l'écoulement visqueux est de  $8.4Hz$ . On explique cette différence par l'action du tenseur des contraintes visqueuses, dont l'effet se matérialise notamment dans le jet rentrant. En effet, le jet rentrant se manifeste à plus grande échelle pour un écoulement visqueux que pour un écoulement non visqueux, ce qui est directement lié aux contraintes de cisaillement visqueuses.

Conformément aux instants représentés dans la figure 2.7, les figures 6.19 à 6.25 montrent la cinématique de l'écoulement cavitant autour du profil NACA0015 à  $6^{\circ}$  d'incidence. A gauche, le champ de fraction volumique de vapeur. Au milieu, le champ de pression statique. Enfin `a droite, est représenté le coefficient de pression  $C_p$  sur le profil. On s'apperçoit sur celuici, que pour les zones du profil où la poche de cavitation est attachée, le  $C_p$  associé est constant, et égal à  $-C_p = 0,6635$ , ce qui correspond à une pression de  $P = 2313Pa$ . On retrouve donc bien une pression constante, égale à la pression de saturation  $P_{sat}(T)$  pour des températures de l'ordre de  $T = 290K$ . On s'apperçoit nettement sur ces figures que le phénomène de cavitation impacte presque exclusivement la partie basse pression du profil (extrados), et n'a aucune conséquence sur l'intrados de celui-ci. Cependant, la propagation de l'onde de choc résultant de l'implosion d'une bulle de vapeur, peut se propager jusqu'à l'intrados si l'explosion a eu lieu suffisamment en aval du profil. Il en résulte alors une perturbation du coefficient de pression, jusqu'à l'intrados, comme montré dans la figure 6.26

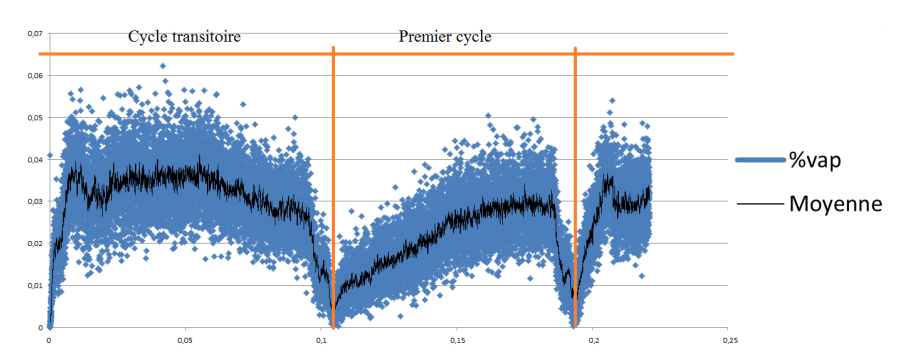

Figure 6.18 – Pourcentage volumique de vapeur dans le domaine de calcul. Simulation d'écoulement visqueux (Navier-Stokes)

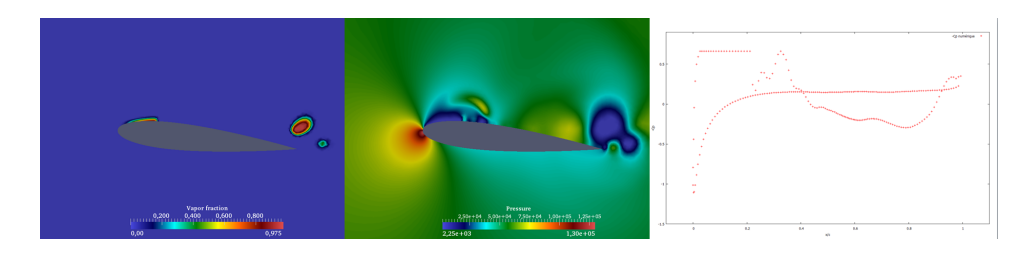

FIGURE  $6.19$  – Début du cycle

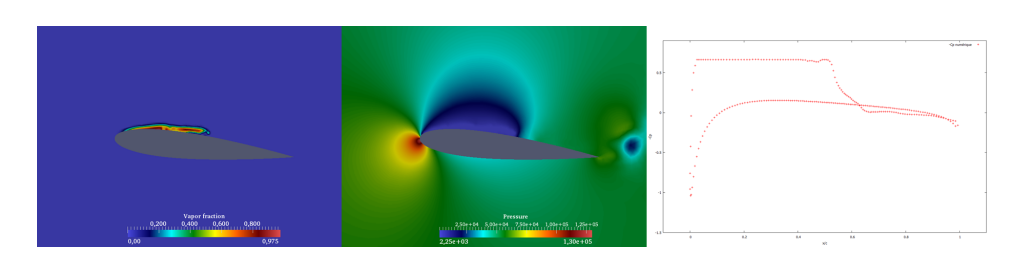

FIGURE 6.20 – Développement de la poche de cavitation

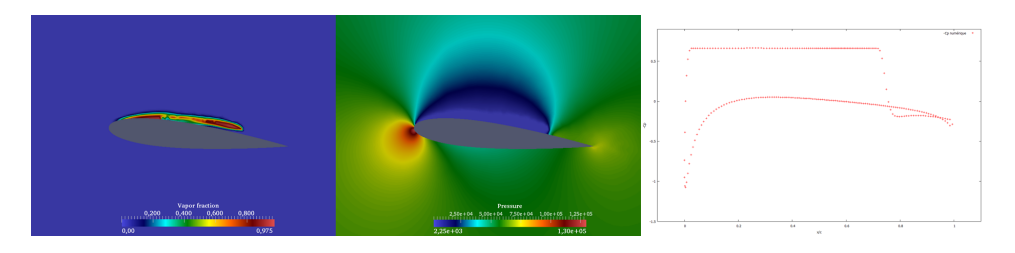

Figure 6.21 – Sectionnement de la poche de cavitation par le jet rentrant

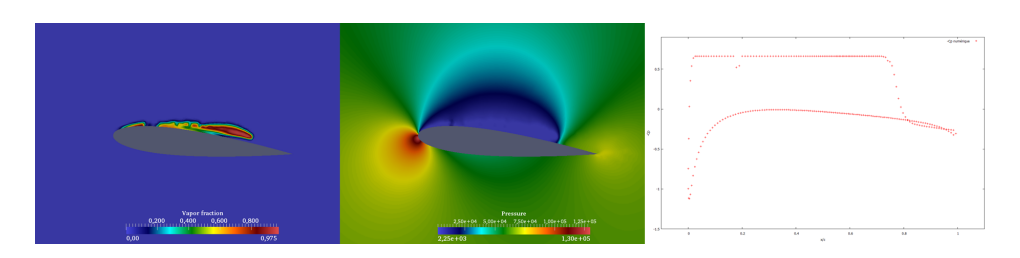

FIGURE  $6.22$  – Détachement de la poche de cavitation

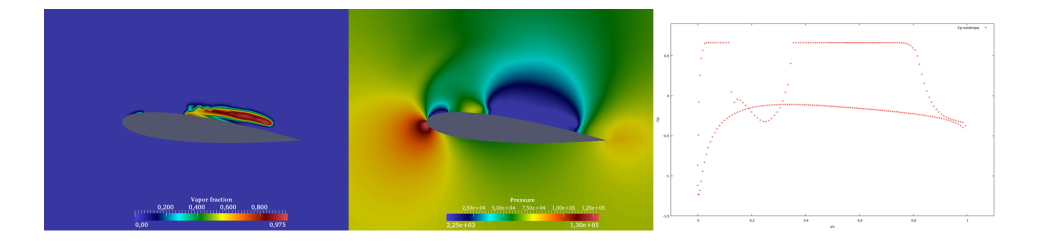

FIGURE  $6.23$  – Convection de la poche par l'écoulement

#### Déroulement de la simulation

Cette brève section est dédiée à la description du déroulement d'une simulation en régime cavitant. Lors de la mise en route de la simulation, l'initialisation des variables de l'écoulement induisent celui-ci à percuter le profil à sa vitesse d'écoulement. Il s'en suit la formation au bord d'attaque d'une onde de choc, qui remonte l'écoulement. Le côté basse pression du profil voit sa

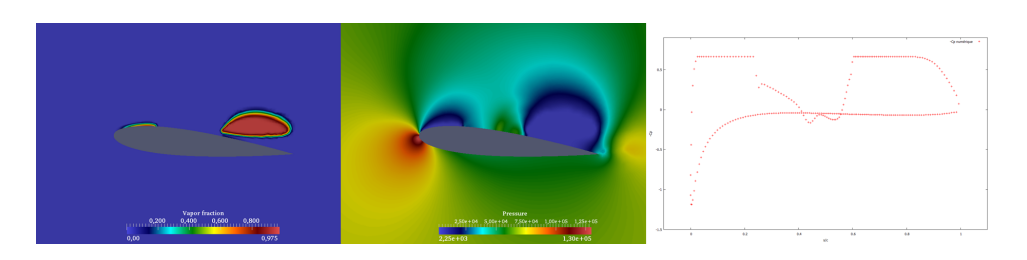

FIGURE 6.24 – Détachement total et convection de la poche de cavitation

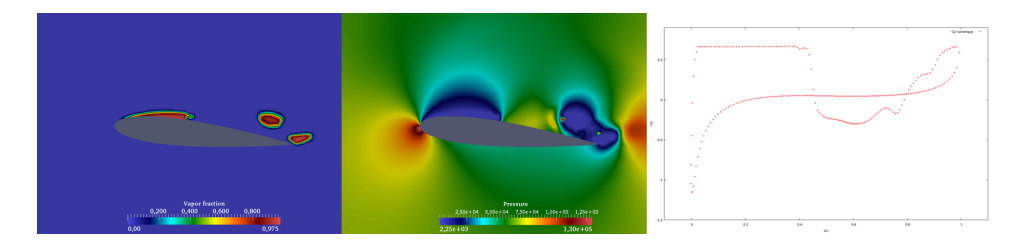

FIGURE 6.25 – Rétrécissement de la poche convectée sous l'action du champ de pression environnant amenant à l'implosion de la poche de cavitation fin de cycle et début du cycle suivant

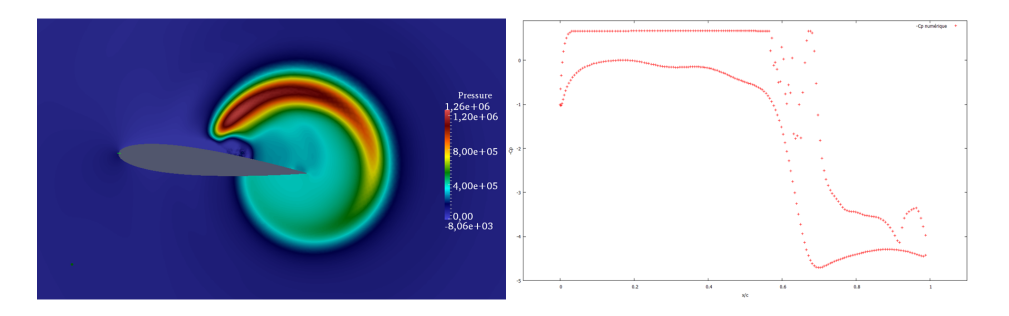

Figure 6.26 – A gauche : champ de pression apres l'implosion d'une bulle de vapeur convectée. A droite : coefficient de pression sur le profil associé au champ de pression

pression décroître subitement au voisinage du bord de futie, induisant une évaporation instantanée de l'eau dans cette région. Au fur et à mesure de la simulation, cette poche de cavitation numérique transitoire disparaît, de part la valeur élevée du champ de pression à ses alentours : la poche de cavitation décroit en taille en migrant vers le bord de fuite. Les figures 6.27 à ?? illustrent ce phénomène. Notons que les figures 6.32 et ?? dénoncent le collapse du nuage de vapeur transitoire numérique. Nous observons lors de ce collapse une pression de 140 Bars approximativement. Dans les figures 6.29 et 6.30 ne figurent pas les champs de pressions, car l'onde de choc est

dores et déjà dissipée. Notons que le phénomène de collapse observé dans la figures 6.32 présente la même physique que lors des collapse de nuages de vapeur "réels" (par opposition au phénomène numérique transitoire du début de simulation) qui seront présentés dans la section suivante.

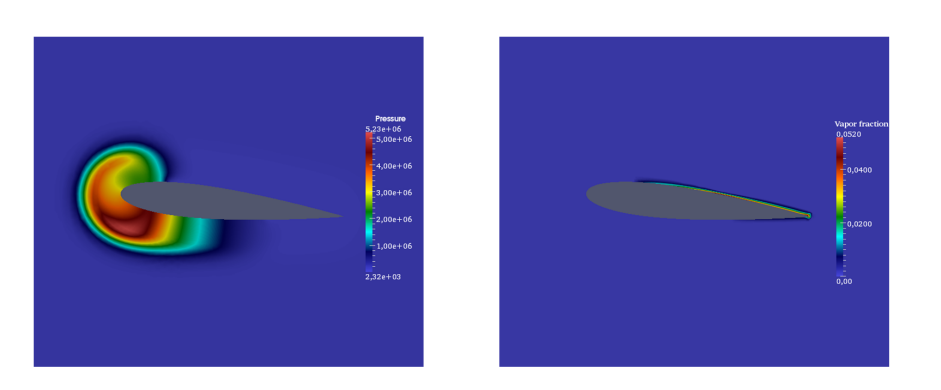

FIGURE 6.27 – Début de la simulation. a gauche, l'onde de choc générée en bord d'attaque commence à se propager. A droite, une poche de cavitation numérique se forme $\,$ 

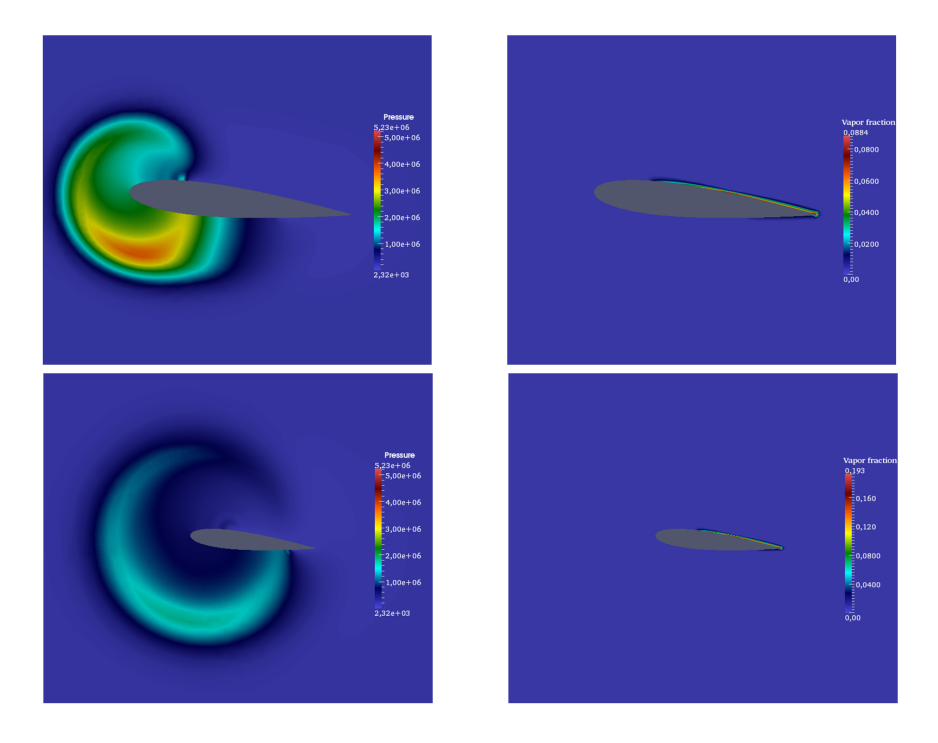

Figure 6.28 – A gauche, l'onde de choc continue son expansion. A droite, la poche de cavitation numérique commence sa régression.

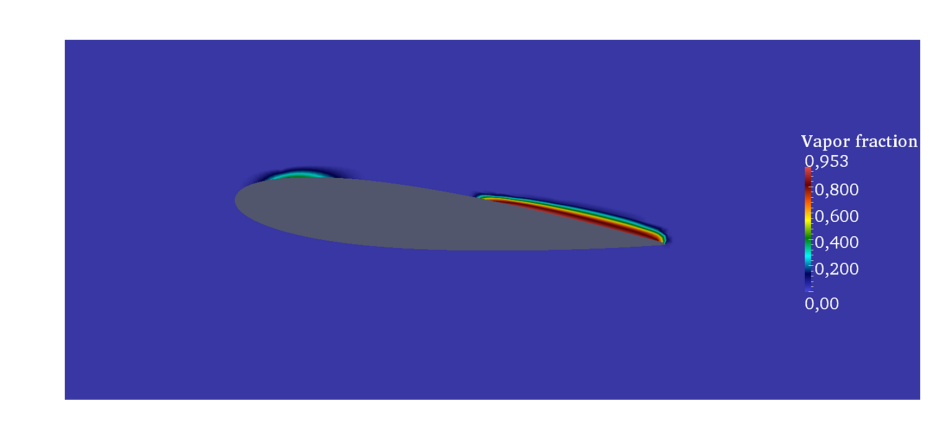

Figure 6.29 – Une poche de cavitation se forme aux abords du bord d'attaque

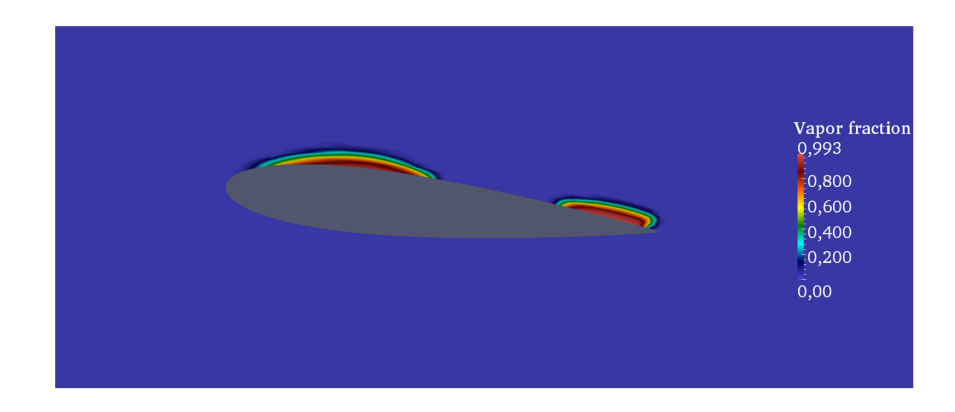

FIGURE  $6.30$  – La poche de cavitation numérique continue sa régression, alors que la poche "réelle" de cavitation se forme

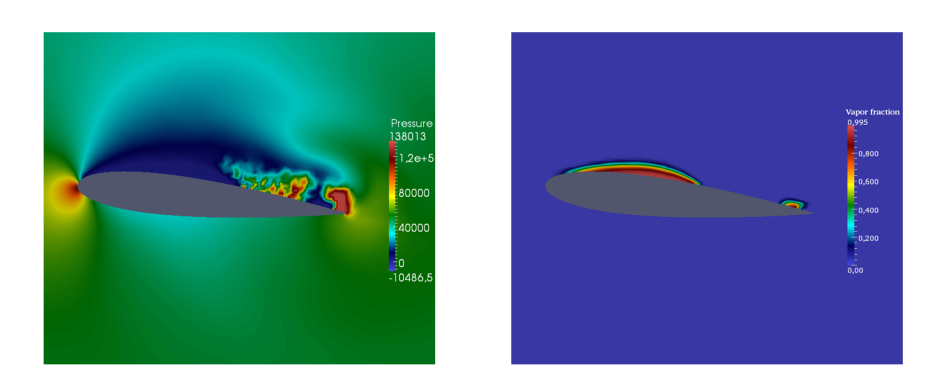

FIGURE  $6.31 - A$  droite est représenté le début du collapse de la poche de cavitation numérique. Les répercussions du phénomène dans le champ de pression sont représentées à gauche.

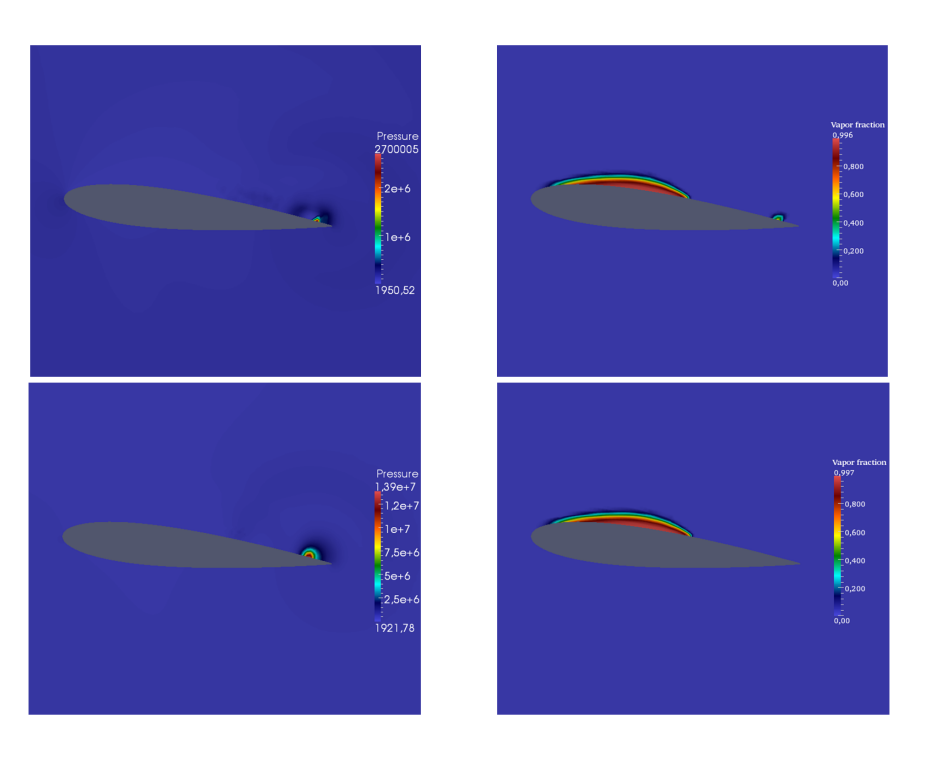

FIGURE  $6.32$  – Collapse de la poche de cavitation numérique

### 6.3.2 Mise en évidence du jet rentrant

Dans cette section sont discutés les mécanismes liés au jet rentrant. Dans un premier temps, nous nous intéresserons à la physique du phénomène. Nous décrirons ensuite ses conséquence dans la cinématique globale de l'écoulement.

Rappelons que par hypothèse, le modèle d'équilibre homogène considère la pression dans la zone de vapeur comme étant constante, et égale à la pression de saturation  $P_{sat}(T)$ . Cette pression est de l'ordre de 2320 $Pa$  pour  $T = 293K$ . Cette pression constitue un minimum de pression dans le champ global de l'écoulement. Ainsi, l'écoulement à tendance à se diriger dans cette zone de dépression, matérialisée par la poche de cavitation. Ainsi, dans la zone de fermeture de la poche de cavitation, ce phénomène se matérialise par un changement de direction de l'écoulement, qui vient peu à peu séparer la poche de cavitation au niveau de la paroi. Ce phénomène est accentué par la viscosité du fluide, en venant additionner une vitesse nulle à la paroi. La figure  $6.33$  illustre cet état. Au fur et à mesure que l'écoulement convecte la poche de cavitation vers l'aval du profil, le phénomène associé au jet rentrant prend de l'ampleur, en séparant de plus en plus l'excroissance qu'il a au préalable initié. Le jet rentrant ne se borne plus à séparer la poche de cavitation le long de la paroi (dans le sens contraire de l'écoulement), et vient séparer une fraction de la poche (figure 6.34

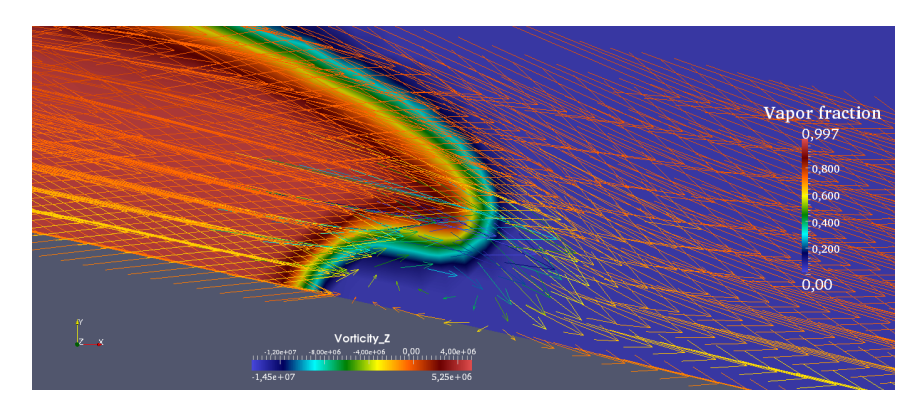

Figure 6.33 – Champ de fraction volumique de vapeur, zone de fermeture de la poche de cavitation. Les vecteurs vitesses sont colorés par la vorticité selon l'axe z.

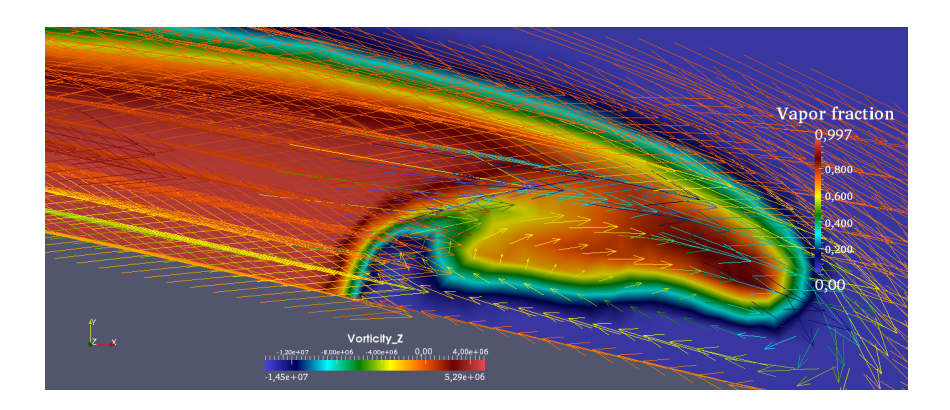

Figure 6.34 – Champ de fraction volumique de vapeur, zone de fermeture de la poche de cavitation. Les vecteurs vitesses sont colorés par la vorticité selon l'axe z.

Notons que le phénomène du jet rentrant sur la poche de cavitation a ´egalement lieu dans la zone de fermeture de la poche de cavitation num´erique transitoire évoquée précédemment, comme montré dans la figure 6.35

Comme nous l'avons évoqué dans le chapitre de description de la cavitation, le jet rentrant a pour action de venir séparer la partie aval de la poche

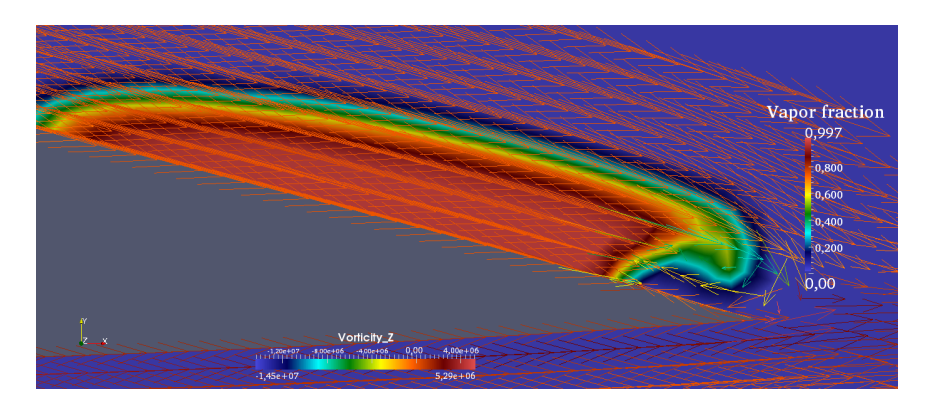

FIGURE  $6.35$  – Mise en évidence de l'action du jet rentrant sur la poche de cavitation numérique transitoire.

de cavitation dans sa zone de fermeture (figure  $6.36$ ). La partie séparée de vapeur est ainsi convectée par l'écoulement (figures  $6.37$  et  $6.38$ ), vers des zones de pressions plus élevées. Lorsque la pression devient trop important, la poche de vapeur convectée n'est plus capable de se soutenir, et sa taille décroit de plus en plus rapidement (figures  $6.39$  et  $6.40$ ). Ce phénomène s'accentue rapidement jusqu'à ce que la poche disparaisse brutalement : c'est le collapse.

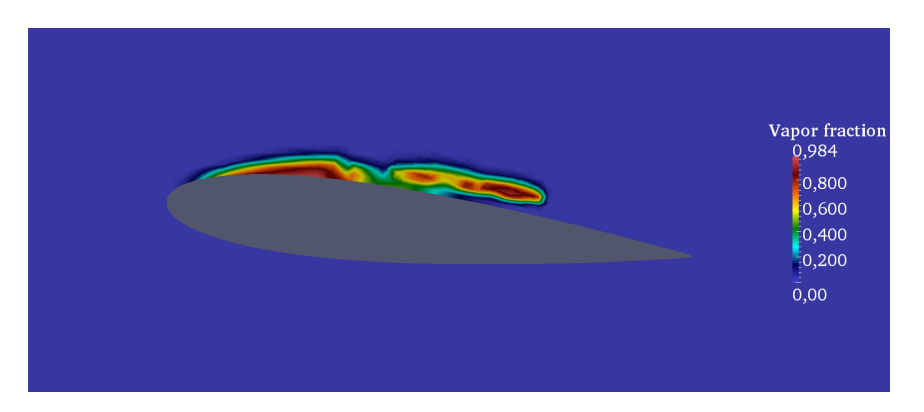

Figure 6.36 – Section de la zone de cavitation dans sa zone de fermeture par le jet rentrant.

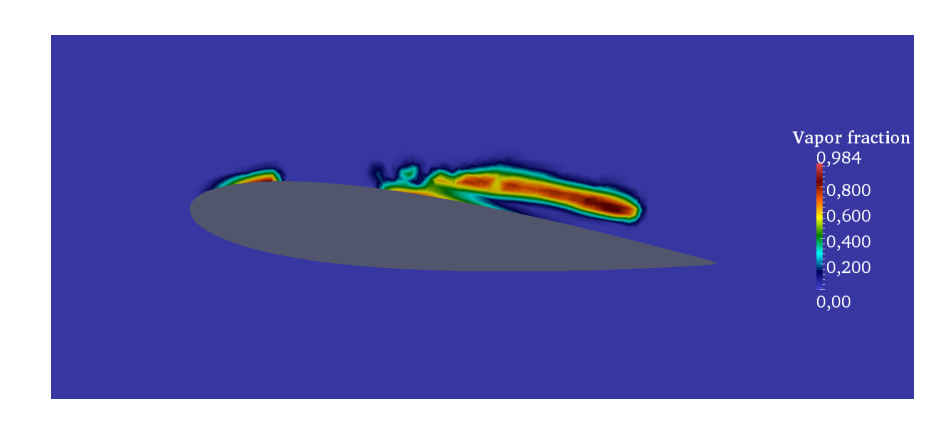

Figure 6.37 – Convection de la poche de cavitation.

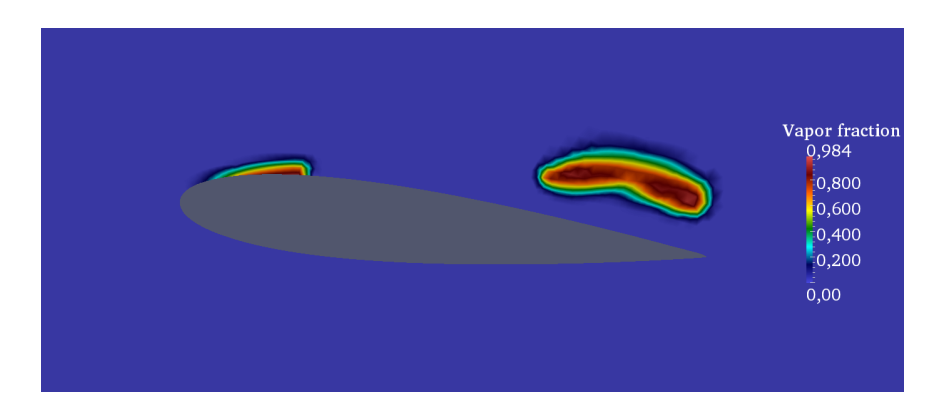

Figure 6.38 – Convection de la poche de cavitation.

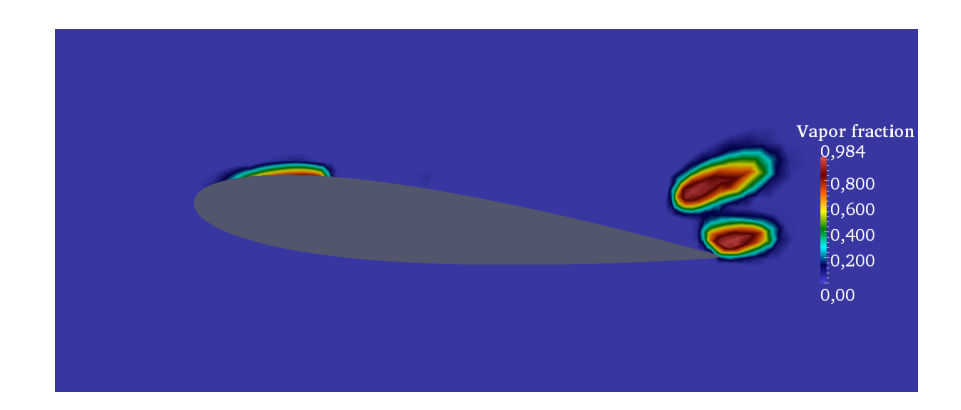

FIGURE  $6.39$  – Convection de la poche de cavitation sectionnée dans des zones de pressions supérieures.

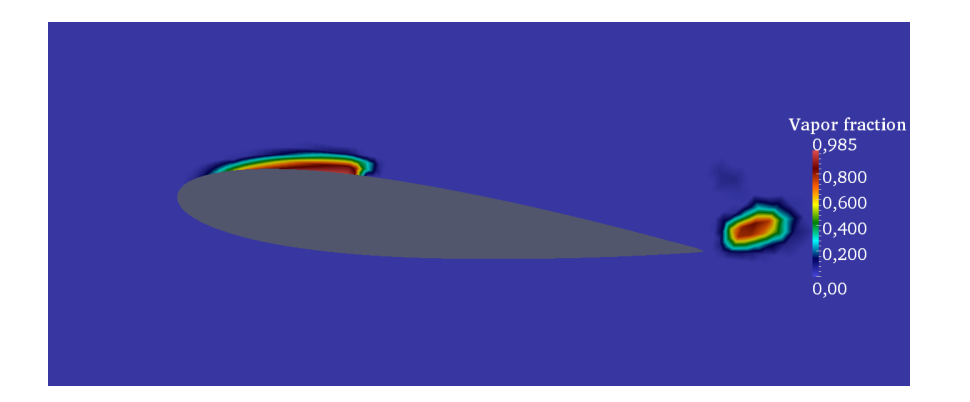

FIGURE  $6.40$  – Convection de la poche de cavitation sectionnée dans des zones de pressions supérieures.

#### 6.3.3 Collapse du nuage de vapeur

Comme nous l'avons évoqué dans le chapitre de description de la cavitation, le jet rentrant a pour action de venir séparer la partie aval de la poche de cavitation dans sa zone de fermeture. La partie séparée de vapeur est ainsi convectée par l'écoulement, vers des zones de pressions plus élevées. La pression au sein de la zone de vapeur est constante et égale à la pression de saturation. La différence de pression entre la partie vapeur et la partie liquide induit un écoulement local dirigé vers le centre de la poche de vapeur. La poche de vapeur convectée n'est alors plus capable de se soutenir, et sa taille décroit de plus en plus rapidement. Ce phénomène s'accentue rapidement jusqu'à ce que la poche disparaisse brutalement : c'est le collapse. Le liquide, se mouvant vers le centre de la zone de vapeur induit une onde de pression, pr´esent´ee dans la figure 6.41, qui impacte la partie basse pression du profil, et se propage dans le domaine de calcul. Notons que la propagation de l'onde est perturbée par la partie vapeur de l'écoulement, dans la mesure où celle-ci présente une impédance acoustique supérieure à celle de la phase liquide. L'impédence du milieu de propagation est égale  $\hat{a}$  :

$$
Z = \rho c \tag{6.5}
$$

Où  $\rho$  représente la masse volumique du milieu, et c la célérité du son en

son sein. Ainsi, le coefficient de reflection  $R$  est égal à :

$$
R = \frac{Z_{vap} - Z_{liq}}{Z_{vap} + Z_{liq}}
$$

Nous observons ainsi que l'onde de choc résultante du collapse du nuage convecté passe outre la zone de vapeur résiduelle. La cinématique du phénomène est illustrée des figures  $6.41$  à  $6.44$ 

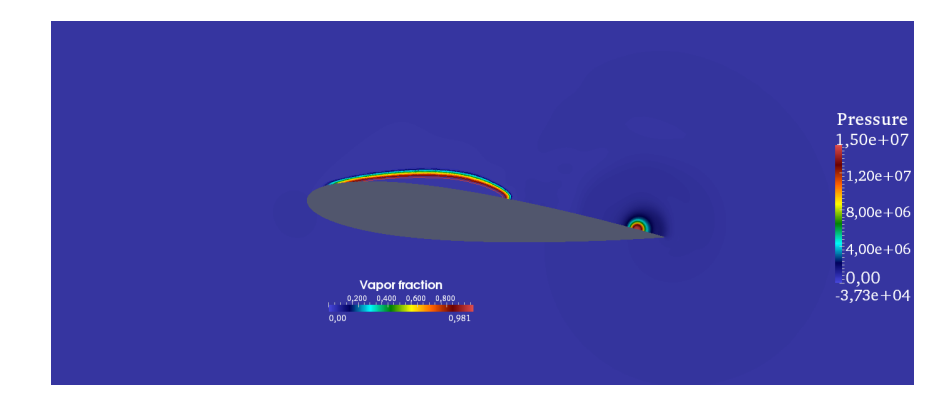

FIGURE  $6.41$  – Champ de pressions autour du profil NACA0015 à  $6^{\circ}$  d'incidence, et isocontours de fraction volumique de vapeur. Collapse de la poche de vapeur convectée. La pression maximale observée est de l'ordre de 150 Bars.

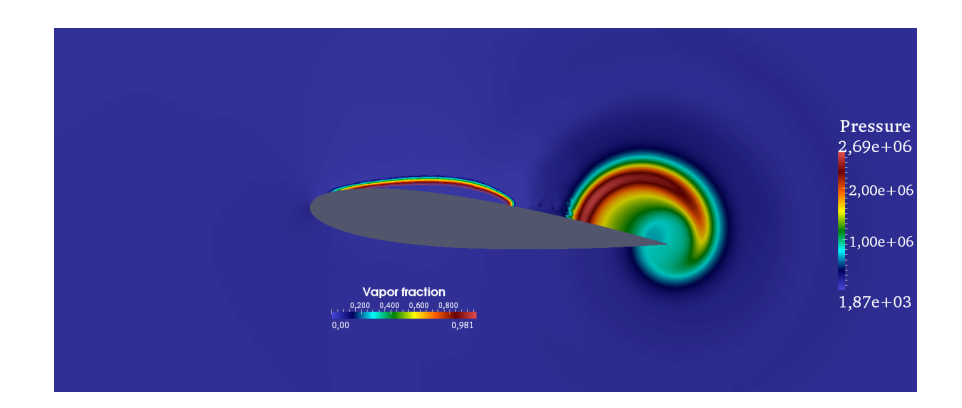

FIGURE 6.42 – Expansion de l'onde de choc résultant du collapse de la poche de vapeur convectée.

.

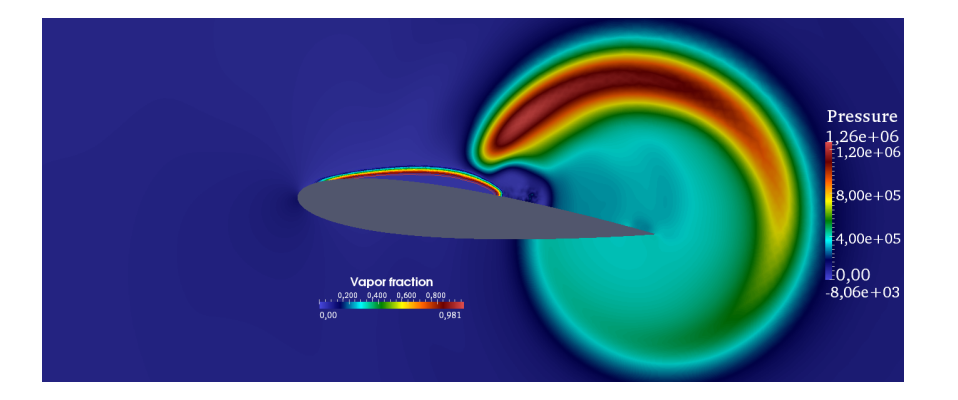

FIGURE 6.43 – Expansion ultérieure de l'onde de choc. On observe que l'onde de choc "évite" la zone vapeur de l'écoulement

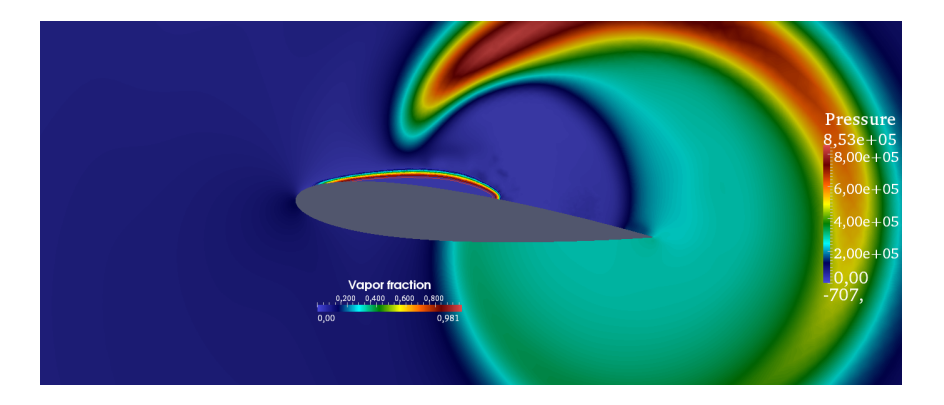

FIGURE 6.44 – Déflexion ultérieure de l'onde de choc par la zone de vapeur de l'écoulement.

### 6.3.4 Remarque sur le fonctionnement du limiteur pour le calcul à ordres supérieurs à 1

Nous exposons ici brièvement le fonctionnement du limiteur de pente lors des calcul pour les ordres supérieurs. La figure  $6.45$  montre les zones d'activation du limiteur, au voisinage des forts gradients de masse volumique, dénotant la présence d'interface liquide/vapeur. Dans les zones concernées, on voit l'activation du limiteur de pente, qui se traduit par des valeurs de celui-ci proches de zéro.

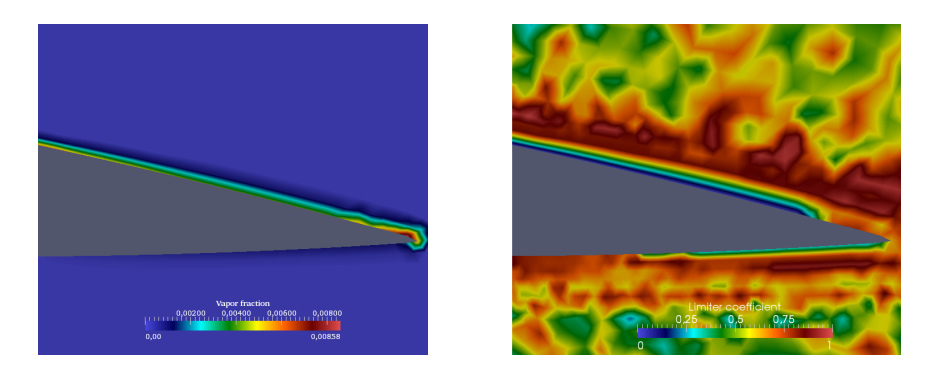

Figure 6.45 – A gauche : zone d'activation du limiteur. Les valeurs proches de zéro représentent les zones où le limiteur s'active. A droite, le champ de  $\operatorname{fraction}$  volumique associé.

### Chapitre 7

### Conclusions et perspectives

### 7.1 Conclusions

Dans ce travail de thèse, nous avons présenté le développement d'une méthode de simulation numérique pour les écoulements compressibles, thermosensibles, visqueux, à haut ordre de précision, applicable à la simulation de la cavitation au sein de géométries complexes. Une des principales difficultés liée à ce type d'écoulements a été de développer une méthode pour le traitement des flux numériques pour les ecoulement à faibles nombres de Mach. En effet, ce type d'écoulement présente une échelle de vitesses du son très disparate, qui s'étend sur plusieurs ordres de grandeur. IL a dont  $\acute{e}t\acute{e}$  nécessaire de développer une méthode de calcul des flux adaptée pour tous les régimes d'écoulement, et de l'inclure dans une formulation "cellcentered", en nous confrontant ainsi au problème dit du "checkerboard". Concernant le limiteur de pente, nous nous sommes aperçus que le limiteur de Vankatakrishnan est le mieux adapté pour un écoulement cavitant. La reconstruction à haut ordre de précision a quant à elle été assurée par la méthode des moindres carrés mobiles, qui permet dans le cas des maillages fixes une reconstruction des dérivées partielles très efficace, dans la mesure où cette reconstruction ne dépend que de paramètres spatiaux. Le modèle de mélange homogène que nous avons adopté pour la modélisation de la cavitation nous a permis, conjointement aux méthodes évoquées ici et décrites dans ce mémoire, de simuler les principaux mécanismes de la cavitation. Nous avons ainsi capturé le phénomène du collapse du nuage de vapeur, identifié les mécanismes du jet rentrant, et observé les phénomènes de compressibilité de ce type d'écoulement, avec l'apparition et la propagation des ondes de chocs d´ecoulant de l'implosion des bulles de cavitation. Nous avons validé l'ensemble de la méthode avec la simulation de l'écoulement compressible en régime cavitant autour d'un profil NACA0015 à 6 $^{\circ}$  d'incidence. Les résultats ont été confrontés à des données expérimentales.

### 7.2 Perspectives

Les perspectives relatives à ce projet sont multiples. Premièrement, finaliser la formulation de condition limite absorbante pour les écoulement multiphasiques. D'une façon directe, l'étape suivante est d'étendre le code au 3D. Cependant, les coûts en temps de calcul nécessaires sont déjà importants en 2D. Il convient donc d'optimiser la parallélisation du code. L'objectif est ainsi de paralléliser sur support GPU, qui est une méthode particulèrement bien adaptée pour la simulation numérique, surtout dans le cas de discrétisation explicite. Dans l'optique du laboratoire DynFluid de développer un outil de simulation numérique pour la simulation d'écoulements complexes dans les turbomachines, le projet de thèse de Petar Tomov s'inscrit dans la continuité directe de ce travail de thèse, et qui concerne l'extension du modèle de mélange homogène multi-espèces, et en y incluant un modèle pour la simulation du dégazage. Une autre perspective est d'inclure dans le code de calcul un modèle pour le transport solide, et d'y simuler les interactions solide/liquide. Ce projet constitue le travail de thèse d'Ewen Maréchal. Enfin, nous souhaitons étendre le modèle aéroacoustique présenté dans la thèse de Hakim El Hadjen pour remonter au bruit de cavitation induit par l'implosion des bulles de vapeur par calcul direct. Cet objectif est la raison pour laquelle nous avons opté pour un traitement sans préconditionnement autour de la problématique des faibles nombres de Mach, afin de permettre une modélisation optimale de la vitesse du son.

## Bibliographie

- [1] ITTC 1999. Final report of the specialist commitee on computational method for propeller cavitation. In Proceedings of 22nd international towing tank conference, volume 3, 1999.
- [2] J. D. Anderson. Fundamentals of Aerodynamics. McGraw-Hill Book Company, 2001.
- [3] D. C. Barth, T. J. Jespersen. The design and application of upwind schemes on unstructured meshes. AIAA, 89 :89–0366, 1989.
- [4] P. O. Barth, T. J. Frederucjsin. Higher-order solution of the euler equations on unstructured grids using quadratic reconstruction. AIAA, 90-0013, 1990.
- [5] T. J. Barth. Recent developments in high-order k-exact reconstruction on unstructured meshes. AIAA, 93-0668, 1993.
- [6] H. Beccantini, A. Paillere. Upwind flux splitting schemes for the 1d euler equations : application to shock tube and blast waves model problems. Rapport CEA/DRN/DMT 97-268, 1997.
- [7] S. Piperno S. Bernacki, M. Lanteri. Time-domain parallel simulation of heterogeneous wave propagation on unstructured grids using explicit, non-diffusive, discontinuous galerkin methods. Journal of Computational Acoustics, 14(1) :57–82, 2006.
- [8] J Blazek. Computational Dluid Dynamics : Priciples and Applications. 2005.
- [9] Christopher E. Brennen. Fundamentals of Multiphase Flows. California Institute of Technology Pasadena, California, 2005.
- [10] D. D. Chen, Y. Heuster. A numerical treatment of attached cavitation. Journal of fluids engineering, 116 :613–618, 1994.
- $[11]$  M. S. Solis Coaguila. Analyse numérique et expérimentale des fluctioations de pression dans les pompes centrifuges. PhD thesis, Arts et Metiers ParisTech, 2011.
- [12] P Colella, P. Woodwart. The piecewise parabolic method (ppm) for gasdynamical simulations. Journal of Computational Physics, 54 :174–201, 1984.
- [13] M. Bouard ; R. Coutanceau. Experimental determination of the main features of che viscous flow in the wake of a circular cylinder in uniform translation. part 1 : steady flow. Journal of Fluid Mechanics, 79 :231– 256, 1977.
- [14] S. Dellacherie. Analysis of godunov type schemes applied to the compressible euler system at low mach number. Journal of Computational Physics, 229(4) :978–1016, 2010.
- [15] J. Merkle C. Deshpande, M. Feng. Numerical modeling of the thermodynamic effects of cavitation. Journal of fluids engineering, 119 :420– 427, 1997.
- [16] J. M. Franc, J. P. Michel. Fundamentals of cavitation. Kluwer Academic Publishers, 2004.
- [17] A. K. C. Gaskell, P. H. Lau. Curvature-compensated convective transport : Smart, a new boundedbess-preserving transport algorighm. International Journal for Numerical Methods in Fluids, 8 :617–641, 1988.
- [18] C. Guillard, H. Viozat. On the behaviour of upwind schemes in the low mach number limit. Computer and Fluids, 28 :63–86, 1999.
- [19] H. El Hadjen. Propagation des ondes acoustiques dans les turboma $chines\ \hat{a}\ \acute{e}coulement\ subsonique. PhD \ thesis, Arts\ et\ Metiers \ ParisTechn.$ 2010.
- [20] A. Harten. High resolution schemes for hyperbolic conservation laws. Journal of Computational Physics, 49 :357–393, 1983.
- [21] C. Hirsch. Numerical Computation of Internal and External Flows, Volume2 : Computational Methods for Inviscid and Viscous Flows. 1990.
- [22] B. D. Hirt, C. W. & Nichols. Volum of fluid (vof) method for the dynamics of free boundaries. Journal of Computational Physics, 39 :201–225, 1981.
- [23] A. H. Koop. Numerical Simulation of Unsteady Three-dimentional sheet cavitation. PhD thesis, University of Twente, Netherlands, 2008.
- [24] B. Koren. A robust upwind discretisation method for advection, diffusion and source terms. Numerical Methods for Afvection-Diffusion Problems, 1993.
- [25] K. Lancaster, P. Salkauskas. Surfaces generated by moving least squares methods. Mathematics of Computation, 37(155) :141–158, 1981.
- [26] S. K. Lele. Compact finite difference schemes with spectral-like resolution. Journal of Computational Physics, 103 :16–42, 1992.
- [27] C. W. Li, X. S. GU. An all-speed roe-type scheme and its asymptotic analysis of low mach number behaviou. Journal of Computational Physics, 227 :5144–5159, 2008.
- [28] F. S. Leschziner Lien. Upstream monotonic interpolation for scalar transport with application to complex turbulent flows. International Journal for Numerical Methods in Fluids, 19 :527–548, 1994.
- [29] J. Liou, M.S. Steffen. A new flux splitting scheme. Journal of Computational Physics, 107 :23–39, 1993.
- [30] M. Liou. Ten years in the making ausm family. AIAA, 2001.
- [31] M. Liou. A sequel to ausm, part ii : Ausm+up for all speeds. Journal of Computational Physics, 214 :137–170, 2006.
- [32] M. S. Liou. Mass flux schemes and connection do shock instability. Journal of Computational Physics, 190 :623–648, 2000.
- [33] M.S. Liou. A sequel to ausm : Ausm+. Journal of Computational Physics, 129 :364–382, 1996.
- [34] G. R. Liu. Mesh free methods : moving beyond the finite element method. CRC Press, Boca Raton, 2003.
- [35] W. Chen Y. Jun S. Gosz J. Liu, W. K. Hao. Multiresolution reproducing kernel particle methods. Comptational Mechanics, 20 :295–309, 1997.
- [36] M. J. Lynch, C. E. Smith. Hybrid rans-les turbilence models on unstructured grids. AIAA, 3854, 2008.
- [37] L. Colominas I. Khelladi S. Nogueira, X. Cueto-Felgueroso. On the simulation of wave propagation with a higher-order finite volume scheme based on reproducing kernel methods. Computer Methods in Applied Mechanics and Engineering, 199(23-24) :1471–1490, 2010.
- [38] X. Nogueira. Formulaciones de minimos cuadrados moviles y de volumenes finitos de alto orden para la simulacion numerica de flujos compresibles. PhD thesis, Universidade da coruna, 2009.
- [39] M. S. Plesset. The dynamics of cavitation bubbles. Journal of applied mechanics, 16 :277, 1949.
- [40] Lord Rayleigh. The pressure developed in a liquid during the collape of a spherical cavity. Philosofical magasine, 34 :94, 1919.
- [41] J. Rider, W. The Design of High Resolution Upwind Shock-Capturing Methods. PhD thesis, Los Alamos, 1992.
- [42] P. L. Roe. Characteristic-based schemes for the euler equations. Annual Review of Fluid Mechanics, 18 :337–365, 1986.
- [43] P. Sagaut. Large Eddy Simulation for Incompressible Flows. An introduction, 3rd edition. Springer Verlag, 2005.
- [44] G. H. Sauer, J. Schnerr. Development of a new cavitation model based on bubble dynamics, chapter 9-29, pages 561–562. Journal of Applied Mathematics and Mechanics, 2001.
- [45] G.H. Sauer, J. Schnerr. Unsteady cavitating flow a new cavitation model based on a modified front capturing method and bubble dynamics. In FLuids enfineering summer conference, proceedings of FEDSM'00, 2000.
- [46] J. Sauer. Instationär kavitierende Strömungen ein neues Modelln basierend auf Front Capturing (VoF) und Blasendynamik. PhD thesis, Karksruhe University, 2000.
- [47] J. P. Butler P. B. Saurel, R. Cocchi. A numerical study fof cavitation in the wake of a hypervelocity underwater profile. Journal of propultion and power, 15(4) :513–522, 1999.
- [48] I. H. & Schnerr G. H. Schmitt, S. J. Sezal. Compressible simulation of high speed hydrodynamics with phase change. ECCOMAS CFD, 2006.
- [49] S. J. Schmitt. Properties of water and steam in SI-units ; 0-800 °C, 0-1000 bar. Springer-Verlag, 1989.
- [50] S. J. Sezal I. H. Thalhamer M. Schnerr, G. H. Schmitt. Shock and wave dynamics of compressible liquid flows with special emphasis on unsteady load on hydrofoils and on cavitation in injection nozzles. In CAV2006, sixth international symposium on cavitation, Wageningen, the Netherlands, 2006.
- [51] K Shima, E. Kitamura. Performance of low-dissipation euler fluxes and preconditioned implicit schemes in low speed. communication in Computational Physics, 10 :90–119, 2011.

- [52] K. Tomika Y. Ohsawa N. Shima, A. Takayama. Mechanism of impact pressure generation from spark-generated bubble collape near a wall. AIAA, 21 :55–59, 1983.
- [53] C. van Wylen G. J. Sonntag, R. E. Borgnakke. Fundamentals of Thermodynamics. John Wiley & Sons, Inc. 6th edition, 2003.
- [54] K. M. Hussaini M. Y. Ohta M. Zhi-wei R. Sussman, M. Smith. A sharp interface method for incompressible two-phase flows. Journal of Computational Physics, 221 :469–505, 2007.
- [55] W. Sutherland. The viscosity of gases and molecular force. Philosofical magasine (S.5), 36 :507–531, 1893.
- [56] P. Sweby. High resolution schemes using flux limiters for hyperbolic conservation laws. SIAM Journal on Numerical Analysis, 21 :995–1011, 1984.
- [57] Fujikawa S. & Akamatsu T. Effects of the non-equilibrium condensation of vapour on the pressure wave produced by the collapse of a bubble in a liquid. Journal of Fluid Mechanics, 97 :481–512, 1980.
- [58] E. Turkel. Preconditioned methods for solving the incompressible and low-speed compressible equations. Journal of Computational Physics, 72 :277–298, 1987.
- [59] E. Turkel. Review of precontitionning methods for fluid dynamics. Applied Numerical Mathematics, 12 :258–284, 1993.
- [60] R. Kroll N. Turkel, E. Radespiel. Assessment of preconditionning methods for multi-dimensional aerodynamics. Computer and Fluids, 26 :613–634, 1997.
- [61] B. Roberts W. W. Van Albada, G. D. Van Leer. A comparative study of computational methods in cosmic gas dynamics. Astronomy and Astrophysics, 108 :76–84, 1982.
- [62] B. Van Leer. Towards the ultimate conservative difference scheme ii. monotonicity and conservation combined in a second order scheme. Journal of Computational Physics, 14 :361–370, 1974.
- [63] B. Van Leer. Towards the ultimate conservative difference scheme v. a seconr order sequel to godunov's method. Journal of Computational Physics, 32 :101–136, 1979.
- [64] D. J. Venkatakrishnan, V. Mavriplis. Implicit method for the computation of unsteady flows on unstructured grids. Journal of Computational Physics, 127 :380–397, 1996.
- [65] V. Venkatakrishnan. On the accuracy of limiters and convergence to steady state solutions. AIAA, 93-0880, 1993.
- [66] V. Venkatakrishnan. Convergence to steady state solutions of the euler equations on unstructured grids with limiters. Journal of Computational Physics, 118 :120–130, 1995.
- [67] V. Venkatakrishnan. Implicit schemes and parallel computing in unstructured grid cfd. Technical report, ICASE report 95-28, NASA Langley research center, 1995.
- [68] D. P. Visbal, M. R. Rizzeta. Large-eddy simulation on curvilinear grids using compact differencing and filtering schemes. Journal of Fluids Engineering, 124 :836–847, 2002.
- [69] W. K. Wagner, G. J. Liu. Turbulence simulation and multiple scalesubgrig models. Computational Mechanics, 25 :117–136, 2000.
- [70] G.B. Wallis. One-Dimensional Two-phase Flow. McGraw-Hill Book Company, 1969.
- [71] C. E. Wang Y. C. & Brennen. Numerical computation of shock waves in a spherical cloud of cavitation bubbles. Journal of fluids engineering, 121 :872–880, 1999.
- [72] W. A. Weiss, J. M. Smith. Preconditioning applied to variable and constant density flows. AIAA Journal, 33(11) :2050–2057, 1995.
- [73] C. Shu X. D. Niu, Y. T. Chew. Simulation of flows around an impulsively started circular cylinder by taylor series expansion and lease squares based lattice boltzmann method. Journal of Computational Physics, 188 :176–193, 2003.
- [74] A. Young, M. E. Aooi. Comparative assessment of les and urans for flows over a cylinder at a reynolds number of 3900. 2007.

# Annexe A : Matrices jacobiennes pour le modèle de mélange homogène

Equations de Navier Stokes formulée avec les variables conservatives :

$$
\frac{\partial \mathbf{U}}{\partial t} + \frac{\partial \mathbf{F}(\mathbf{U})}{\partial x} + \frac{\partial \mathbf{G}(\mathbf{U})}{\partial y} = 0 \tag{1}
$$

avec :

$$
\mathbf{U} = \begin{pmatrix} \mathbf{U}_1 \\ \mathbf{U}_2 \\ \mathbf{U}_3 \\ \mathbf{U}_4 \end{pmatrix}
$$
 (2)

Où  $U_1 = \rho$ ,  $U_2 = \rho u$ ,  $U_3 = \rho v$  et  $U_4 = \rho E$ .

$$
\mathbf{F} = \begin{pmatrix} \mathbf{U}_2 \\ \mathbf{U}_2^2/\mathbf{U}_1 + P(\mathbf{U}) \\ \mathbf{U}_2 \mathbf{U}_3/\mathbf{U}_1 \\ [\mathbf{U}_4 + P(\mathbf{U})] \mathbf{U}_2/\mathbf{U}_1 \end{pmatrix}
$$
(3)

$$
\mathbf{G} = \begin{pmatrix} \mathbf{U}_3 \\ \mathbf{U}_2 \mathbf{U}_3 / \mathbf{U}_1 \\ \mathbf{U}_3^2 / \mathbf{U}_1 + P(\mathbf{U}) \\ [\mathbf{U}_4 + P(\mathbf{U})] \mathbf{U}_3 / \mathbf{U}_1 \end{pmatrix}
$$
(4)

Selon l'expression du modèle d'équilibre homogène, les équations d'état pour chaque phase sont à considérer. Nous avons :

 $-$  Equation d'état pour la phase gazeuse : loi des gaz parfaits

$$
P = \rho(\gamma - 1)e
$$

– Equation d'état pour la phase liquide : équation de Tait modifiée

$$
P = K_0 \left[ \left( \frac{\rho}{\rho_{l, sat}(T)} \right)^N - 1 \right] + P_{sat}(T)
$$

– Loi d'état pour la phase de mélange : hypothèse du modèle d'équilibre homogène

$$
P = P_{sat}(T)
$$

Dans un premier temps il convient de dériver les matrices Jacobiennes pour toutes les phases considérées. L'expression des Jacobiens est donnée par la relation :

$$
\mathbf{J}_x = \frac{\partial \mathbf{F}}{\partial \mathbf{U}} = \begin{pmatrix} 0 & 1 & 0 & 0 \\ -\frac{\mathbf{U}_2^2}{\mathbf{U}_1^2} + \frac{\partial P(\mathbf{U})}{\partial \mathbf{U}_1} & \frac{2\mathbf{U}_2}{\mathbf{U}_1} + \frac{\partial P(\mathbf{U})}{\partial \mathbf{U}_2} & \frac{\partial P(\mathbf{U})}{\partial \mathbf{U}_3} & \frac{\partial P(\mathbf{U})}{\partial \mathbf{U}_4} \\ -\frac{\mathbf{U}_2\mathbf{U}_3}{\mathbf{U}_1^2} & \frac{\mathbf{U}_3}{\mathbf{U}_1} & \frac{\mathbf{U}_3}{\mathbf{U}_1} & \frac{\mathbf{U}_2}{\mathbf{U}_1} & 0 \\ -\left(\frac{\mathbf{U}_4\mathbf{U}_2 + \mathbf{U}_2 P(\mathbf{U})}{\mathbf{U}_1^2}\right) + \frac{\mathbf{U}_2}{\mathbf{U}_1} \frac{\partial P(\mathbf{U})}{\partial \mathbf{U}_1} & \frac{\mathbf{U}_4 + P(\mathbf{U})}{\mathbf{U}_1} + \frac{\mathbf{U}_2}{\mathbf{U}_1} \frac{\partial P(\mathbf{U})}{\partial \mathbf{U}_2} & \frac{\mathbf{U}_2}{\mathbf{U}_1} \frac{\partial P(\mathbf{U})}{\partial \mathbf{U}_3} & \left(1 + \frac{\partial P(\mathbf{U})}{\partial \mathbf{U}_4}\right) \frac{\mathbf{U}_2}{\mathbf{U}_1} \end{pmatrix}
$$

$$
\mathbf{J}_y = \frac{\partial \mathbf{G}}{\partial \mathbf{U}} = \begin{pmatrix} 0 & 0 & 1 & 1 \\ -\frac{\mathbf{U}_2 \mathbf{U}_3}{\mathbf{U}_1^2} & \frac{\mathbf{U}_3}{\mathbf{U}_1} & \frac{\mathbf{U}_2}{\mathbf{U}_1} & 0 \\ -\frac{\mathbf{U}_2^2}{\mathbf{U}_1^2} + \frac{\partial P(\mathbf{U})}{\partial \mathbf{U}_1} & \frac{\partial P(\mathbf{U})}{\partial \mathbf{U}_2} & \frac{2\mathbf{U}_3}{\mathbf{U}_1} + \frac{\partial P(\mathbf{U})}{\partial \mathbf{U}_3} & \frac{\partial P(\mathbf{U})}{\partial \mathbf{U}_4} \\ -\left(\frac{\mathbf{U}_4 \mathbf{U}_3 + \mathbf{U}_3 P(\mathbf{U})}{\mathbf{U}_1^2}\right) + \frac{\mathbf{U}_3}{\mathbf{U}_1} \frac{\partial P(\mathbf{U})}{\partial \mathbf{U}_1} & \frac{\mathbf{U}_3}{\mathbf{U}_1} \frac{\partial P(\mathbf{U})}{\partial \mathbf{U}_2} & \frac{\mathbf{U}_4 + P(\mathbf{U})}{\mathbf{U}_1} + \frac{\mathbf{U}_3}{\mathbf{U}_1} \frac{\partial P(\mathbf{U})}{\partial \mathbf{U}_3} & \left(1 + \frac{\partial P(\mathbf{U})}{\partial \mathbf{U}_4}\right) \frac{\mathbf{U}_3}{\mathbf{U}_1} \end{pmatrix}
$$

### PHASE GAZEUSE

Pour l'état gazeux, nous rappelons la loi d'état :

$$
P = \rho(\gamma - 1)e
$$

soit

$$
P = (\gamma - 1) \left[ \mathbf{U}_4 - \frac{1}{2} \left( \frac{\mathbf{U}_2^2 + \mathbf{U}_3^2}{\mathbf{U}_1} \right) \right]
$$

Ainsi, nous avons :

$$
-\frac{\partial P(\mathbf{U})}{\partial \mathbf{U}_1} = (\gamma - 1) \frac{\mathbf{U}_2^2 + \mathbf{U}_3^2}{2\mathbf{U}_1^2}
$$

$$
-\frac{\partial P(\mathbf{U})}{\partial \mathbf{U}_2} = -(\gamma - 1) \frac{\mathbf{U}_2}{\mathbf{U}_1^2}
$$

$$
-\frac{\partial P(\mathbf{U})}{\partial \mathbf{U}_3} = -(\gamma - 1) \frac{\mathbf{U}_3}{\mathbf{U}_1}
$$

$$
-\frac{\partial P(\mathbf{U})}{\partial \mathbf{U}_4} = (\gamma - 1)
$$

soit :

$$
\mathbf{J}_{x,vap} = \begin{pmatrix} 0 & 1 & 0 & 0 \\ -\frac{\mathbf{U}_2^2}{\mathbf{U}_1^2} + (\gamma - 1)\frac{\mathbf{U}_2^2 + \mathbf{U}_3^2}{2\mathbf{U}_1^2} & (3 - \gamma)\frac{\mathbf{U}_2}{\mathbf{U}_1} & (1 - \gamma)\frac{\mathbf{U}_3}{\mathbf{U}_1} & (\gamma - 1) \\ -\frac{\mathbf{U}_2\mathbf{U}_3}{\mathbf{U}_1^2} & \frac{\mathbf{U}_3}{\mathbf{U}_1} & \frac{\mathbf{U}_2}{\mathbf{U}_1} & 0 \\ (\gamma - 1)\frac{\mathbf{U}_2(\mathbf{U}_2^2 + \mathbf{U}_3^2)}{\mathbf{U}_1^3} - \gamma\frac{\mathbf{U}_2\mathbf{U}_4}{\mathbf{U}_1^2} & \gamma\frac{\mathbf{U}_4}{\mathbf{U}_1} - \frac{(\gamma - 1)}{\mathbf{U}_1^2} & (\frac{\mathbf{U}_2^2 + \mathbf{U}_3^2}{2} - \mathbf{U}_2^2) & -(\gamma - 1)\frac{\mathbf{U}_2\mathbf{U}_3}{\mathbf{U}_1^2} & \gamma\frac{\mathbf{U}_2}{\mathbf{U}_1} \end{pmatrix}
$$

$$
\mathbf{J}_{y, vap}=\begin{pmatrix}0&0&1&0\\-\frac{\mathbf{U}_2\mathbf{U}_3}{\mathbf{U}_1^2}&\frac{\mathbf{U}_3}{\mathbf{U}_1}&\frac{\mathbf{U}_2}{\mathbf{U}_1}&0\\-\frac{\mathbf{U}_2^2}{\mathbf{U}_1^2}+(\gamma-1)\frac{\mathbf{U}_2^2+\mathbf{U}_3^2}{2\mathbf{U}_1^2}&-\frac{\mathbf{U}_2}{\mathbf{U}_1}(\gamma-1)&(3-\gamma)\frac{\mathbf{U}_3}{\mathbf{U}_1}&(\gamma-1)\\\left(\gamma-1\right)\frac{\mathbf{U}_3(\mathbf{U}_2^2+\mathbf{U}_3^2)}{\mathbf{U}_1^3}-\gamma\frac{\mathbf{U}_3\mathbf{U}_3}{\mathbf{U}_1^2}&-(\gamma-1)\frac{\mathbf{U}_2\mathbf{U}_3}{\mathbf{U}_1^2}&\gamma\frac{\mathbf{U}_4}{\mathbf{U}_1}-\frac{(\gamma-1)}{\mathbf{U}_1^2}\left(\frac{\mathbf{U}_2^2+\mathbf{U}_3^2}{2}-\mathbf{U}_3^2\right)&\gamma\frac{\mathbf{U}_3}{\mathbf{U}_1}\end{pmatrix}
$$

### PHASE LIQUIDE

La dérivation jacobienne de l'équation de Tait modifiée nous donne :  $\;$ 

$$
\frac{\partial P(\mathbf{U})}{\partial \mathbf{U}_i} = \frac{\partial P(\mathbf{U})}{\partial T} \frac{\partial T}{\partial \mathbf{U}_i}
$$

O`u

$$
\frac{\partial P(\mathbf{U})}{\partial T} = \frac{-K_0N\rho^N}{\left[\rho_{l,sat}(T)\right]^{N+1}} \cdot \frac{\partial \rho_{l,sat}(T)}{\partial T} + \frac{\partial P_{sat}(T)}{\partial T}
$$

Avec :

$$
\frac{\partial P_{sat}(T)}{\partial T} = -P_{sat}(T) \cdot \left[ \frac{T_c}{T^2} \sum a_i \theta^{\hat{a}_i} + \frac{1}{T} \sum a_i \hat{a}_i \theta^{\hat{a}_i - 1} \right]
$$

Et finalement,

$$
- \frac{\partial T}{\partial \mathbf{U}_1} = \frac{1}{C_v} \left[ \frac{(\mathbf{U}_2^2 + \mathbf{U}_3^2)}{\mathbf{U}_1^3} - \frac{\mathbf{U}_4}{\mathbf{U}_2^2} \right]
$$

$$
- \frac{\partial T}{\partial \mathbf{U}_2} = -\frac{1}{C_v} \frac{\mathbf{U}_2}{\mathbf{U}_1^2}
$$

$$
- \frac{\partial T}{\partial \mathbf{U}_3} = \frac{1}{C_v} \frac{\mathbf{U}_3}{\mathbf{U}_1^2}
$$

$$
- \frac{\partial T}{\partial \mathbf{U}_4} = \frac{1}{C_v} \frac{1}{\mathbf{U}_1}
$$

soit,

$$
\mathbf{J}_{x,liq} = \begin{pmatrix} 0 & 1 & 0 & 0 \\ -\frac{\mathbf{U}_2^2}{\mathbf{U}_1^2} + \frac{\partial P(\mathbf{U})}{\partial T} \frac{1}{C_v} \left( \frac{\mathbf{U}_2^2 + \mathbf{U}_3^2}{\mathbf{U}_1^3} - \frac{\mathbf{U}_4}{\mathbf{U}_1^2} \right) & \frac{2\mathbf{U}_2}{\mathbf{U}_1} - \frac{\partial P(\mathbf{U})}{\partial T} \frac{1}{C_v} \left( \frac{\mathbf{U}_2}{\mathbf{U}_1^2} \right) & \frac{\partial P(\mathbf{U})}{\partial T} \frac{1}{C_v} \frac{\mathbf{U}_3}{\mathbf{U}_1^2} & \frac{\partial P(\mathbf{U})}{\partial T} \frac{1}{C_v} \frac{\mathbf{U}_3}{\mathbf{U}_1^2} & 0 \\ -\frac{\mathbf{U}_2 \mathbf{U}_3}{\mathbf{U}_1^2} & \mathbf{u}_x & \mathbf{0}_x & \mathbf{p}_x \end{pmatrix}
$$

$$
\mathbf{J}_{y,liq} = \begin{pmatrix} 0 & 0 & 1 & 0 \\ -\frac{\mathbf{U}_2 \mathbf{U}_3}{\mathbf{U}_1^2} & \frac{\mathbf{U}_3}{\mathbf{U}_1} & \frac{\mathbf{U}_2}{\mathbf{U}_1} & 0 \\ -\frac{\mathbf{U}_2^2}{\mathbf{U}_1^2} + \frac{\partial P(\mathbf{U})}{\partial T} \frac{1}{C_v} \left( \frac{\mathbf{U}_2^2 + \mathbf{U}_3^2}{\mathbf{U}_1^3} - \frac{\mathbf{U}_4}{\mathbf{U}_1^2} \right) & -\frac{\partial P(\mathbf{U})}{\partial T} \frac{1}{C_v} \frac{\mathbf{U}_2}{\mathbf{U}_1^2} & \frac{2\mathbf{U}_3}{\mathbf{U}_1} + \frac{\partial P(\mathbf{U})}{\partial T} \frac{1}{C_v} \frac{\mathbf{U}_3}{\mathbf{U}_1^2} & \frac{\partial P(\mathbf{U})}{\partial T} \frac{1}{C_v \mathbf{U}_1} \\ \mathbf{m}_y & \mathbf{n}_y & \mathbf{o}_y & \mathbf{p}_y \end{pmatrix}
$$

0
$$
\begin{aligned}\n\text{Où}: \\
\mathbf{m}_x &= -\frac{\mathbf{U}_4 \mathbf{U}_2 + \mathbf{U}_2 P(\mathbf{U})}{\mathbf{U}_1^2} + \frac{\mathbf{U}_2}{\mathbf{U}_1} \left[ \frac{\partial P(\mathbf{U})}{\partial T} \frac{1}{C_v} \left( \frac{\mathbf{U}_2^2 + \mathbf{U}_3^2}{\mathbf{U}_1^3} - \frac{\mathbf{U}_4}{\mathbf{U}_1^2} \right) \right] \\
\mathbf{n}_x &= \frac{\mathbf{U}_4 + P(\mathbf{U})}{\mathbf{U}_1} - \left( \frac{\partial P(\mathbf{U})}{\partial T} \frac{1}{C_v} \frac{\mathbf{U}_2^2}{\mathbf{U}_1^3} \right) \\
\mathbf{o}_x &= \frac{\mathbf{U}_2 \mathbf{U}_3}{\mathbf{U}_1^3} \frac{\partial P(\mathbf{U})}{\partial T} \frac{1}{C_v} \\
\mathbf{p}_x &= \frac{\mathbf{U}_2}{\mathbf{U}_1} \left( 1 + \frac{\partial P(\mathbf{U})}{\partial T} \frac{1}{C_v \mathbf{U}_1} \right) \\
\mathbf{m}_y &= -\left( \frac{\mathbf{U}_4 \mathbf{U}_3 + \mathbf{U}_3 P(\mathbf{U})}{\mathbf{U}_1^2} \right) + \frac{\mathbf{U}_3}{\mathbf{U}_1} \frac{\partial P(\mathbf{U})}{\partial T} \frac{1}{C_v} \left( \frac{\mathbf{U}_2^2 + \mathbf{U}_3^2}{\mathbf{U}_1^3} - \frac{\mathbf{U}_4}{\mathbf{U}_1^2} \right)\n\end{aligned}
$$

$$
\mathbf{n}_y = -\frac{\mathbf{U}_3 \mathbf{U}_2}{\mathbf{U}_1^3} \frac{\partial P(\mathbf{U})}{\partial T} \frac{1}{C_v}
$$

$$
\mathbf{o}_y = \frac{\mathbf{U}_4 + P(\mathbf{U})}{\mathbf{U}_1} + \frac{\mathbf{U}_3^2}{\mathbf{U}_1^3} \frac{\partial P(\mathbf{U})}{\partial T} \frac{1}{C_v}
$$

$$
\mathbf{p}_y = \frac{\mathbf{U}_3}{\mathbf{U}_1} \left( 1 + \frac{\partial P(\mathbf{U})}{\partial T} \frac{1}{C_v \mathbf{U}_1} \right)
$$

### PHASE DE MELANGE

Comme il est supposé dans le modèle d'équilibre homogène, nous avons dans la phase de mélange une pression égale à la pression de saturation  $P_{sat}(T)$ , et  $T_{mix} = T_l = T_v$ . Ainsi,

$$
\frac{\partial P(\mathbf{U})}{\partial \mathbf{U}_i} = \frac{\partial P(\mathbf{U})}{\partial T} \frac{\partial T}{\partial \mathbf{U}_i} = \frac{\partial P_{sat}(T)}{\partial \mathbf{U}_i}
$$

$$
\mathbf{J}_{x,mix}=\begin{pmatrix}0&1&0&0\\-\frac{\mathbf{U}_{2}^{2}}{\mathbf{U}_{1}^{2}}+\frac{\partial P_{sat}(T)}{\partial T}\frac{1}{C_{v}}\left(\frac{\mathbf{U}_{2}^{2}+\mathbf{U}_{3}^{2}}{\mathbf{U}_{1}^{3}}-\frac{\mathbf{U}_{4}}{\mathbf{U}_{1}^{2}}\right)&\frac{2\mathbf{U}_{2}}{\mathbf{U}_{1}}-\frac{\partial P_{sat}(T)}{\partial T}\frac{1}{C_{v}}\left(\frac{\mathbf{U}_{2}}{\mathbf{U}_{1}^{2}}\right)&\frac{\partial P_{sat}(T)}{\partial T}\frac{1}{C_{v}}\frac{\mathbf{U}_{3}}{\mathbf{U}_{2}^{2}}&\frac{\partial P_{sat}(T)}{\partial T}\frac{1}{C_{v}}\frac{\mathbf{U}_{3}}{\mathbf{U}_{1}^{2}}&0\\\frac{\mathbf{U}_{2}}{\mathbf{U}_{1}}&\frac{\mathbf{U}_{2}}{\mathbf{U}_{1}}&\mathbf{0}\\ \mathbf{m}_{x}&\mathbf{n}_{x}&\mathbf{o}_{x}&\mathbf{p}_{x}\end{pmatrix}
$$

$$
\mathbf{J}_{y,mix} = \begin{pmatrix} 0 & 0 & 1 & 0 \\ -\frac{\mathbf{U}_2\mathbf{U}_3}{\mathbf{U}_1^2} & \frac{\mathbf{U}_3}{\mathbf{U}_1} & \frac{\mathbf{U}_2}{\mathbf{U}_1} & 0 \\ -\frac{\mathbf{U}_3^2}{\mathbf{U}_1^2} + \frac{\partial P_{sat}(T)}{\partial T} \frac{1}{C_v} \left( \frac{\mathbf{U}_2^2 + \mathbf{U}_3^2}{\mathbf{U}_1^3} - \frac{\mathbf{U}_4}{\mathbf{U}_1^2} \right) & -\frac{\partial P_{sat}(T)}{\partial T} \frac{1}{C_v} \frac{\mathbf{U}_2}{\mathbf{U}_1^2} & \frac{2\mathbf{U}_3}{\mathbf{U}_1} + \frac{\partial P_{sat}(T)}{\partial T} \frac{1}{C_v} \frac{\mathbf{U}_3}{\mathbf{U}_1^2} & \frac{\partial P_{sat}(T)}{\partial T} \frac{1}{C_v} \frac{1}{\mathbf{U}_1} \\ \mathbf{m}_y & \mathbf{n}_y & \mathbf{0}_y & \mathbf{p}_y \end{pmatrix}
$$

Où les coefficients de la matrice  $\mathbf{m}_y,$   $\mathbf{n}_y,$   $\mathbf{o}_y$  et  $\mathbf{p}_y$  sont les mêmes que pour les matrices associées à la phase liquide, avec  $P(\mathbf{U}) = P_{sat}(T).$ 

### **SIMULATION NUMERIQUE DU TREMBLEMENT AUTOUR DE PROFILS D'AILE EN REGIME TRANSSONIQUE**

### **RESUME :**

La cavitation est un phénomène de changement de phase dans les zones de basses pressions des machines hydrauliques. Ses conséquences sont souvent néfastes : pertes de performances, génération de bruit et de vibrations, abrasion des matériaux... Ces effets deviennent une préoccupation importante dans la conception des machines hydrauliques. Ce travail a pour objectif principal de développer un modèle de simulation numérique pour la simulation de la cavitation à haut ordre de précision, pour des écoulements compressibles visqueux, et pour des géométries complexes. Le modèle adopté pour la modélisation de la cavitation est le modèle de mélange homogène. Cette formulation ne dépend d'aucun paramètre empirique et peut être aisément étendu à du multi-espèce. Nous utilisons un code de volumes finis, dont le haut ordre de reconstruction est assuré par la méthode des moindres carrés mobiles.

**Mots clés :** Cavitation, compressible, visqueux, haut ordre de précision, géométries complexes, faibles nombres de mach, modèle d'équilibre homogène, moindres carrés mobiles.

### **NUMERICAL SIMULATION OF BUFFET FOR AIRFOILS IN TRANSONIC REGIME**

### **ABSTRACT :**

Cavitation is a phase c hange phenomenon, wich occurs in low pressure areas in hydraulic systems. Its consequences are often harmful and undesired : it causes loss of efficiency, noise and vibration generation, and structural abrasion... These effects become a major preoccupation in the conception of hydraulic systems. The main objective of this work is to develop a numerical tool for the numerical modelisation of cavitation at high orders of accuracy, for compressible and viscous flows, in complex geometries. The model used for the modelisation of the cavitation is the homogeneous mixture model, wich formulation is independent of empirical parameters, and is easily extendable for multi-spieces flows. We use a finite volume developped in the DynFluid laboratory, in wich the high accuracy order of reconstruction is obtained using the Moving Least Square approximation.

**Keywords** : Cavitation, compressible, viscous, high order of accuracy, complex geometries, low mach numbers, homogeneous mixture model, moving least square approximation.

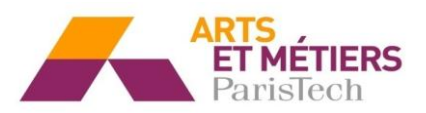

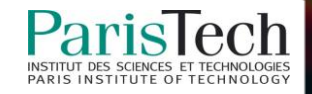